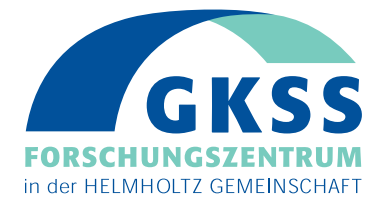

# **Untersuchungen der Veränderungen der Bathymetrie einer experimentellen Verklappungsstelle mittels Fächerecholotmessungen**

**(Von der Hochschule für Angewandte Wissenschaften Hamburg im Jahr 2003 als Diplomarbeit angenommen)** 

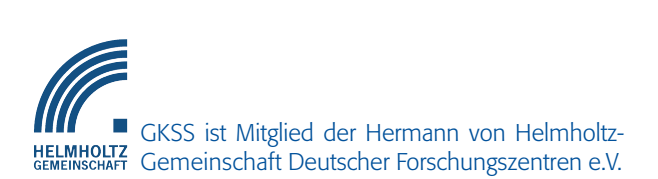

**Autor:** *G. Gruß*

**GKSS 2004/7**

**GKSS 2004/7**

# **Untersuchungen der Veränderungen der Bathymetrie einer experimentellen Verklappungsstelle mittels Fächerecholotmessungen**

**(Von der Hochschule für Angewandte Wissenschaften Hamburg im Jahr 2003 als Diplomarbeit angenommen)**

**Autor:**

*G. Gruß* **(Institut für Küstenforschung)**

**GKSS-Forschungszentrum Geesthacht GmbH • Geesthacht • 2004**

Die Berichte der GKSS werden kostenlos abgegeben. The delivery of the GKSS reports is free of charge.

*Anforderungen/Requests:*

GKSS-Forschungszentrum Geesthacht GmbH Bibliothek/Library Postfach 11 60 D-21494 Geesthacht Germany Fax.: (49) 04152/871717

Als Manuskript vervielfältigt. Für diesen Bericht behalten wir uns alle Rechte vor.

# ISSN 0344-9629

GKSS-Forschungszentrum Geesthacht GmbH • Telefon (04152)87-0 Max-Planck-Straße • D-21502 Geesthacht / Postfach 11 60 • D-21494 Geesthacht

# GKSS 2004/7

# Untersuchungen der Veränderungen der Bathymetrie einer experimentellen Verklappungsstelle mittels Fächerecholotmessungen

*(Von der Hochschule für Angewandte Wissenschaften Hamburg im Jahr 2003 als Diplomarbeit angenommen)*

# Gerrit Gruß

*105 Seiten mit 84 Abbildungen und 22 Tabellen*

# Zusammenfassung

Die Entwicklung bathymetrischer Strukturen von Verklappungsgut am Meeresboden vor der Deutschen Ostseeküste wurde über eine Dauer von 18 Monaten hinweg untersucht. Die Messungen wurden mittels eines Fächerecholotsystems durchgeführt, das auf dem Messschiff "Ludwig Prandtl" installiert worden war. Mit diesem System können bathymetrische Veränderungen im Bereich weniger Zentimeter nachgewiesen werden. Der Vergleich der Geländemodelle aus insgesamt vier Messkampagnen zeigt deutlich die qualitativen und quantitativen Unterschiede im Verhalten von Mergel und Mergel-Sand-Mischungen. Innerhalb des Beobachtungszeitraumes fanden beim Mergel allein leichte Umlagerungen hin zu flacheren und breiteren Formen statt. Das Mischmaterial hingegen wies deutlich diffusere Bodenstrukturen auf und wurde teilweise ganz aus dem Beobachtungsgebiet heraustransportiert. Die vorliegende Arbeit wurde im Rahmen des vom BMBF geförderten Projektes DYNAS ("Dynamik natürlicher und anthropogener Sedimente") geleistet. Die Resultate dienen der Validierung von Sedimenttransportmodellen in der westlichen Ostsee, die am Institut für Ostseeforschung in Rostock-Warnemünde entwickelt wurden.

Investigations of the changes of the bathymetry of an experimental dumping site using the multibeam echosounder technique

# Abstract

The development of the seabed structures from experimentally dumped material was investigated over a period of eighteen months at the German Baltic coast. The measurements were carried out by means of a multibeam echosounder system mounted onboard the research vessel "Ludwig Prandtl". This device is able to detect bathymetric changes with a precision of some centimetres. The comparison of the terrain models from the four surveys demonstrated the qualitatively and quantitatively different behaviour of the dumped marl and mixed (marl/sand) material. Within the observation period the dumped marl showed a slight depletion and broadening of the structures with no net erosion detected. In contrast, the mixed material exhibited much more diffuse bed structures and some net erosion occurred. This work was carried out within the framework of the BMBF funded DYNAS ("Dynamik natürlicher und anthropogener Sedimente") project. The results will be used to validate sediments transport models for the Western Baltic Sea developed at the Institute for Baltic Research in Rostock-Warnemünde.

*Manuskripteingang in TDB: 31. März 2004*

# **INHALTSVERZEICHNIS**

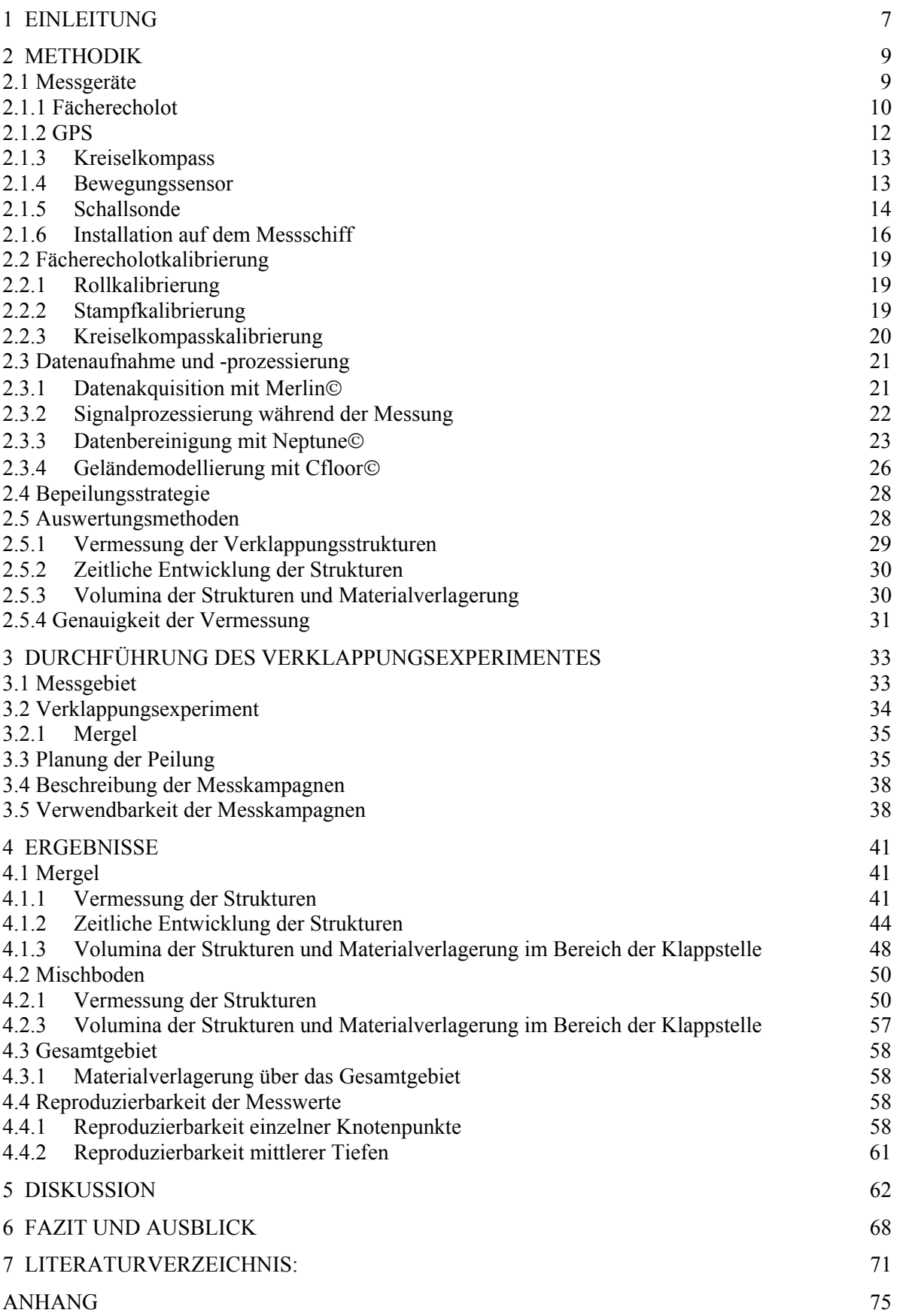

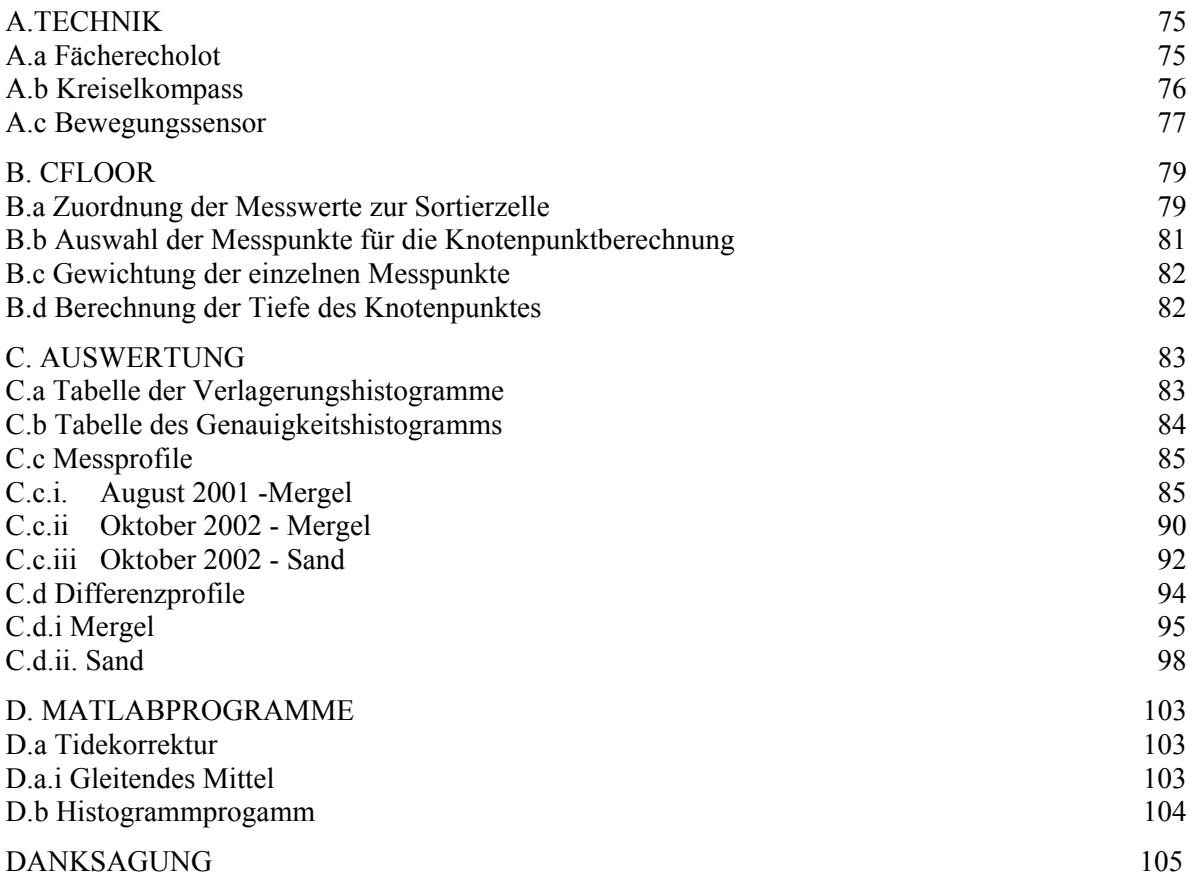

### 1 EINLEITUNG

Häfen, Flüsse und deren Mündungen sind aufgrund immer tiefer gehender Schiffe weiter auszubaggern. Bei den dazu notwendigen Baggermaßnahmen fallen erhebliche Mengen Baggergut an, die zu entsorgen sind. Eine Möglichkeit der Entsorgung ist die Verklappung. Dabei tritt das Problem auf, dass die verklappten Materialien nach Ihrer Verklappung weiter mit der Einwirkung von Wellen und Strömung verlagert werden. Die Folgen sind u. a. Versandungen und Verschlickungen von Fahrrinnen der Schifffahrt und schwer abschätzbare Umlagerungen von Schadstoffen. Im Bereich der Mecklenburger Bucht ist das WSA Stralsund sehr stark an solchen Daten interessiert. Vor allem der Sedimenttransport vor Warnemünde lässt jährlich die Hafeneinfahrt versanden. Bisher wird das Problem durch die jährliche Baggerung einer Sandfalle gelöst, in der sich der Sand absetzt und so die Fahrrinne freihält [1].

In der vorliegenden Arbeit wird die Veränderung der Bathymetrie einer experimentellen Klappstelle in der Ostsee nahe Warnmünde untersucht.

Dazu waren insgesamt ca. 5000 m<sup>3</sup> Mergel und Mischboden verklappt worden. Um Verlagerungsprozesse in verschiedenen Zeitskalen auflösen zu können, ist das Gebiet fünfmal mit dem Forschungsschiff "Ludwig Prandtl" der GKSS mit einem Flachwasserfächerecholot EM3000 der Firma Simrad bepeilt worden.

Die Vermessung der Klappstelle hat im Rahmen des DYNAS (Dynamik natürlicher und antropogener Sedimentationsprozesse)Projektes<sup>1</sup> am Institut für Ostseeforschung in Warnemünde stattgefunden. Dieses hat zum Ziel, die Regionalisierung von Parametern für Sedimenttransportszenarien in der Mecklenburger Bucht zu entwickeln. Die Ergebnisse dieser Arbeit werden zur Validierung und Optimierung der Sedimenttransportmodelle des DYNAS Projektes verwendet [2]. Außerdem werden sie auch Aufschluss darüber geben, ob sich gifthaltige Flächen am Meeresboden oder Unterwasserdeponien mit Materialien wie Mergel oder Mischboden dauerhaft abdecken lassen.

Ausgewertet werden die Ausmaße, Strukturen, Volumina sowie Sedimentations- und Erosionszonen der verklappten Materialien. Ein Vergleich zwischen der Entwicklung des Mischbodens und des Mergels wird durchgeführt und eine Aussage getroffen, in welchem Maße Sediment weiter verfrachtet wurde. Außerdem ist von der Gesamtgenauigkeit auf die Plausibilität der Ergebnisse zu schließen und ein Zusammenhang zwischen Volumen der verklappten Materialien der untersuchten Fläche und der zu erreichenden Genauigkeit aufzustellen.

Die Arbeit ist wie folgt gegliedert. In Kapitel 2 wird auf die einzelnen Geräte des Fächerecholot-systems eingegangen, das den Meeresboden flächendeckend mit einer hohen Positions-

<span id="page-8-0"></span> 1 Siehe auch: http://www.io-warnemuende.de/projects/dynas/index.htm

und Tiefengenauigkeit vermessen hat. Danach werden die Datenaufnahme und -prozessierung sowie die Auswertungsmethoden behandelt. Es werden die Rohdaten einer Bereinigung in Tiefe und Position unterzogen und die Tide wird anzubringen sein. Danach werden der Seeboden mit Hilfe eines digitalen Geländemodells (DGM) dargestellt und die Auswertungsmethoden beschrieben. Anhand von Differenzen der Geländemodelle der einzelnen Kampagnen sowie der Auswertung von Profilansichten der Geländemodelle können Aussagen über Sedimentation, Erosion und Materialverlagerungen getroffen werden. Da das Klappgebiet innerhalb kurzer Zeit zweimal vermessen wurde, waren zusätzlich Untersuchungen zur Genauigkeit des Gesamtsystems anhand von Differenzmodellen möglich. Kapitel 3 beschreibt das Messgebiet und eine Übersicht über die Messkampagnen und deren Verwendbarkeit wird aufgelistet. Zum Schluss sind in Kapitel 4 die Ergebnisse darzustellen und in Kapitel 5 zu diskutieren. Im 6. Kapitel wird ein Ausblick gegeben.

# 2 METHODIK

#### 2.1 Messgeräte

Das Tiefenrelief wurde mittels eines Fächerecholotes vermessen. Es besteht aus einem Fächerecholotschwinger, einem PDGPS (**P**recise **D**ifferential **G**lobal **P**ositioning **S**ystem), einem Bewegungssensor und einem Kreiselkompass. Das PDGPS ist notwendig, um den mit dem Fächerecholot gemessenen Tiefen eine Position zu zuordnen. Der Bewegungssensor und der Kreiselkompass korrigieren die Schiffsbewegungen. Im Folgenden soll das Fächerecholotsystem Beschreibung finden. Die aufgeführten Genauigkeitsangaben beziehen sich auf das Schiffskoordinatensystem (vgl. 2.1.6). Abbildung 1 zeigt eine Prinzipskizze der verwendeten Geräte und ihre Installation auf dem Forschungsschiff "Ludwig Prandtl".

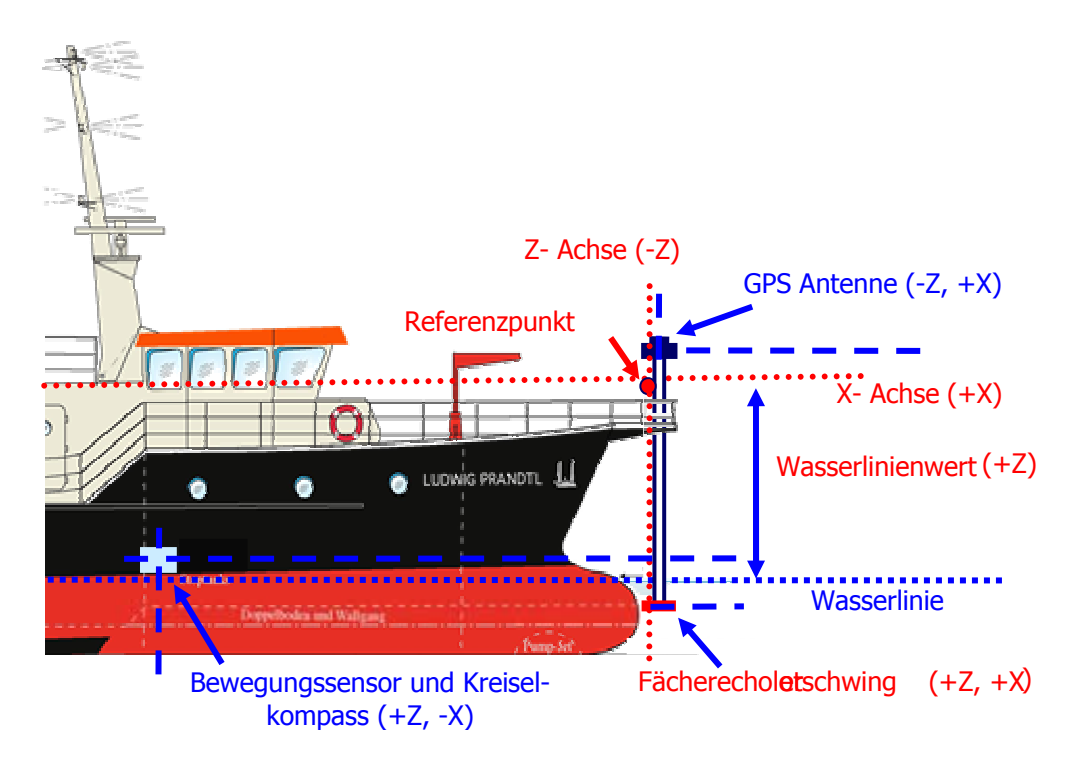

Abbildung 1: Lage der Fächerecholotkomponenten und Schiffskoordinatensystem.

# 2.1.1 Fächerecholot

Fächerecholote sind eine Weiterentwicklung der Einstrahllote. Dabei wird, je nach Typ, unter verschiedenen Winkeln vom Schwinger (siehe Abbildung 2) ein Schallimpuls ausgesendet. Bei den ersten Geräten, Mitte der achtziger Jahre, lag dieser bei +/- 30°. Mittlerweile existieren Geräte, die bis zu einem Winkel von +/- 90° arbeiten.

Das Messprinzip basiert, wie beim Einstrahllot, auf der Messung der Laufzeit des Schallimpulses durch die Wassersäule und wieder zurück. Dazu sendet der Schwinger einen Schallimpuls auf der vollen Fächerbreite aus und empfängt zurücklaufende Signale aus verschiedenen Richtungen. Um der aus der Laufzeit errechneten Tiefe eine exakte Position zuweisen zu können, muss zusätzlich der Einfallwinkel des zurückkommenden Echos bekannt sein.

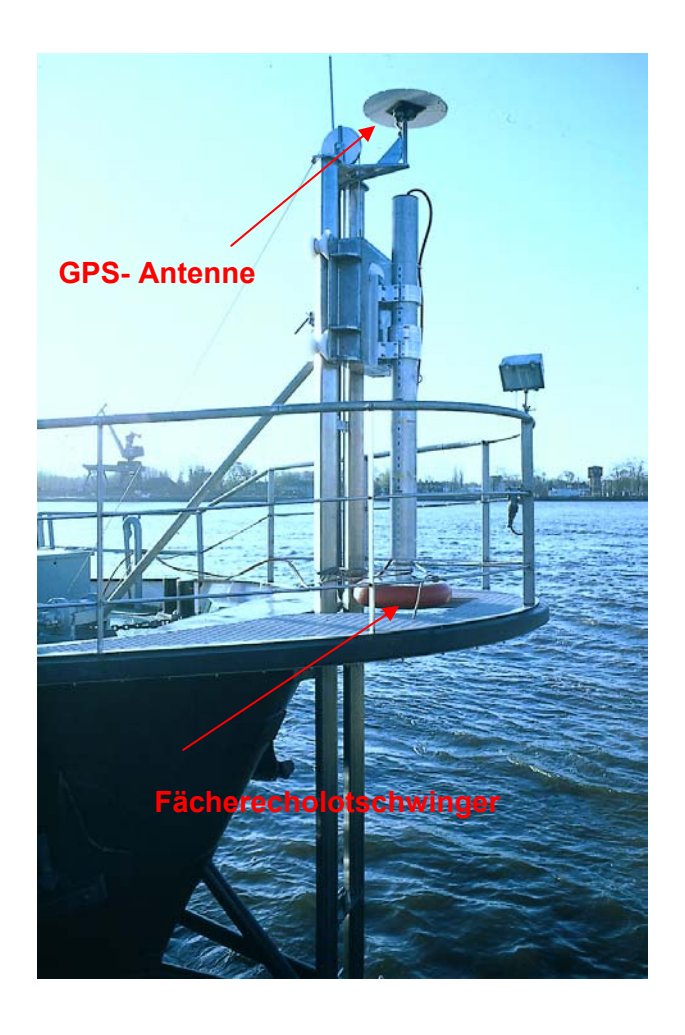

Abbildung 2: Fächerecholotschwinger mit GPS-Antenne.

Dazu ist der Schwinger in einzelne Sensoren unterteilt, die nacheinander abgefragt werden. Das verwendete Fächerecholot EM3000 der Firma Simrad überdeckt einen Bereich von +/- 60° quer zum Schiff. Diese Breite teilt sich in 127 Strahlen auf, so dass jeder Empfänger im Schwinger einen Strahl von 1,5° erfasst und dazwischen ein Abstand von 0,9° besteht. Längs zum Schiff besitzen die Schwinger ebenfalls einen Abstrahlwinkel von 1,5°. Dieser Bereich wird auf 30° beim Empfang vergrößert, um zurückgeworfene Signale trotz Stampfbewegungen des Schiffes empfangen zu können. Mit dieser Ausstattung überdeckt das Gerät ca. das 3 ½-fache der Wassertiefe [3].

Die Messgenauigkeit des Systems liegt bei der Phasenmessung (vgl. Anhang A.a, S. 75) im Bereich 0,05 – 0,07 m und bei der Amplitudenmessung (vgl. Anhang A.a, S. 75) bei wenigen Zentimetern. [4]. Eine weitere Fehlerquelle beim Fächerecholot sind die Randstrahlen, die ungenauer sind als die, die näher im Zentrum liegen. Dieser Effekt wird durch den flacheren Winkel der Schallstrahlen zu horizontal verlaufenden Gradienten hervorgerufen. Ändert sich der Salzgehalt und oder die Temperatur des Wasser, so entsteht eine Sprungschicht. An dieser kommt es zu Beugungseffekten, bei denen der Schallstrahl von seiner geradlinigen Ausbreitung zum Boden hin- oder weggebeugt wird. Daher hat die Gesamtheit der Schallstrahlen nicht eine Dreiecksform, sondern bildet ein nach unten geöffnete Parabel, oder die Schallstrahlen verlaufen nach außen gebeugt auf den Meeresboden zu. Dieser Effekt nimmt mit Abnehmen des Winkels zwischen Schallstrahl und Sprungschicht zu. Daher sind die Randstrahlen am stärksten betroffen [5].

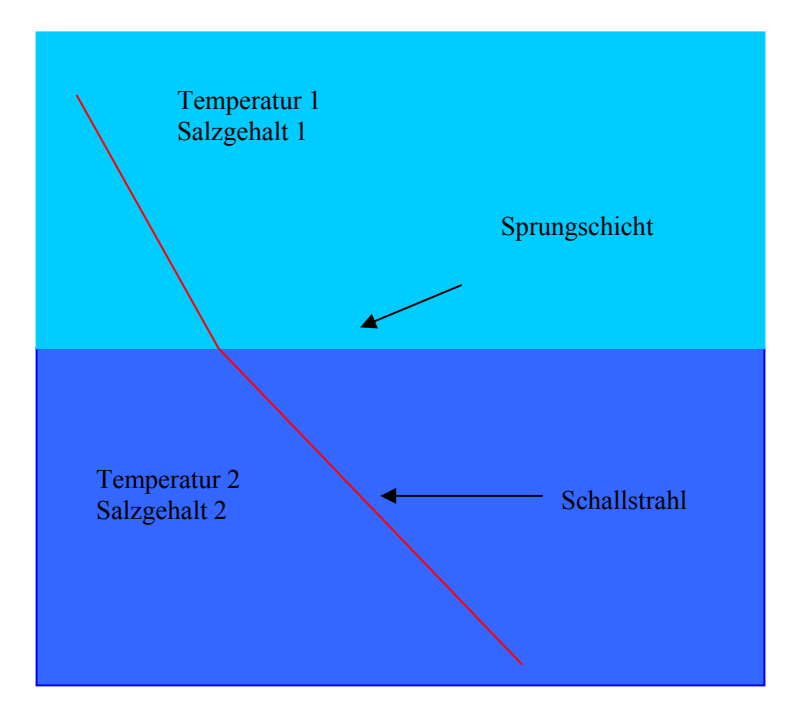

Abbildung 3: Schallstrahl im Bereich von Sprungschichten.

Mit einer Schallsonde (vgl. 2.1.5) werden basierend auf dem Salzgehalt und der Temperatur die verschiedenen Schallgeschwindigkeiten über die gesamte Wassersäule vor der Peilung gemessen, um diese Effekte zu korrigieren. Der verbleibende Restfehler dieser Effekte ist von der Genauigkeit der Schallgeschwindigkeitsmessung und der Laufzeit des Schalls durch die Wassersäule abhängig. Meist wird die Schallgeschwindigkeit nur punktuell gemessen. Änderungen während der Messung wirken sich daher auch auf die Tiefengenauigkeit aus. Bei Gewässern mit stark variierender Wassertemperatur und oder stark variierendem Salzgehalt müssen daher mehrere Schallprofile am Tag gemessen werden. Die genaue Funktionsbeschreibung des Fächerecholotes ist in Anhang A.a S. 75 zu finden.

## *2.1.2 GPS*

Ein GPS (**G**lobal **P**ositioning **S**ystem) Empfänger liefert eine dreidimensionale Koordinate mit Länge und Breite in Grad, Minuten und Sekunden und eine Höhe in Metern bezogen auf den WGS (**W**orld **G**eodetic **S**ystem) 84 Ellipsoiden.

Für eine Ortung mittels GPS müssen mindestens vier der 24 nicht stationären Satelliten zur Verfügung stehen, da eine dreidimensionale Koordinate zu ermitteln ist. Die vierte Unbekannte, die es zu lösen gilt, ist die Ungenauigkeit der Empfängeruhr. Diese entsteht, weil die Empfänger- im Gegensatz zu den Satellitenuhren aus Kostengründen nicht hochpräzise sind [6].

In den Satellitensignalen sind zwei Trägerphasen L1 und L2 enthalten. Im L1 Signal wird der C/A-Code ausgewertet. Anhand der bekannten Satellitenkoordinaten und der Entfernung zwischen Satelliten und Empfänger wird die dreidimensionale Koordinate ermittelt. Die Satellitenkoordinaten sind im übertragenen Signal enthalten. Die Entfernung zwischen Satelliten und Empfänger resultiert aus der Laufzeit des Signals. Diese Berechnung ist anschaulich als räumlicher Bogenschnitt von drei Satelliten aufzufassen. Dieses Verfahren wird als Pseudoentfernungsmessung bezeichnet [7].

Eine Steigerung der Genauigkeit ist durch die Auswertung der P-Codes, der auf der L1 und L2 Trägerwelle vorliegt, möglich. Dazu ist das Phasenreststück des Signals zu ermitteln. Wenn es noch gelingt, die Anzahl der Wellenlängen zwischen Satellit und Empfangsantenne zu bestimmen, ist eine genauere Ortung möglich. Die Genauigkeit liegt bei ca. 15 m [8].

Die Ungenauigkeit wird durch Refraktionen in der Ionosphäre und Troposphäre, die Signalgenerierung und die Genauigkeit der Satellitenposition beeinflusst [9].

Diese Abweichungen sind von der reellen Position so hoch, dass sie zur Vermessung morphologischer Strukturen nicht geeignet sind. Aus diesem Grunde musste beim DYNAS- Projekt ein PDGPS (**P**recise **D**ifferential **G**lobal **P**ositioning **S**ystem) zum Einsatz kommen, um vertretbare Ergebnisse zu erhalten.

Bei dieser Methode findet gleichzeitig auf zwei Punkten eine Beobachtung statt. Einer der beiden Punkte ist eine an Land betriebene Referenzstation, deren geographische Koordinaten im WGS84- System bekannt sind. Die Ist- Koordinaten dieses Punktes sind den ständig erzeugten Soll- Koordinaten gegenüberzustellen. Die Differenzen sind durch den Uhrfehler und die ionosphärische und tropossphärische Refraktion entstanden. Aus dem Vergleich von Soll- und Istkoordinaten kann die reale Laufzeit und somit auch die reale Strecke der Signale von den Satelliten zur Referenzstation berechnet werden. Diese Verbesserungen sind mittels Telemetrie zum Schiff zu senden, wo sie in Echtzeit zur genauen Positionierung verwendet werden. Bei diesem RTK-(Real Time Kinematik) Verfahren gilt als vorrausgesetzt, dass die Refraktionen zu beiden Stationen gleich sind. Mit wachsender Entfernung zwischen den Aufnahmepunkten trifft diese Bedingung immer weniger zu und die Genauigkeit der Positionierung nimmt ab. Die erreichbare Genauigkeit ist sehr unterschiedlich und hängt von den verwendeten Geräten und gewählten Verfahren ab. Bei entsprechender Auswahl sind Koordinierungen im Subzentimeterbereich im statischen und wenigen Zentimetern im dynamischen Betrieb möglich. Bei Verwendung des RTK-Verfahrens, das bei den Messungen im DYNAS Projekt angewendet wurde, sind Genauigkeiten von ca. 0,02 m für die Horizontal- und ca. 0,04 m für die Vertikalkomponente erreichbar [4].

## 2.1.3 Kreiselkompass

Der Kurs des Schiffes wird mit dem Kreiselkompass Standard 20 der Firma Anschütz gemessen (siehe Abbildung 4). Bei Fächerecholotmessungen ist der Kurs wichtig, um dem Schiffsführer eine Führung des Schiffes zu ermöglichen. Der Schiffskreiselkompass ist für diese Anwendung zu ungenau. Außerdem sind die Werte des Kreiselkompasses wichtig, um den Fächer des Fächerecholotes um die Hochachse des Schiffes zu korrigieren. Die Genauigkeit des Kreiselkompasses liegt bezogen auf das Schiffskoordinatensystem (siehe Abbildung 1) in X-, Y- und Z-Richtung nahe Null. Zum Rand des Fächers steigen die X- und Y-Werte bis in den Dezimeterbereich an [4]. Zur Beschreibung der Funktionsweise des Kreiselkompasses siehe Anhang A.b S. 76.

### 2.1.4 Bewegungssensor

Als Bewegungssensor kam der DMS-05 der Firma TSS UK LTD. zum Einsatz (siehe Abbildung 4). Um das Gerät nicht zu großen Schiffsbewegungen auszusetzen, war es auf der "Ludwig Prandtl" weit unten im Schiff möglichst nahe dem Schnittpunkt der drei Achsen montiert (siehe Abbildung 1), um die sich das Schiff bewegt. Die Ausgabe des Gerätes sind Hub-, Stampf- und Rollwert. Auf die Z-Komponente können die Fehler des Systems einen Einfluss zwischen 0,01 m bis 0,05 m haben. In Xund Y-Richtung liegen sie bei 0,01 m bis 0,04 m [4]. Die Funktionsweise des Bewegungssensors wird in Anhang A.c S. 77 beschrieben.

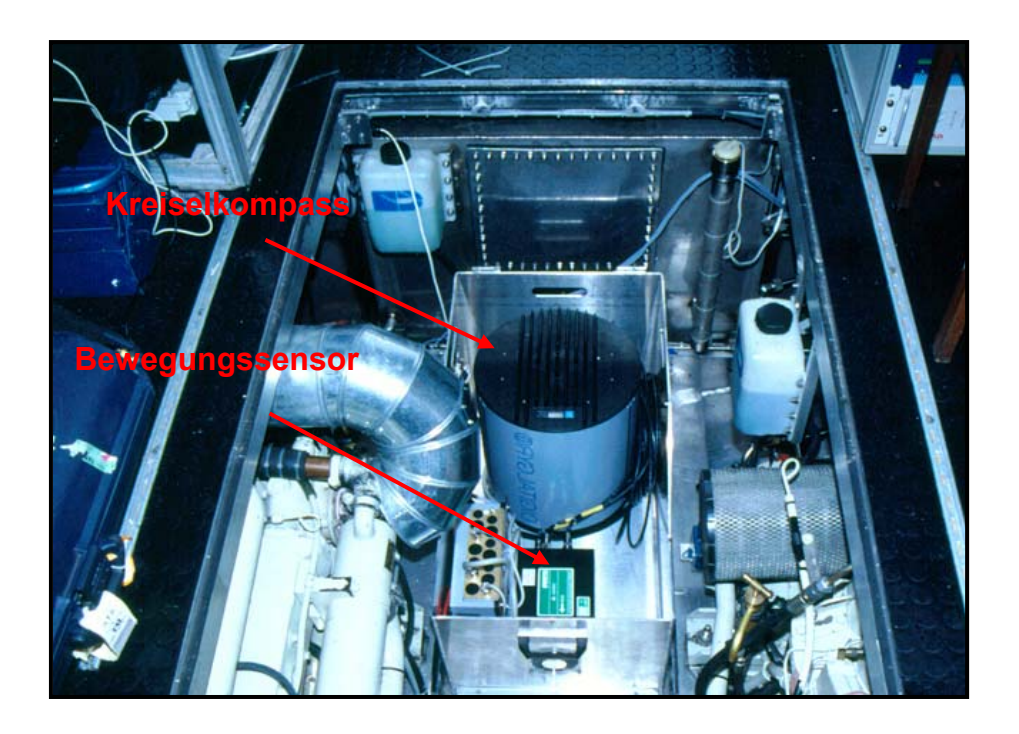

Abbildung 4: Bewegungssensor und Kreiselkompass.

# 2.1.5 Schallsonde

Da das Fächerecholot die Tiefe basierend auf der Laufzeit des Schalls durch die Wassersäule misst, muss die Schallgeschwindigkeit mit einer Schallsonde gemessen werden.

$$
s = \frac{1}{2} \cdot c \cdot t
$$

Gleichung 1: Berechnung der Wassertiefe

- ¾ c: Schallgeschwindigkeit,
- $\triangleright$  s: Wassertiefe,
- ¾ t: Laufzeit des Schallimpulses durch die Wassersäule.

Sie ist maßgeblich von der Temperatur und dem Salzgehalt der Wassers abhängig. Dazu wurde der Sound Velocity Smart Sensor der Firma Applied Microsystems LTD. eingesetzt. Die Schallgeschwindigkeit berechnet sich nach Gleichung 2 [10].

 $c = 1449.2 + 4.6 T - 0.055 T^2 + 0.00029 T^3 + (1.34 - 0.01 T)(S - 35) + 0.016 z$ 

Gleichung 2: Berechnung der Schallgeschwindigkeit im Wasser

- $\geq$  c: Schallgeschwindigkeit,
- $\triangleright$  S: Salzgehalt,
- $\triangleright$  T: Temperatur,
- ¾ z: Druck.

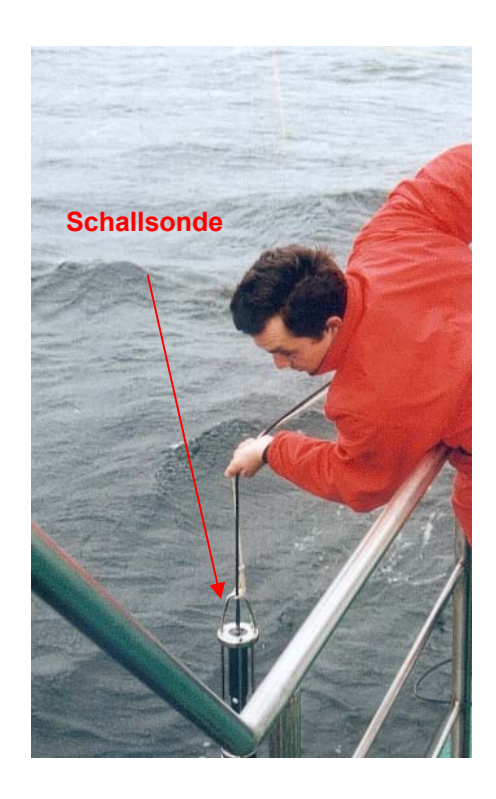

Abbildung 5: Schallprofilmessung.

Die Genauigkeit der Sonde beträgt 0,05 m/s [11]. Bei einer Wassertiefe von 18,50 m resultiert eine Genauigkeit von ca. +/- 0,0006 m für den Mittelstrahl und ca. +/- 0,001 m für den äußersten Randstrahl.

### 2.1.6 Installation auf dem Messschiff

Die unter 2. beschriebenen Komponenten des Fächerecholotsystems liegen an verschiedenen Orten des Schiffes (siehe Abbildung 1). Bei der DYNAS Kampagne war das Fächerecholot in 2001 am Bug und in 2002 an der Backbordseite des Schiffes angebracht. Die GPS-Antenne war zentrisch über dem Fächerecholot montiert. Der Kreiselkompass und Bewegungssensor arbeiteten nahe des Schnittpunktes der drei Schiffsachsen, um ihre Auslenkungen so gering wie möglich zu halten.

Alle Geräte des Fächerecholotsystems erhielten dreidimensionale Koordinatendifferenzen zu einem definierten Punkt am Schiff. Dieser Referenzpunkt lag beim FS "Ludwig Prandtl" am Bug direkt hinter dem Steven auf der Längsachse des Schiffes.

#### *Die Achsen waren wie folgt orientiert (siehe Abbildung 1):*

- ¾ X-Achse: Längsachse des Schiffes; positiver Ast voraus,
- ¾ Y-Achse: Quer zum Schiff; positiver Ast nach Steuerbord,
- $\triangleright$  Z-Achse: nach unten; positiver Ast nach unten.

Diese Messung war bei absoluter Ruhe des Schiffes durchzuführen. Die Messung fand auf der Werft in Oortkaten statt. Die Koordinaten der vier Komponenten wurden terrestrisch in einem örtlichen dreidimensionalen Koordinatensystem bestimmt.

Bei dieser Messung sind neben den Koordinatendifferenzen zum Nullpunkt des Systems die Neigungen des Schwingers des Fächerecholotes gegen alle drei Achsen festgestellt worden.

Die Genauigkeit der Einmessung der einzelnen Komponenten liegt bei unter einem Zentimeter.

Es ist von Vorteil, beim Einbau der Komponenten die Distanz zwischen Bewegungssensor bzw. Kreiselkompass und Fächerecholot bzw. GPS-Antenne so gering wie möglich zu halten. Die Ungenauigkeit des Bewegungssensors bzw. des Kreiselkompasses wirken sich linear mit der Entfernung zum Fächerecholotschwinger bzw. zur GPS-Antenne auf die Tiefe bzw. Position aus. Diese betrug in 2001 ca. 8 m und in 2002 ca. 3,5 m.

Der daraus resultierende Fehler in X-, Y- und Z-Richtung liegt bei der Installation des Schwingers am Bug in 2001 bei mehreren Zentimetern [4]. Entsprechend halbiert er sich etwa für die Installation an der Backbordseite in 2002.

Bei einer Peilung des Klappfeldes im Juni 2001 sind Probleme aufgetreten, die auf einer großen Distanz zwischen Bewegungssensor und Fächerecholotschwinger resultierten. Es herrschten bei dieser Messung Windstärken zwischen 5 Bft. und 6 Bft. vor. Das Schiff war dadurch erheblichen Bewegungen unterworfen. Bei der Aufnahme waren starke Rippelstrukturen zu erkennen, die anfangs als natürliche Morphologie gedeutet wurden. Als die Rippel bei einer weiteren Messung, bei der die Peillinien um 90° zu ersten gedreht waren, um denselben Betrag rotierten, war eindeutig, dass ein Systemfehler vorgelegen haben muss.

Die beschriebenen Rippel sind vor der Datenbereinigung stark sichtbar gewesen. Sie verlaufen quer zum Schiff mit einer Wellenlänge von ca. 20 m und einer Amplitude von ca. 0,4 m [12]. Abbildung 6 zeigt die ungebereinigten Daten im Nordwesten des Messgebietes.

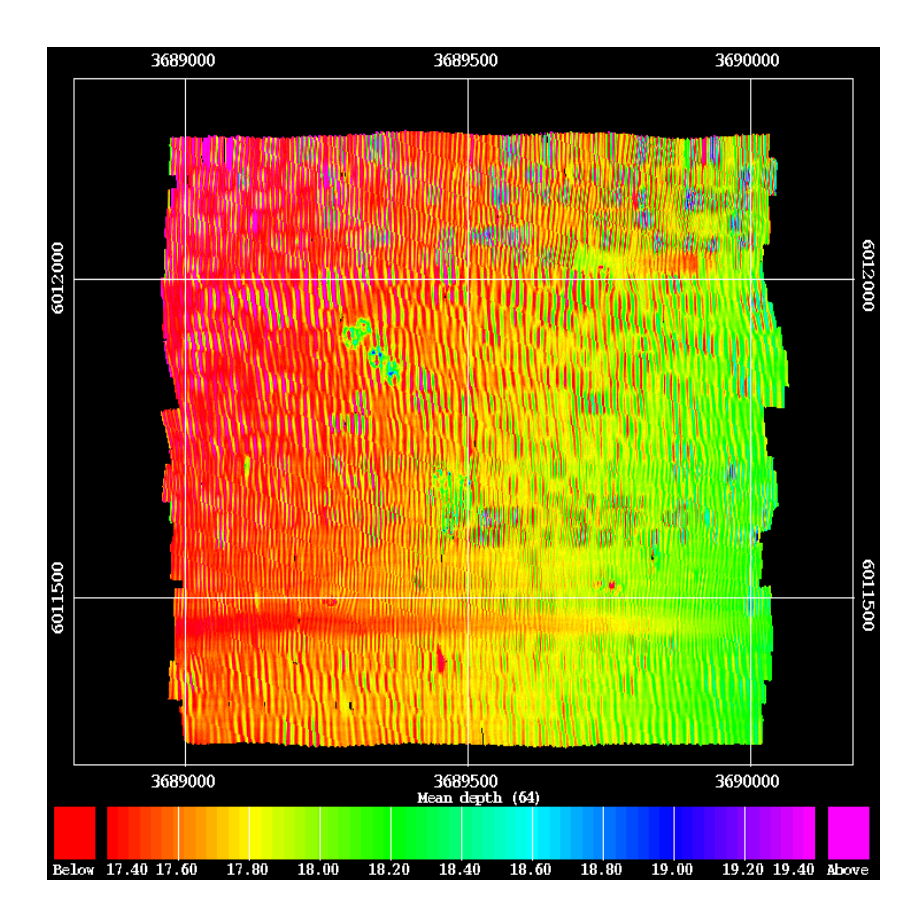

Abbildung 6: Ungefilterte Westostmessung (Teilgebiet).

Die Korrelation der Muster mit dem jeweiligen Schiffskurs und Ihrer Querlage deuten auf eine unzureichende Kompensation der Stampfbewegung hin. Dafür kann die Eigenbewegung der GPS-Antenne sowie ein zu träge eingestellter Bewegungssensor verantwortlich sein.

Da die Tide über die Z-Komponente des GPS-Signals korrigiert wurde, ist es sinnvoll, diesen Wert zu glätten.

Stichprobenartig waren in mehreren Teilen der Tidendatei die mittlere Wellenlänge der nahezu periodischen Störung festzustellen. Über diese Anzahl von 6 Werten wurde ein gleitendes Mittel über die gesamte Z-Komponente des GPS-Signals gerechnet. Das benutzte Matlabprogramm ist im Anhang D.a, S. 103, zu finden. In der Abbildung 7 ist ein Teilgebiet mit korrigierter Tide dargestellt. Die Wellenstruktur ist weiterhin vorhanden. Die Amplitude der Struktur ist auf 0,2 m zurückgegangen.

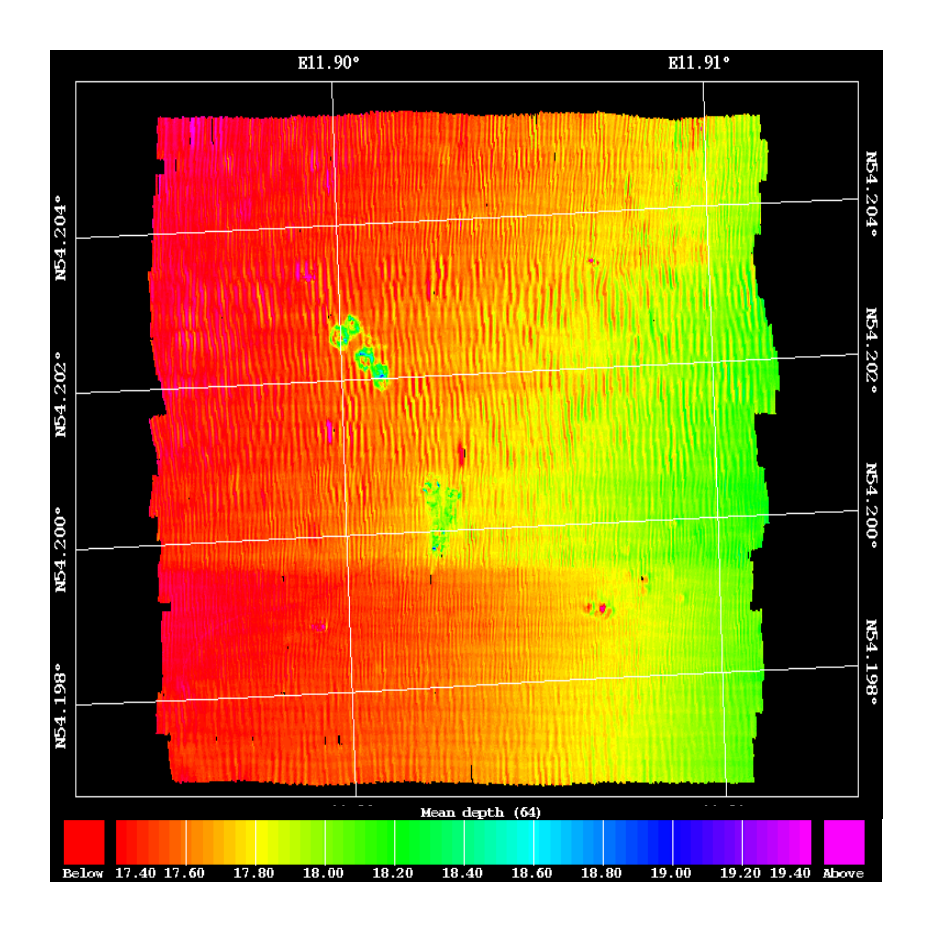

Abbildung 7: Gefilterte Tidedatei Westostmessung (Teilgebiet*).*

Die Störung ist vermutlich nicht nur durch die Eigenbewegung der GPS-Antenne verursacht worden, sondern auch durch die zu träge Einstellung des Bewegungssensors. Diese Schwäche der Systemeinstellung ist von der Firma Simrad daraufhin durch eine Veränderung der Trägheit des Bewegungssensors wesentlich verringert worden. Danach sind Probleme dieser Art nicht wieder aufgetreten, obwohl später bei Windstärken bis 7 Bft. gemessen wurde. Der lange Hebelarm zwischen Bewegungssensor und Schwinger hat zu der oben erwähnten Größenordnung der Störstrukturen erheblich mit beigetragen.

#### 2.2 Fächerecholotkalibrierung

Da die Achsen des Bewegungssensors und Kreiselkompasses nicht exakt parallel zu den Achsen des Schiffes stehen, ist eine Kalibrierung durchgeführt worden.

Beim Fächerecholot muss zwischen Stampf- und Rollkalibrierung des Bewegungssensors und der Kalibrierung des Kreiselkompasses unterschieden werden. Bei der Rollkalibrierung ist der Winkel zu ermitteln um den der Bewegungssensor gegen die Querachse verschwenkt ist. Die Stampfkalibrierung ermittelt analog den vertikalen Winkel zur Längsachse. Die Kalibrierung des Kreiselkompasses bestimmt die horizontale Verschwenkung gegen die Längsachse.

#### 2.2.1 Rollkalibrierung

Bei der Rollwinkelkalibrierung ist die gleiche Schiffslinie in entgegengesetzter Richtung zu durchfahren. Der Meeresboden sollte keine morphologischen Strukturen aufweisen und möglichst eben sein. Zwei möglichst aufeinander liegende Fächer der beiden Messlinien sind zu betrachten. Die Hälfte des Winkels, um den beide Fächer gegeneinander versetzt sind, entspricht der Rollkalibrierung (siehe Abbildung 8) [13], [14].

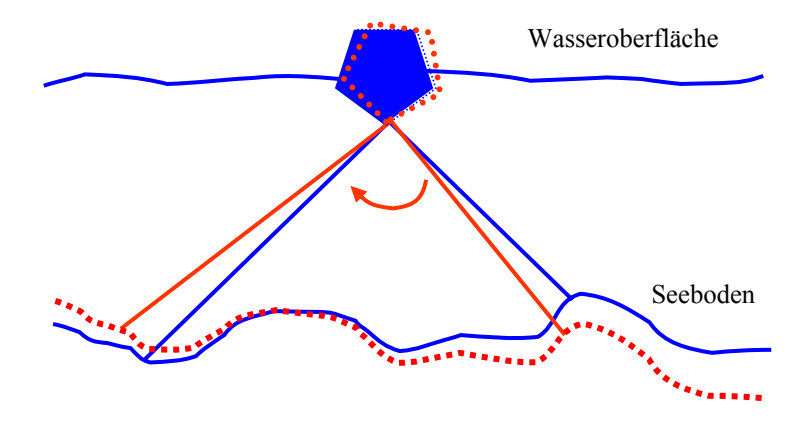

Abbildung 8: Rollkalibrierung.

# 2.2.2 Stampfkalibrierung

Bei der Stampfkalibrierung muss wie bei der Rollkalibrierung eine Messlinie in beiden Richtungen befahren werden. Bei der Messung muss ein markanter Punkt wie ein Objekt oder ein Übergang vom flachen zum ansteigenden Meeresboden vorhanden sein. Bei Betrachtung des markanten Punktes in beiden Messungen wird ein Positionsunterschied durch den Stampfwinkel verursacht. Mit Hilfe der Wassertiefe und dem Abstand des markanten Punktes in beiden Linien kann über trigonometrische Funktionen der Stampfwinkel bestimmt werden [13], [14].

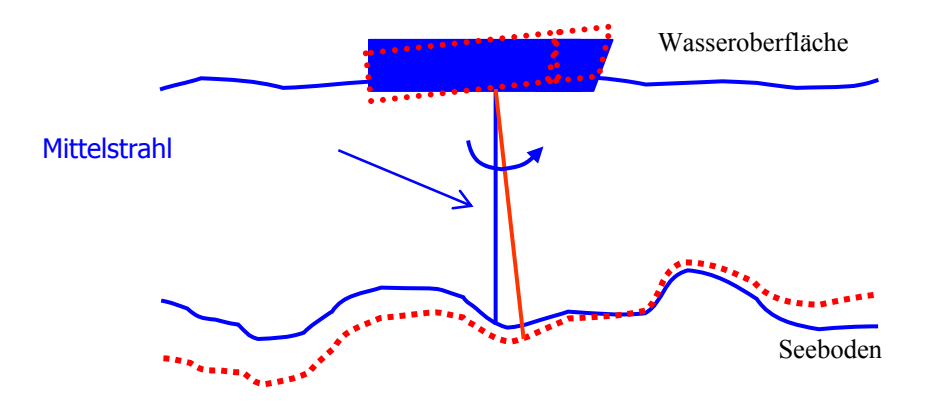

Abbildung 9: Stampfkalibrierung.

#### 2.2.3 Kreiselkompasskalibrierung

Der Offset des Kreiselkompasses Anschütz 20 zur realen Nordrichtung ist beim Einbau kalibriert worden. Durch einen Vergleich mit dem Schiffskompass Anschütz 4 wurde der Offset zur Nordrichtung festgestellt. Der Anschütz 4 misst den Kurs im dynamischen Betrieb mit einer Genauigkeit von +/- 0,4° [15]. Da dieser schon kalibriert war, ist diese Methode ausreichend genug.

# 2.3 Datenaufnahme und -prozessierung

Die Datenaufnahme und -prozessierung hat mit einem Programmpaket, bestehend aus den Programmen Merlin© und Neptune© der Firma Simrad und Cfloor© der Firma Roxar, stattgefunden. Merlin© ist ein Programm, das bei der Datenerfassung an Bord der "Ludwig Prandtl" eingesetzt wurde. Für die Tiefen- und Positionsbereinigung kam Neptune© zum Einsatz. Mit Cfloor© wurden die Geländemodellierung sowie weiterführende Auswertungen durchgeführt.

# 2.3.1 Datenakquisition mit Merlin

In diesem Programm findet die Planung der Messung statt. Die Eingabe von Messlinien mit parallelem Versatz kann als Orientierungshilfe für den Schiffsführer auf einem zweiten Monitor visualisiert werden.

*Vor Beginn der Messung ist das Programm mit folgenden Schritten zu initialisieren [14]:*

- Eingabe der Kalibrationsparameter;
- Eingabe der Sensorkoordinatendifferenzen zum Referenzpunkt;
- Messung des Schallprofils und Prüfung auf Plausibilität;
- Eingabe der Schwingereintauchtiefe;
- Definition der Schnittstellenparameter;
- Einstellung der Empfindlichkeit des Bewegungssensors auf die zu erwartende Dünung der Wellen.

# *Bei laufender Messung werden folgende Parameter angezeigt:*

- Roll  $\lceil$ °], Stampf  $\lceil$ °] und Hub  $\lceil$ m] des Schiffes;
- Fächerbreite nach Back- und Steuerbord [m];
- Tiefe [m];
- Kurs  $[°]$ ;
- Geschwindigkeit [kn/h].

Alle Werte werden in den Rohdaten abgespeichert.

# *Zusätzlich kann der Bediener über folgende Parameter anhand graphischer Menüs das System kontrollieren:*

- Die Rückstreustärke jedes einzelnen Pings;
- Detektionsart der Tiefe (Phasen- oder Amplitudenmessung);
- Querschnitt eines Fächers;
- Wasserfallanzeige der letzten 40 Fächer;
- Vergleich zwischen Höhenänderung des Bewegungssensors und dem Z-Wert vom GPS;
- Räumlich begrenzte farbliche Tiefenkarte der letzten Sekunden.

# 2.3.2 Signalprozessierung während der Messung

Schon bei der Aufnahme findet eine Prozessierung der Daten der 4 Sensoren statt. Sämtliche Datenstrings werden in den Rohdaten zeitgestempelt abgelegt. Das PDGPS liefert WGS84-Koordinaten, der Kreiselkompass den Kurs, der Bewegungssensor Hub-, Roll-, und Stampfwert und das Fächerecholot 127 Laufzeiten und Winkel, bezogen auf den Schwingerkopf, für die Tiefenmessung. Die interne Uhr des EM3000, die für die Zeitstempelung notwendig ist, besitzt eine Genauigkeit von einer Millisekunde. Die Zeit wird beim Eingang des 1. Datenbytes eines jeden String gesetzt und dann auf UTC (**C**oordinated **U**niversal **T**ime) synchronisiert [4].

Gleichzeitig werden die Prozessdaten erzeugt. Zur Erzeugung der Prozessdaten sind Stabilisierungen und Kompensationen der Bewegungen des Schiffes auf die Positionen und die gemessenen Laufzeiten und Winkel für die Tiefenbestimmung anzubringen [16]. Um die Werte der verschiedenen Sensoren einander zuzuordnen, verwendet das System die Zeitstempel der Datenstrings.

Bei Aussendung des Schallimpulses des Schwingers findet die Stampfstabilisierung statt. Es wird der anliegende Stampfwert ermittelt und der Fächer um den entgegengesetzten Winkel korrigiert, um den Schallimpuls senkrecht in die Wassersäule abzustrahlen. Ohne Stampfstabilisierung würde der Schallimpuls, in Abhängigkeit vom Stampfen des Schiffes, um einen entsprechenden Betrag in oder gegen die Fahrtrichtung versetzt werden. Das hätte eine ungleichmäßige Punktdichte in der Messung zur Folge. Vor allem bei der Objektsuche würden durch die entstehenden Datenlücken Probleme auftreten. Bevor die Positionen in der Positionsdatei abgelegt werden, findet eine Interpolation zwischen den Positionen statt, da das GPS mit einer geringeren Frequenz als das Fächerecholot misst. Die Positionen werden danach um den Hub, Roll- und Stampfwert korrigiert. Zusätzlich wird aus den Rohdaten die Z-Koordinate des GPS getrennt abgelegt, um später eine Beschickung der Tiefen mittels GPS durchführen zu können.

Die Winkel und Laufzeiten der einzelnen Schwingersensoren aus den Rohdaten erfahren auch eine Korrektur um die Bewegungswerte des Schiffes sowie um die verschiedenen Schallgeschwindigkeiten in der Wassersäule. Dazu ist der Stampfwinkel nur beim Empfangen der Signale zu berücksichtigen, da der Schallimpuls bei Aussendung stabilisiert wurde. Die Korrektur des Kurses und der Rollbewegung ist eine Kompensation. Das heißt, dass der Rollwinkel und der Kurs beim Aussenden sowie

Empfangen der Schallsignale zu berücksichtigen ist. Aus den korrigierten Winkeln und Laufzeiten werden anschließend Tiefen berechnet und in die Tiefendatei geschrieben. Positionen und Tiefen erhalten bei dieser Signalprozessierung zusätzlich eine Korrektur um die Installationsparameter. Das Ergebnis sind korrigierte und zeitgestempelte Positionen und Tiefen, die auf den Referenzpunkt des Schiffes bezogen sind.

Anhand der Prozessdaten findet während der Messung die Visualisierung der farblichen Tiefenkarte in Merlin statt. Dadurch ist eine Kontrolle der Messung gegeben, da die Tiefen und Positionen, die zur Visualisierung verwendet werden, um die Bewegungen des Schiffes schon korrigiert sind. Die Konvertierung von Roh- in Prozessdaten ist jederzeit im Postprocessing wiederholbar.

#### 2.3.3 Datenbereinigung mit Neptune

Im Bereinigungsprogramm finden Filterungen und Editierungen der Positionen der GPS-Antenne und der Tiefenwerte statt. Die Tiefen und Positionen liegen, wie erwähnt, anfangs noch in getrennten Dateien vor. Nach erfolgten Filterungen werden die Informationen aus Tiefe und Position in einer Datei vereinigt. In diesem Schritt findet eine flächenhafte Bearbeitung der Tiefenwerte statt [15]. Außerdem wird das Bezugssystem für die Darstellung der Lagekoordinaten definiert. Sämtliche Auswertungen in Neptune waren auf den WGS84 Ellipsoid mit einer Gauß-Krüger-Projektion im 4. Meridianstreifensystem zu beziehen, da im DYNAS-Projekt die anderen Wissenschaftler mit dieser Ellipsoid-Projektionskombination arbeiten.

Um die Messung auf *Plausibilität* zu prüfen und um grobe Fehler bei der Datenerhebung auszuschließen, ist zuerst eine Überprüfung der Prozessdaten durchzuführen. Dazu muss das Programm ein Gitter mit frei wählbarer Zellengröße rechnen. In farblicher Darstellung können verschiedenste Daten abgerufen werden. Sinnvoll ist das Überprüfen der Standardabweichung der mittleren Tiefe und der Messwertanzahl pro Gitterzelle.

Die anschließende *Positionsfilterung* wird anhand definierter Regeln durchgeführt. Bei dieser Bereinigung können eine maximal zu verwendende Interpolationszeit und Interpolationslänge für Datenlücken angegeben werden. Als Faustregel für die Interpolationslänge ist die Schiffslänge zu verwenden. Das Produkt aus Schiffslänge und Peilgeschwindigkeit ergibt die maximale Interpolationszeit.

Obwohl die Ostsee ein nahezu tidefreies Gewässer ist, können *Wasserstandsschwankungen* auftreten. Die Tide kann einen Einfluss haben, wenn am Scheitel des Hoch- oder Niedrigwassers gemessen wurde, da ihre Änderung zu diesen Zeiten am höchsten ist. Außerdem können Wasserstandsschwankungen auftreten, die durch Windstau entstehen. Diese Korrektur ist über die Höhenaufzeichnung des PDGPS geschehen. Dabei waren die WGS84 Höhen auf NN (**N**ormal **N**ull; Amsterdamer Pegel) zu beschicken. Die Höheninformation ist in einer Datei in Neptune© als WGS84- Höhe abgelegt und muss um einen entsprechenden Betrag beschickt werden. Diese Differenz wird auch als NN-Undulation bezeichnet und schwankt von Ort zu Ort.

Die folgende Tiefenbereinigung wird in linien- und flächenhafte Tiefenbereinigung getrennt. Bei der *linienhaften Tiefenbereinigung* liegen Tiefendaten noch getrennt von den Positionen mit Bezug auf Strahl- und Fächernummer vor. Dabei wird die zuvor erzeugte Tidedatei auf die gemessenen Tiefenwerte addiert, um sie auf NN zu beziehen. Alle Tiefen außerhalb eines zu setzenden Tiefenbereiches sind eliminiert worden.

Die *flächenhafte Tiefenbearbeitung* filtert nicht entlang der Aufnahmelinien, sondern betrachtet die Tiefen innerhalb gewählter Gitterzellen. Dazu waren sogenannte Blöcke anzulegen, in denen aus den Informationen der Tiefen- und Positionsdateien dreidimensionale Koordinaten gerechnet werden. In den Blöcken wird eine gewisse Anzahl von Punkten gespeichert, die von der Leistungsfähigkeit des Rechners abhängt. Die einzige Regel, die bei der Filterung zur Anwendung kam, war, dass alle Tiefen, die oberhalb einer gewissen Standardabweichung einer Gitterzelle lagen, zu verwerfen waren. Dabei war das Verhältnis von verworfenen und verwendeten Messwerten zu kontrollieren.

Ergebnis der Auswertung in Neptune© sind dreidimensionale Koordinaten, die in den *Blöcken* gespeichert sind.

### *Es folgt eine Zusammenfassung aller verwendeten Bereinigungsparameter:*

- ¾ Plausibilität der Messung
	- Gitterzellengröße: 1 m;

### $\triangleright$  Positionsbereinigung:

- Maximale Interpolationstrecke: 30 m
- Maximale Interpolationszeit: 10 s
- Schiffsgeschwindigkeit: ca. 5 kn/h;

### ¾ Wasserstandsbearbeitung:

- NN- Undulation (NN-Fläche WGS84 Horizont): 39.87 m;
- ¾ Linienhafte Tiefenbearbeitung:
	- Tiefenbereich für gültige Tiefen: 15 m–25 m;
- ¾ Flächenhafte Tiefenbearbeitung:
	- Gültige Tiefen: Alle Messwerte, die unterhalb der Standardabweichung von 3.0 liegen, bezogen auf eine  $1 \text{ m}^2$  große Zelle, sind zu verwenden.
- $\triangleright$  Verhältnis von gültigen zu ungültigen Messwerten:
	- 97 % : 3 % (in flächenhafter Tiefenbearbeitung).

Die Abbildung 10 zeigt den Prozessierverlauf anhand eines Flussdiagramms.

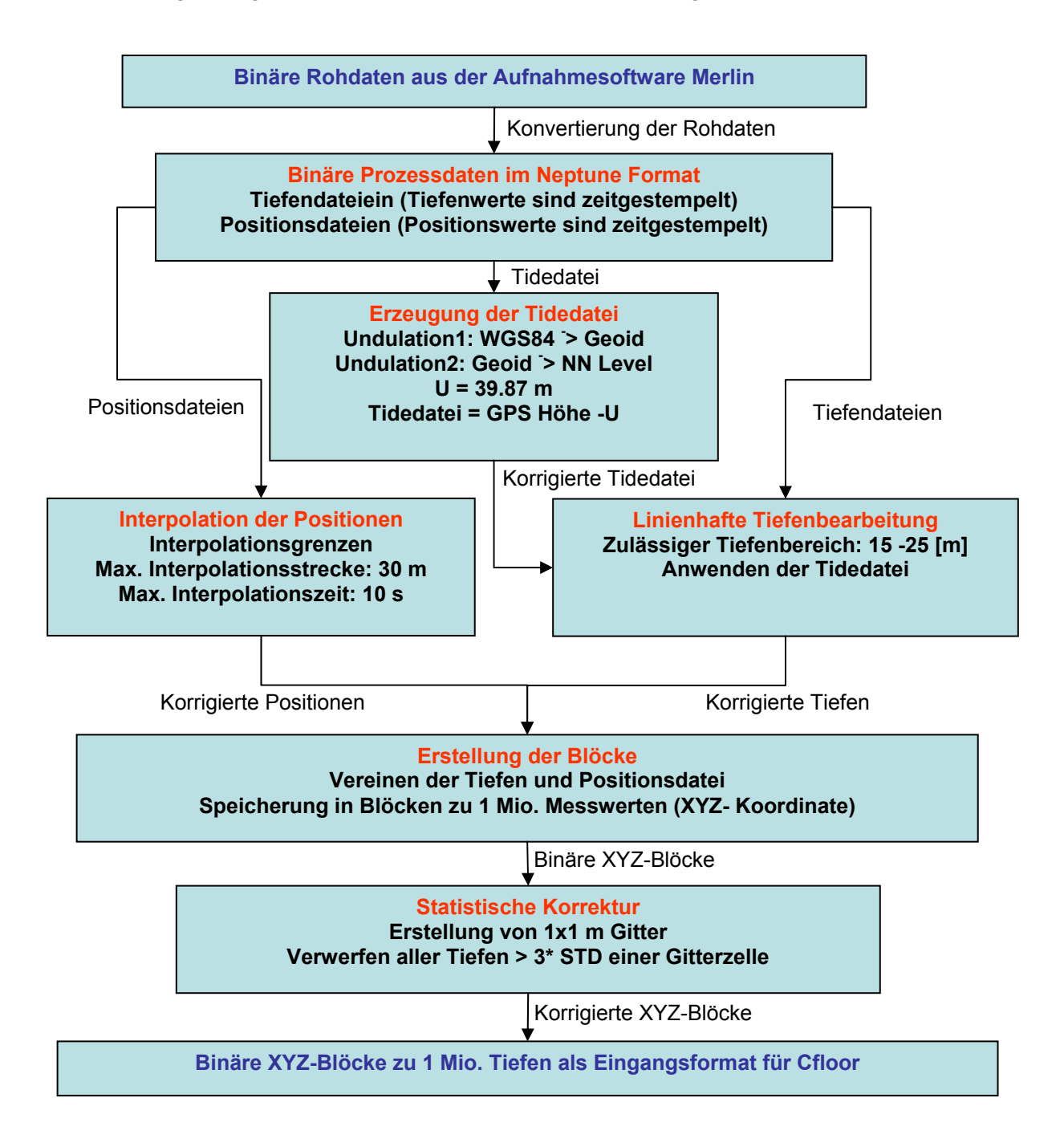

Abbildung 10: Prozessierung in Neptune

2.3.4 Geländemodellierung mit Cfloor

Cfloor© bietet vielfältige Möglichkeiten, ein Geländemodell zu erstellen. Die vier gebräuchlichsten werden kurz vorgestellt [17], [18].

Der *Mask Method Algorithmus* ist für ungleichmäßig gestreute Daten konzipiert. Es wird innerhalb eines Radius nach Messwerten für den Knotenpunkt gesucht. Anschließend wird durch diese Messwerte dann eine Fläche wählbaren Grades gelegt. Nachteilig ist, dass die Entfernung der Messwerte zum zu berechnenden Knotenpunkt nicht berücksichtigt werden kann. Allerdings besteht die Möglichkeit, Bruchkanten und Grenzlinien zu verwenden.

Beim *Snapping Algorithmus* wird einem Messwert eine wählbare Anzahl von Knotenpunkten zugeordnet. Die Tiefe des Knotenpunktes ist ein gewichtetes Mittel aus den ihm zugeordneten Messwerten. Das eingehende Gewicht ist der Abstand zwischen Messwert und Knotenpunkt. Nachteilig ist, dass kein direkter Einfluss auf den maximalen Abstand der verwendeten Messwerte zum zu berechnenden Knotenpunkt genommen werden kann. Von den vorgestellten Verfahren besitzt es aber die kürzeste Rechenzeit.

Im *Triangulation Algorithmus* findet eine Dreiecksvermaschung statt. Dabei wird die Triangulation nach "Delauney" verwendet. Bei großen Datenmengen treten erhebliche Rechenzeiten auf, die bei den vorliegenden Datenmengen nicht akzeptierbar wären. Dieser Algorithmus ist nur für kleine Geländemodelle zu empfehlen.

Zur Anwendung kam der *Seabed Algorithmus*. Er berechnet ein Geländemodell auf der Grundlage großer Datenmengen in vertretbarer Zeit und besitzt eine Vielzahl von Einstellungsmöglichkeiten, die Berechnung zu beeinflussen [17].

Nach Einlesen der in Neptune© erstellten Blöcke waren der Ursprung der Geländemodelle sowie deren Ausdehnung nach Norden und Osten festzulegen. Wichtig war, dass bei allen Modellen diese Parameter gleich waren, da die Knotenpunkte der Modelle aufeinander liegen müssen. Andernfalls wären die Knotenpunkte der Modelle aus unterschiedlichen Bereichen berechnet worden. Dadurch können bei Differenzmodellen bei ausgeprägter Morphologie nicht reale Strukturen auftreten.

Bei der *Bestimmung der Gittergröße* ist das Ziel, eine möglich hohe Auflösung der Strukturen zu erhalten. Besonders bei der Differenzbildung von Geländemodellen zur Genauigkeitsbetrachtung werden kleine Werte erwartet. Allerdings darf die Anzahl der Knotenpunkte nicht zu groß werden, da sonst die Berechnungszeit der Geländemodelle inakzeptabel wäre. Zu beachten ist, dass sich die Anzahl der Knoten bei einer Halbierung der Zellengröße quadrieren würde. Bei der Verklappung des Mergels bzw. Mischbodens sind im Verhältnis zur Ausdehnung flache Strukturen zu erwarten. Deshalb ist eine Gittergröße von einem Meter ausreichend. Wenn man zusätzlich die minimale Punktdichte von vier Punkten je m<sup>2</sup> betrachtet, hätte ein kleineres Gitter leere Zellen zur Folge.

Die Berechnung des Geländemodells verläuft in 5 Schritten komplett automatisiert ab. Als erstes werden die Gitterzellen in eine wählbare *Anzahl von Sortierzellen* (Sortierauflösung) unterteilt und die Messwerte den Sortierzellen zugeordnet. Danach sind den Knotenpunkten des Geländemodells Messwerte zu zuordnen. Anhand einer Spiralsuche mit vorgegebenen *Suchradien* und *Abbruchkriterien* sind die Messwerte für jeden Knotenpunkt auszuwählen. Folgend werden die gewählten Messwerte einer *Gewichtung* unterzogen. Als letzter Schritt ist eine *wählbare Fläche* in die ausgewählten Messwerte zu legen. Die Tiefe, an der die Fläche den Knotenpunkt schneidet, definiert die Tiefe des selbigen. In Anhang B, S. 79–82, sind die Berechnung des Geländemodells und die Beschreibung aller Parameter ausführlich dargestellt.

# *Übersicht der verwendeten Parameter:*

- $\triangleright$  Gittergröße und Suchradien:
	- *Gittergröße*: 1 m,
	- *Faktor für kleinen Suchradius:* 0,5 ⇒ 0,5 m für die 1. Suche,
	- *Faktor für großen Suchradius:*  $5 \text{ m} \Rightarrow 5 \text{ m}$  für die 2. Suche,
	- *Sortierauflösung:* 2.

#### ¾ Parameter für Messpunktauswahl:

- *Minimale Punktanzahl im Bereich des Suchfaktors:* 2,
- *Minimale Sektorenanzahl mit Daten:* 2,
- *Minimale Punktanzahl pro Sektor:* 1,
- *Sektorenanzahl pro Sortierzelle:* 1.
- ¾ Parameter der Gewichtung:
	- *Faktor a:* 1,
	- *Exponent n:* 2.
- ¾ Verwendete Fläche für die Knotenpunktberechnung:
	- *Verfahren:* Einfacher Paraboloid,
	- *Ersatzverfahren:* Shepardmethode (Gewichtetes Mittel aus den Messpunkten).

# 2.4 Bepeilungsstrategie

Im DYNAS-Projekt sollte die Entwicklung des Klappfeldes über mehrere Jahre hinweg beobachtet werden. Im Rahmen dieser Arbeit werden 3 Messungen vom August 2001 und Oktober 2002 ausgewertet (siehe Tabelle 1). Aus den erhobenen Daten ist eine zeitliche Veränderung der Bodenstrukturen innerhalb eines Tages und eines Jahres möglich. Die Veränderungen innerhalb eines Tages werden zur Reproduzierbarkeit des Fächerecholotsystems herangezogen. Datensätze mit einem zeitlichen Unterschied von 14 Monaten werden zur Abschätzung von Materialverlagerungen verwendet.

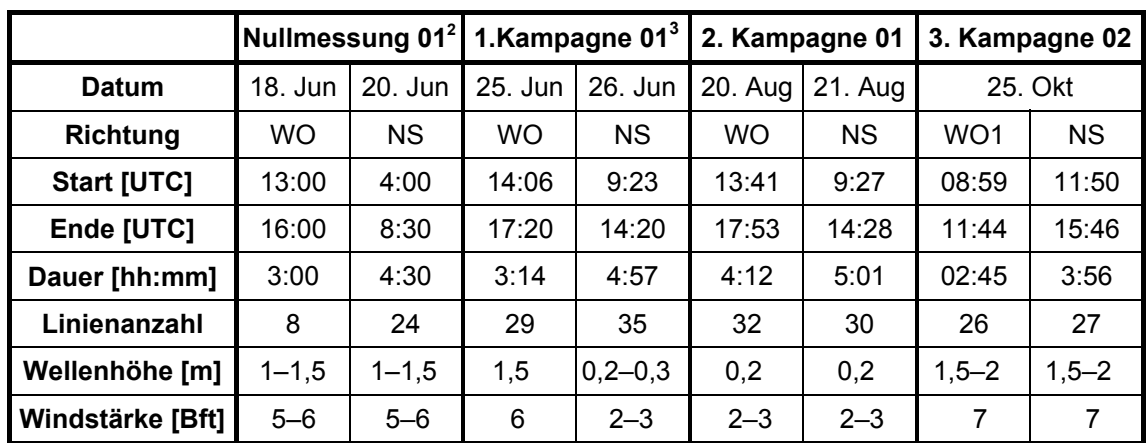

Tabelle 1: Übersicht der Messkampagnen.

# 2.5 Auswertungsmethoden

# *Es lagen folgende Fragestellungen zugrunde:*

- ¾ Welche Ausmaße haben die verklappten Materialien im August 2001 und Oktober 2002?
- ¾ Wie haben sich die verklappten Materialien innerhalb der Klappstellen und des Gesamtgebietes umgelagert?
- ¾ Wie groß ist die Materialverlagerung auf den Klappstellen und dem Gesamtgebiet?
- ¾ Welche Genauigkeit haben die Ergebnisse?

Zur Auswertung wurde eine Mergel- und Mischbodenklappfläche definiert. Diese wurden jeweils durch ein Polygon begrenzt, das um die signifikanten Strukturen des Mergels bzw. des Mischbodens

 $\overline{a}$ 

<span id="page-29-0"></span><sup>&</sup>lt;sup>2</sup> Nicht in der Auswertung verwendet

<span id="page-29-2"></span><span id="page-29-1"></span><sup>&</sup>lt;sup>3</sup> Nicht in der Auswertung verwendet

zu legen war. Sämtliche Auswertungen beziehen sich auf die durch die Begrenzungspolygone festgelegten Gebiete.

Die gesamte Auswertung hat mit dem Programmtools von Cfloor© stattgefunden. Zwei- und dreidimensionale Ansichten der Klappstellen und Profile im Bereich der Krater sind dabei zur Anwendung gekommen. Cfloor© hat die Möglichkeit, Volumina zu berechnen und im gewissen Rahmen Statistiken zu erstellen. Wenn Cfloor© oder Neptune© keine weiteren Möglichkeiten boten, ist auf eigene Programme, die in Matlab programmiert wurden, zurückgegriffen worden.

### 2.5.1 Vermessung der Verklappungsstrukturen

Die Bestimmung der Ausmaße der Verklappungsstrukturen war anhand von Profilen durchzuführen. Cfloor© bietet die Möglichkeit, Linien zu definieren, die mit den Geländemodellen zu verschneiden waren, um Profile zu erhalten. Sechs Profile beim Mergel und neun beim Mischboden waren in die Klappstellen zu legen, um alle signifikanten Bereiche der Klappstellen abzudecken. Da der Mischboden keine klaren Strukturen aufwies, ist die Anzahl der Profile um 3 gegenüber dem Mergel erhöht worden.

#### *Dabei kam es zur Bestimmung folgender Parameter:*

- ¾ Fläche und Ausdehnung der Klappstelle;
- $\triangleright$  mittlere, minimale und maximale Wandstärke;
- ¾ mittlere, minimale und maximale Kraterdurchmesser;
- $\triangleright$  maximale und mittlere Kraterhöhe.

Die Kraterdurchmesser wurden nach Maßstäben der Geophysik als Strecke zwischen den höchsten Punkten der beiden Kraterränder in den Profilansichten definiert. Beginn und Ende eines Strukturrandes ist der Berührungspunkt der steilsten Tangente an dem Kraterrand im Übergangsbereich vom Seeboden zum Krater. Die Höhe ist der Abstand des Maximums des Kraterrandes bis zum tiefsten Punkt im Profil, da in allen Profilen im Innenbereich der Strukturen der Originalseeboden vorhanden ist. Diese Punkte sind aus den Profilen abgegriffen worden. Die Bestimmung der Parameter ist in Abbildung 11 dargestellt.

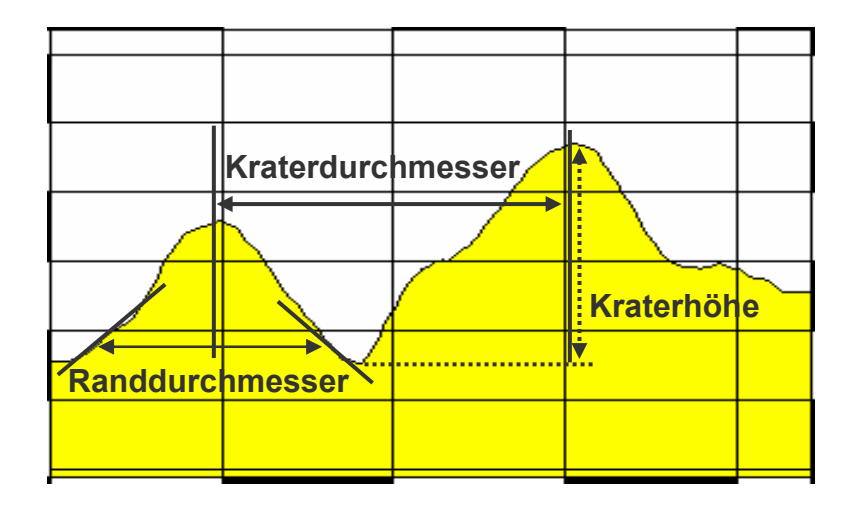

Abbildung 11: Parameter zur Vermessung der Strukturen.

#### 2.5.2 Zeitliche Entwicklung der Strukturen

Um die Verlagerung der Materialien zwischen August 2001 und Oktober 2002 zu beurteilen, waren Differenzgeländemodelle für das Mergel- und Mischbodenklappfeld aus den Modellen vom August 2001 und Oktober 2002 zu bilden. Dazu wurden die Knotenpunkte des August-2001-Modells von den Knotenpunkten des Oktober-2002-Modells subtrahiert. Wie in 2.5.1 waren Profilansichten des Differenzgeländemodells zu erstellen, in denen Tiefenab- und Tiefenzunahmegebiete zu erkennen sowie quantitativ auswertbar waren. Bei einem Vergleich dieser Profile mit denen aus 2.5.1 ist zu erkennen, welche Bereiche der Strukturen sich im welchen Maße verändert haben. Eine 3D-Darstellung des Differenzmodells gibt Aufschluss über die räumliche Verteilung der Tiefenänderungen. Zusätzlich wird eine Angabe über das Verhältnis der Tiefezu- zu Tiefenabnahmegebieten gemacht, das in Cfloor berechenbar ist.

### 2.5.3 Volumina der Strukturen und Materialverlagerung

Im Prinzip sollte zur Volumenberechnung der Strukturen der Meeresboden vor der Verklappung als Geländemodell vorhanden sein, um das Volumen gegen diese Referenzfläche berechnen zu können. Wie noch in 3.5 beschrieben wurde, war diese Messung wegen technischer Gründe nicht auswertbar. Stattdessen wurde folgendes Verfahren benutzt. Es war für den Bereich der Klappstellen eine Referenzfläche zu konstruieren, die dem Seeboden ohne Verklappungsstrukturen ziemlich nahe kommt. Dazu sind die Geländemodelle der verwendeten Messungen aus August 2001 und Oktober 2002 zu einem Geländemodell vereinigt worden. Die Begrenzungspolygone der Verklappungsgebiete waren mit dem Gesamtgeländemodell gleichzusetzen, um den vier Eckkoordinaten der Polygone Tiefen zu zuordnen. Mit dem Volumetricstool in Cfloor© wurde ein Geländemodell in das Begrenzungspolygon interpoliert und das Volumen zwischen dem geschaffenen Referenzmodell und den Klappflächenmodellen bestimmt. Das Vereinigen der Geländemodelle aus verschiedenen Kampagnen ist vertretbar, da es sich bei dem Meeresboden um einen festen und harten Sandboden handelt, der sich über langen Zeitraum kaum verändert (vgl. 2.5.4). Das Ergebnis sind die Volumina der Strukturen der verklappten Materialien in Bezug auf die geschaffene Referenzfläche.

Anhand der Differenz der absoluten Volumina vom August 2001 und Oktober 2002 ist die Materialverlagerung bestimmbar.

Die Bildung der Differenz zwischen den Volumina der Materialien in den Schuten (vgl. 3.3) und der August 2001 Kampagne gibt Aufschluss über die Materialverlagerung in diesem Zeitraum. Allerdings muss dabei berücksichtigt werden, dass Material auch in der Wassersäule verdriftet sein kann.

Es besteht ein zweites Verfahren der Bestimmung der Materialverlagerung. Dazu wurde das Volumen zwischen dem Geländemodell vom August 2001 und Oktober 2002 berechnet. Die Referenzfläche war das Geländemodell vom August 2001. Das Resultat sind positive bzw. negative Volumina bezogen auf das August-2001-Geländemodell. Die Summe der negativen und positiven Volumina ist die Materialverlagerung Die zweifache Bestimmung dient zur Kontrolle der Ergebnisse.

Diese beiden Verfahren sind auch auf das Gesamtgebiet anzuwenden, um die Materialverlagerung über die Gesamtfläche zu ermitteln, da diese Daten für die Sedimenttransportmodellierung im DYNAS-Projekt bedeutsam sind.

#### *2.5.4 Genauigkeit der Vermessung*

Die Bestimmung der Genauigkeit der Messungen ist von großer Bedeutung, um morphologische Veränderungen von den Messunsicherheiten signifikant unterscheiden zu können. Dabei ist zu beachten, dass für die geplanten Untersuchungen nur die Reproduzierbarkeit von Interesse ist. Die absolute Genauigkeit des Systems hat keinen Einfluss auf die Ergebnisse und wird daher nicht weitergehend behandelt.

Der Meeresboden um das Klappfeld herum ist innerhalb der 14 Monate zwischen August 2001 und Oktober 2002 absolut unaktiv gewesen. Es handelt sich um einen ebenen und festen Mischboden. Eine Schleppbrettspur, die im Geländemodell vom August 2001 zu sehen ist, ist im Oktober 2002 immer noch vorhanden. Ein Differenzmodell der Geländemodelle vom August 2001 und Oktober 2002 im Bereich der Schleppbrettspur hat gezeigt, dass die Veränderungen unterhalb von 0,03 m liegen. Die Hypothese, dass innerhalb eines Tages keine Veränderung stattgefunden hat ist damit sehr wahrscheinlich.

Die Untersuchung der Reproduzierbarkeit von Tiefenwerten findet anhand der Geländemodelle in Cfloor statt. Dabei wird nur der Meeresboden ohne die Klappstellen betrachtet.

Die Reproduzierbarkeit der Einzelknotenpunkte war anhand eines Histogrammes ermittelt worden. Dieses war über die Differenz der Geländemodelle vom 20.08.2002 und 21.08.2002 zu bilden. Sie ist notwendig, um später die Aussagekraft von Profilen beurteilen zu können.

Die Reproduzierbarkeit der Einzelknotenpunkte war anhand eines Histogramms ermittelt worden. Dieses war über die Differenz der Geländemodelle vom 20.08.2002 und 21.08.2001 zu bilden. Sie ist notwendig, um später die Aussagekraft von Profilen beurteilen zu können.

Die Reproduzierbarkeit der Flächen war zu bestimmen, indem die Mittelwerte der Westost- und Nordsüdmessung aus dem Juni 2001 und August 2002 miteinander zu vergleichen waren. Obwohl die Junikampagne die erwähnten Störstrukturen besitzt (vgl. 2.1.6), kann sie für diese Auswertung herangezogen werden. Die Störstruktur ist sinusförmig und besitzt eine kleine Oberschwingung, die sich allerdings über das gesamte Messgebiet herausmittelt [12]. Das Produkt aus dieser Reproduzierbarkeit und einer betrachteten Fläche ergibt die Volumengenauigkeit auf der betrachteten Fläche.

# 3 DURCHFÜHRUNG DES VERKLAPPUNGSEXPERIMENTES

## 3.1 Messgebiet

Das Messgebiet liegt an der Küste Mecklenburg-Vorpommerns ca. 6 km vor Nienhagen und ca. 16 km westlich von Warnemünde. Der natürliche Boden besteht aus festem Sand mit Rippeln von 0,02 m Höhe und einer Wellenlänge von 0,2 m [19]. Da das Gebiet häufig befischt wird, ist für die Dauer des Projekts eine Sperrzone über die Mischboden- und Mergelverklappungen eingerichtet worden.

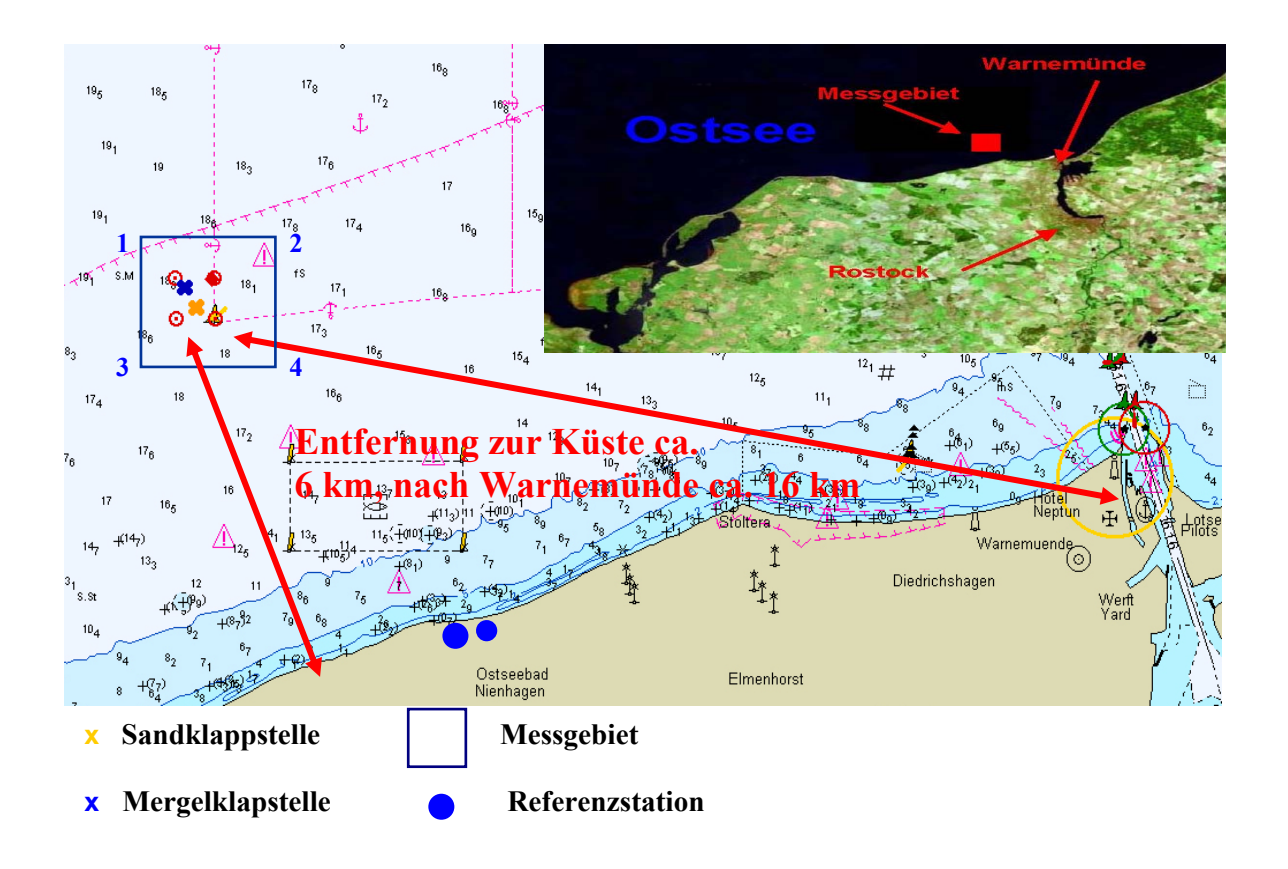

Abbildung 12: Lage des Messgebietes.

Die Lage in der Nähe des Warnemünder Hafens hat mehrere Gründe. Das Gebiet ist von Warnmünde aus gut und schnell erreichbar. Die Nähe zum Hafen war von Vorteil, um die Kosten beim Verklappungsexperiment so gering wie möglich zu halten. Das Verklappungsgebiet ist von zwei weiteren westlich und östlich gelegenen Untersuchungsgebieten weit genug entfernt, so dass sich die Untersuchungsgebiete nicht gegeneinander beeinflussen [2].

Die typischen Strömungsfelder in diesem Küstenabschnitt weisen eine nach Nordosten gerichtete Strömung auf [20].

Die Landstation für das DGPS war auf dem Dach des DLRG-Hauses in Nienhagen aufgebaut. Die Koordinaten der Referenzstation (WGS84) sind in der Tabelle 2 aufgelistet.

| Nord | 54° 09' 61,6048"          |
|------|---------------------------|
| Ost  | $11^{\circ}$ 56' 41,8034" |
| Höhe | 53,134 m                  |

Tabelle 2: WGS84 Koordinaten der Referenzstation.

Das Messgebiet ist mit einer Ausdehnung von 970 m x 920 m fast quadratisch. Die Gesamtfläche von ca. 0,9 km<sup>2</sup> ist erheblich größer als die Mergel- und Mischbodenklappflächen, die zusammen eine Größe von ca. 30000 m<sup>2</sup> aufweisen. Die mittlere Wassertiefe beträgt ca. 18,50 m. Der Boden fällt von Nordwest nach Südost von ca. 17 m auf ca. 20 m ab. Abbildung 12 zeigt einen Teil des Messgebietes mit der Mergel- und Mischbodenklappfläche.

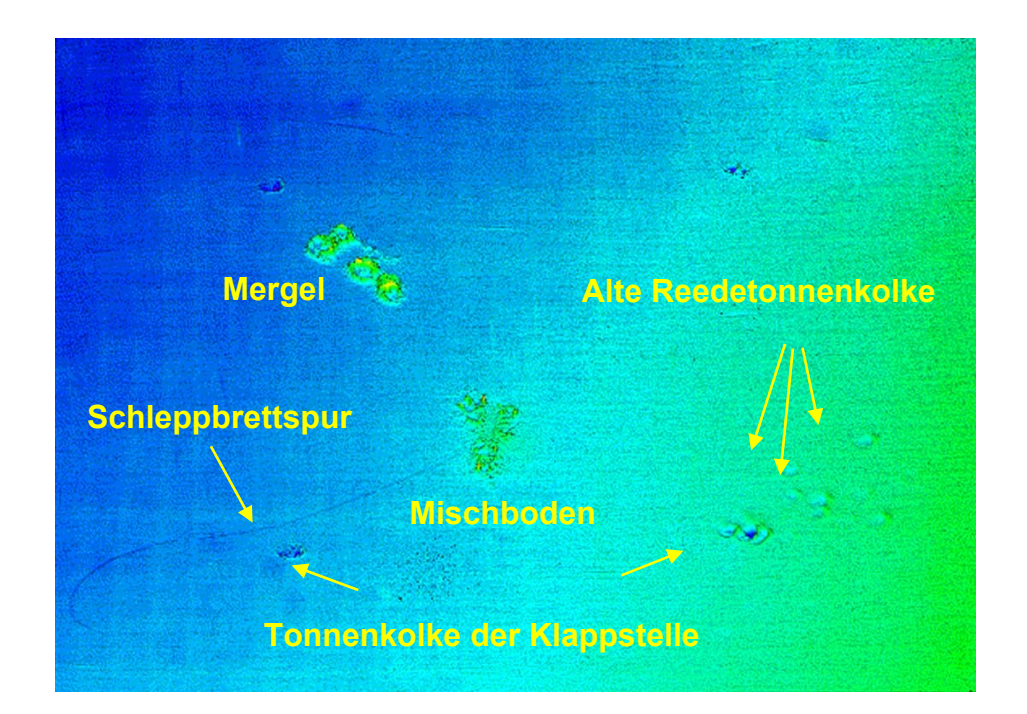

Abbildung 13: DYNAS Klappstelle (Teilgebiet der Vermessung vom August 2001).

## 3.2 Verklappungsexperiment

Die Verklappung des Mergels und des Mischbodens fand am 20. und 21. Juni 2001 aus Schuten heraus statt. Das Volumen der verklappten Materialien ist nach einem geeichten Verfahren bestimmt
worden. Dazu wird an 6 Marken in den Schuten die Füllhöhe abgelesen und daraus das Volumen errechnet [1]. Der Mergel und Mischboden sind aus dem Sohlenschnitt des Seekanals Tn. 17 entnommen worden [21].

# 3.2.1 Mergel

Insgesamt kam es zur Verklappung von 4 Schuten Mergel mit einem Gesamtvolumen von 2883 m3. Die Verklappung erfolgte bei stehenden Schuten. Dabei nahm das Leeren einer Schute ca. 15 Minuten in Anspruch. Minimale Reste des Mergels blieben an den Schutenwänden haften. Der Mergel war grau, fest und hart. Die Größe der Mergelbrocken lag bei 0,2 – 0,3 m. Er besaß eine Auflockerung von 15–20 % [21]. Da die Konsistenz als hart ermittelt wurde, ist davon auszugehen, dass sich der Mergel nach einem gewissen Zeitraum mit der gleichen Auflockerung am Boden angehäuft hat [22].

#### 3.2.2 Mischboden

Ursprünglich war eine Verklappung von 5 - 6 Schuten Mischboden geplant. Da der Bagger "Usedom" ausfiel, kam es nur zu Verklappung von 3 Schuten mit einem Gesamtvolumen von 2428 m<sup>3.</sup> Im Gegensatz zum Mergel fand der Vorgang bei geringer Fahrt der Schuten statt, um eine gute Verteilung des Mischbodens auf der Klappfläche zu gewährleisten [1]. Ca. 80% des Inhaltes der Schuten war binnen 4 Minuten entleert. Beim Herausfahren aus dem Klappgebiet hafteten immer noch Mischbodenteile an den Schutenwänden. Deshalb ist nicht das gesamte Material auf der ausgewiesenen Klappfläche verbracht worden [21]. Messungen mit einem Spektralradiometer haben die dadurch entstandene Sedimentfahne eindeutig aufgezeichnet [20]. Bei der Untersuchung des Mischbodens wurde ein Sandanteil von ≥ 50 % festgestellt. Der Rest bestand aus Mergel, Mudde- und Torfbrocken [21]. Die Auflockerung von Mischboden beträgt ca. 10 %. Bei diesem Mischboden wird davon ausgegangen, dass die Auflockerung durch Wasser und Luft sich nach einer gewissen Zeit am Meeresboden wie in den Schuten verhält [22].

### 3.3 Planung der Peilung

# *Bei der Planung der Peilung lagen 5 Kriterien zugrunde, die zu beachten waren:*

- ¾ Ausreichende Punktdichte für das DGM;
- ¾ Minimierung von Messfehlern, die durch Beugungseffekte an Sprungschichten verursacht werden;
- ¾ Untersuchungen der Reproduzierbarkeit der Messungen;
- ¾ Flächendeckende Erfassung des Meeresbodens;
- $\triangleright$  Wirtschaftlichkeit der Peilung.

Um eine ausreichende Punktdichte für die Geländemodellierung zu erhalten, sollten in den Rohdaten ca. 15 Messwerte pro m<sup>2</sup> für eine Nordsüd- bzw. Ostwestmessung vorliegen, da in der Bereinigung der Daten ein gewisser Anteil verworfen wird. Die Punktdichte pro m<sup>2</sup> errechnet sich nach folgender Gleichung.

$$
D = \frac{194.55 \cdot h \cdot p}{\tan\left(\frac{1}{2} \cdot \alpha\right) \cdot t \cdot u \cdot v}
$$

Gleichung 3: Punktdichte pro m<sup>2</sup>

- $\triangleright$  t: mittlere Wassertiefe [m],
- $\triangleright$  u: Überdeckungsgrad [%],
- ¾ p: Anzahl der Pings pro Fächer,
- $\triangleright \alpha$ : Öffnungswinkel des Fächerecholotes [°],
- $\triangleright$  h: Pingrate [Hz],
- $\triangleright$  v: Schiffsgeschwindigkeit [kn/h].

Von den oben aufgeführten Parametern sind die Wassertiefe mit 18,50 m, der Öffnungswinkel mit 120°, die Pingrate mit 15 Hz und die Pinganzahl mit 127 festgesetzt. Die variierbaren Parameter sind Überdeckungsgrad und Schiffsgeschwindigkeit. Das Produkt aus diesen beiden Werten muss ca. 770 ergeben, um die geforderten 15 Punkte pro m<sup>2</sup> erhalten.

Der Überdeckungsgrad ist äußerst wichtig, um die Fehler der Beugungseffekte (vgl. 2.1.1) zu minimieren. Es ist für genaue Ergebnisse unbedingt notwendig, die Peillinien so dicht zu fahren, dass der äußerste Randstrahl einer Linie den gleichen Bodenbereich wie der Mittelstrahl der vorangegangen Linie überdeckt. Mit diesem Verfahren sind die ungenaueren Randstrahlen durch Messwerte aus der Mitte eines anderen Fächers kontrolliert. Daraus ergibt sich eine Abdeckung des Meeresbodens von 200 %. Der verbleibende Parameter der Peilgeschwindigkeit muss damit ca. 4 kn/h betragen.

In dieser Arbeit fanden auch Untersuchungen der Reproduzierbarkeit der Messungen statt. Um vergleichbare Ergebnisse zu erhalten, war das Messgebiet innerhalb kurzer Zeit zweimal zu bepeilen. Daraus resultiert eine 400%-ige Abdeckung des Messgebietes in einer Kampagne (siehe Abbildung14).

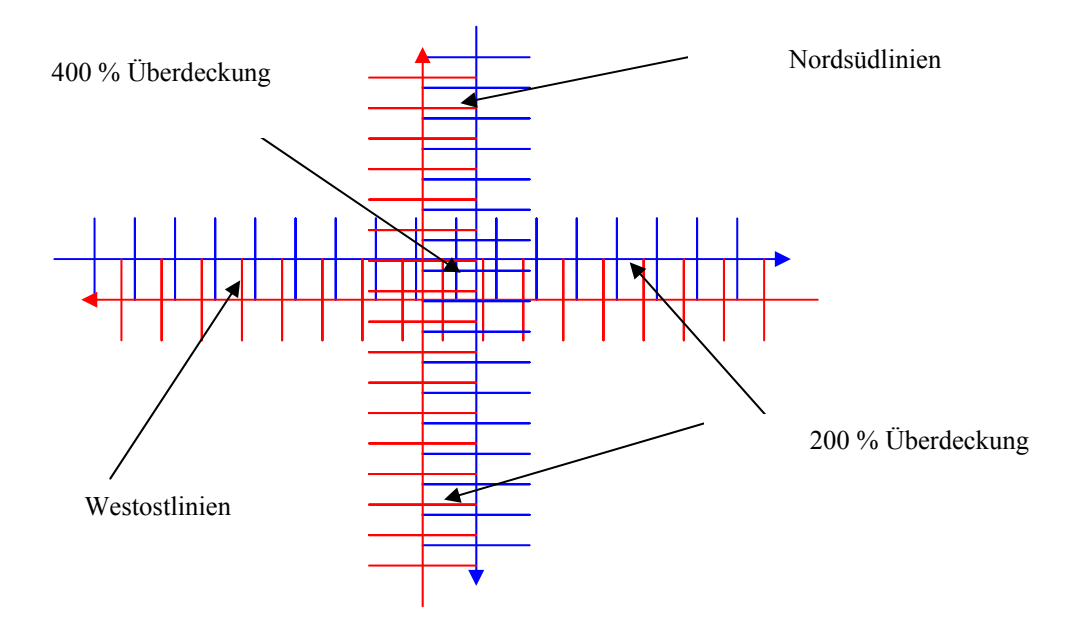

Abbildung 14: Anordnung der Peillinien und Überdeckung.

Obwohl mit einer Messung der Boden nahezu flächendeckend erfasst wird, können hinter den Maxima der verklappten Strukturen Schallschatten entstehen (siehe Abbildung 15) und dadurch die vom Schiff abgewandten Flanken nicht durch Strahlen des Lotes getroffen werden [24].

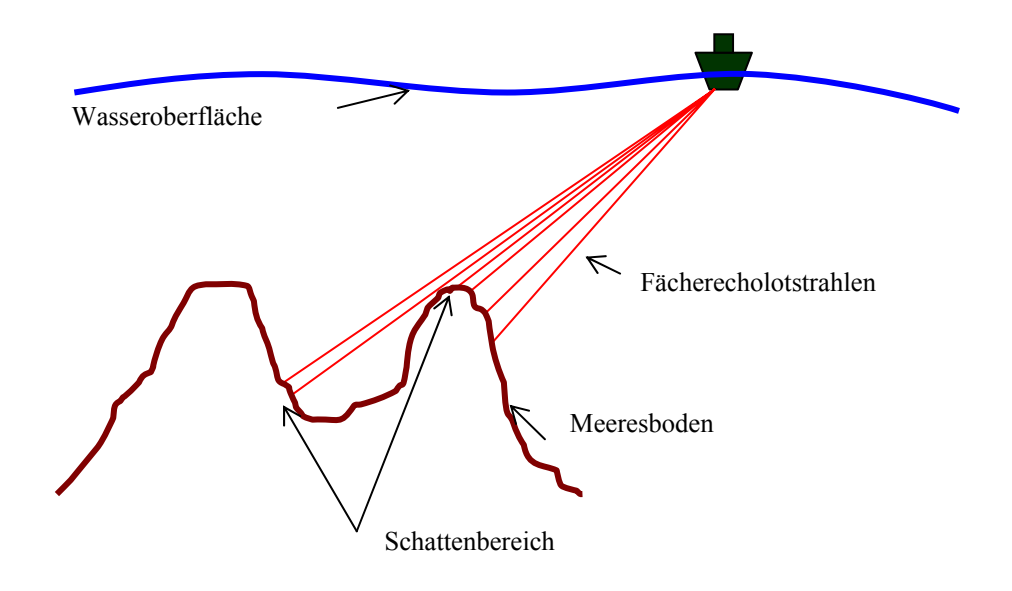

Abbildung 15: Schattenbereich.

Deshalb ist die zweite Messung einer Kampagne um 90° gedreht zur Ersten durchzuführen. In den Messkampagnen wurde das Gebiet deshalb einmal in Nordsüd- bzw. Westostrichtung bepeilt.

Anhand der gesetzten Parameter ist die Wirtschaftlichkeit zu überprüfen. Bei einer 200 %-igen Überdeckung in einer Messung und einer mittleren Wassertiefe von 18,50 m ergibt sich ein Peillinienabstand von ca. 32 m. Bei der Ausdehnung des Messgebietes von ca. 1 km<sup>2</sup> folgt eine zu fahrende Peillinienanzahl von 31, entsprechend ca. 17 Seemeilen. Daraus resultiert eine Messdauer für eine Nordsüdbzw. Ostwestmessung von ca. 4¼ Stunden bei einer Geschwindigkeit von 4 kn/h. Wird der Auf- und Abbau der Referenzstation, das Messen des Schallprofils sowie die Fahrt zum Messgebiet eingerechnet, ist die Messung einer Kampagne innerhalb von zwei Tagen zu bewältigen. Dieser Zeitraum ist für die gestellte Aufgabe akzeptabel.

Mit den gewählten Parametern lässt sich die zu erwartende Punktdichte pro m<sup>2</sup> errechnen. Die Punktdichte in Schiffsrichtung ist abhängig von der Peilgeschwindigkeit und der Pingrate. Bei der verwendeten Pingrate von 15 Hz und einer Geschwindigkeit von 4 kn/h resultieren ca. 7 Messwerte pro m in Schiffsrichtung.

Quer zum Schiff errechnet sich die Punktdichte aus dem Überdeckungsgrad der Fächer, der Wassertiefe, der Anzahl der Pings des Fächerecholotes und dem Öffnungswinkel. Bei einer mittleren Wassertiefe von 18,50 m und einer Fächerbreite von +/-60° folgt eine Abdeckung am Meeresboden von ca. 64 m. Damit beträgt die Punktdichte quer zum Schiff 2 Punkte pro m bei einer 200 %-igen Überdeckung. Daraus resultiert eine Rohdatenpunktdichte von 14 Punkten pro m<sup>2</sup> für eine Nordsüd- bzw. Ostwestmessung und 28 Punkte pro m<sup>2</sup> für eine gesamte Messkampagne.

# 3.4 Beschreibung der Messkampagnen

Es sind 4 Messkampagnen durchgeführt worden. Bevor die Materialien verklappt wurden, war eine Nullmessung durchzuführen, um ein Geländemodell des Originalseebodens erzeugen zu können. Um die absoluten Volumina des verklappten Materials zu berechnen, ist dieses Vorgehen notwendig. (vgl. 2.5.3).

Die folgenden drei Kampagnen im Juni und August 2001 sowie im Oktober 2003 dienten dazu, die Materialverlagerung und Veränderung des verklappten Sedimentes zu bestimmen.

#### 3.5 Verwendbarkeit der Messkampagnen

Die Nullmessung war nach wenigen Linien abzubrechen, da der Kreiselkompass ausgefallen war. Damit war das System nicht in der Lage, die gemessenen Tiefen um den Schiffskurs zu korrigieren, und die Messung wurde unbrauchbar.

Die erste Messkampagne hat direkt nach der Verklappung der Materialien am 25. und 26. Juni 2001 stattgefunden. Wie in 2.1.6 beschrieben war aufgrund des hohen Wellengangs und des zu träge eingestellten Bewegungssensors die Messung weitestgehend unbrauchbar. Die Störstruktur weist eine Standardabweichung von 0,4 m auf. Da sie aber periodisch ist, ist sie zur Betrachtung der Reproduzierbarkeit der Flächen verwertbar [12].

Die 2. Kampagne ist an zwei aufeinander folgenden Tagen am, 25. und 26. August 2001, durchgeführt worden. An beiden Tagen sind keine erkennbaren Fehler bei der Datenerfassung und Auswertung aufgetreten. Deshalb kann die Nordsüd- und Ostwestmessung uneingeschränkt verwendet werden.

Am 25. Oktober 2002 ist das Klappfeld ein drittes Mal vermessen worden. Dabei war der Schwinger und die GPS- Antenne nicht mehr am Bug wie in 2001, sondern an der Backbordseite des FS "Ludwig Prandtl" angebracht. Bei der Datenerhebung waren keine Mess- oder Systemfehler erkennbar.

Bei der ersten Betrachtung der von Nord nach Süd und Ost nach West durchgeführten Messungen ist aufgefallen, dass die Klappstellen unterschiedliche Strukturen aufweisen.

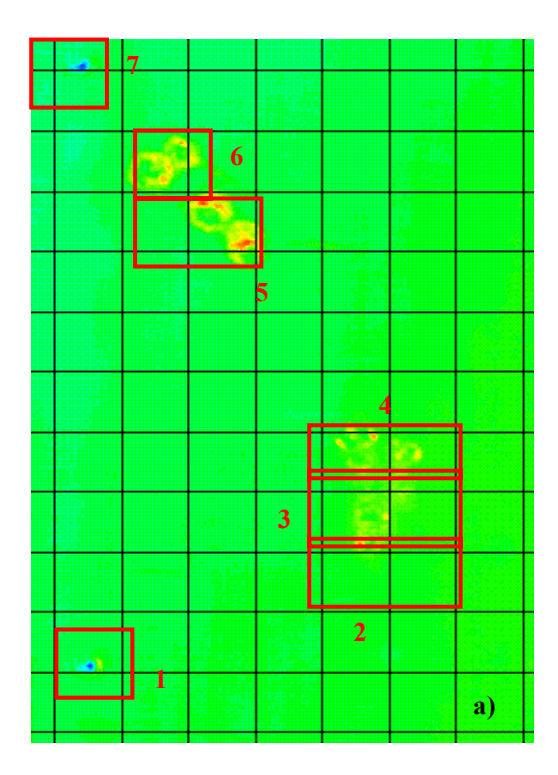

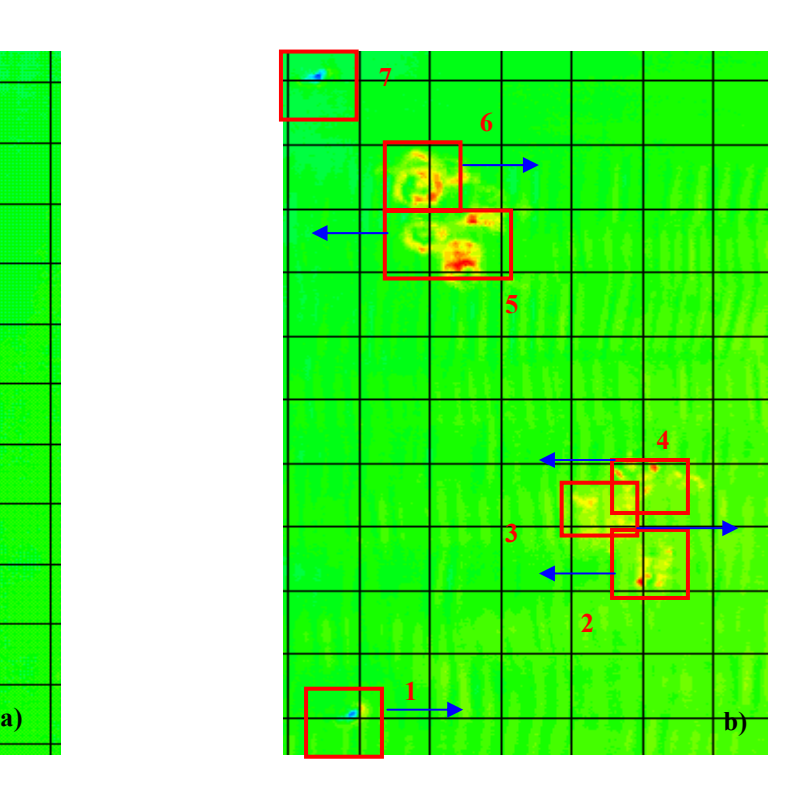

Abbildung 16: Nordsüdmessung Klappstelle a) und Westostmessung Klappstelle b).

Die Nordsüdmessung gleicht der Messung vom August 2001, während bei der Westostmessung scheinbar eine Verschiebung einzelner Krater oder Kraterteile in oder gegen die Schiffsrichtung zu sehen ist. Wird Bereich 1 in Abbildung 16 a mit der Abbildung 16 b verglichen, so ist der Kolk um ca. 5 m bei der Westostmessung nach Westen versetzt. Beim Mischbodenfeld ist der gleiche Effekt zu

erkennen. Es würde die gleichen Strukturen wie in der Nordsüdmessung zeigen, wenn die Bereiche 2 und 4 um 5 m nach Westen und 3 um den gleichen Anteil nach Osten verschoben wären. Analog sind im Bereich des Mergels die Bereiche 5 und 6 gegeneinander zu versetzen, um die real vorhandene Struktur zu erhalten. Der nächste mögliche Vergleichspunkt ist der Kolk in Bereich 7. Er deckt sich der Lage nach wieder mit dem aus der Nordsüdmessung. Da die Ostwestmessung von Süden nach Norden durchgeführt wurde, bestand der Positionsversatz vom Anfang der Messung bis in den Bereich nördlich der Mergelkrater. Der Grund für die Positionsverschiebung war bis dato nicht feststellbar. Deshalb wurde in der Auswertung nur die Nordsüdmessung verwendet.

Vergleicht man die Oktober-2002-Bepeilung mit der vom August 2001, so zeigen sich alle Tiefenwerte um einen konstanten Betrag von ca. 0,2 m erniedrigt. Die alte Schleppbrettspur ist jedoch unverändert zu erkennen (vgl. 2.5.4). Offenbar hat hier keine Erosion stattgefunden. Vielmehr ist zu vermuten, dass bei der Neuinstallation des Fächerecholotschwingers an der Backbordseite ein bisher nicht identifizierbarer Fehler aufgetreten ist. Der Vergleich mit alten Messungen ist daher unter der Hypothese erfolgt, dass auf allen Tiefenwerten der Oktober-2002-Messung ein Offset unbekannten Ursprungs liegt. Sein Wert wurde als mittlere Differenz zwischen der August-2001- und der Oktober-2002-Kampagne eines morphologisch als inaktiv anzunehmenden Bereichs im äußersten Nordosten des Untersuchungsgebietes mit 0,21 m ermittelt. Deshalb ist das Geländemodell der Nordsüdmessung der 4. Kampagne um diesen Wert angehoben worden.

#### 4 ERGEBNISSE

- 4.1 Mergel
- 4.1.1 Vermessung der Strukturen

Das in 2.5 definierte Mergelklappfeld ist quadratisch mit einer Seitenlänge von 130 m. Daraus resultiert eine Fläche von 17000 m<sup>2</sup>. Die Abbildung 17 bis 20 zeigen das Mergelklappfeld aus beiden Kampagnen in zwei- und dreidimensionaler Darstellung. Es sind deutlich die 4 Klappstellen zu erkennen. Auf jeder sind ca. 720 m<sup>3</sup> Mergel verklappt worden. Das Material hat sich am Meeresgrund in Form von ringförmigen Kratern ausgebreitet, die sich bis Oktober 2002 im Wesentlichen erhalten haben.

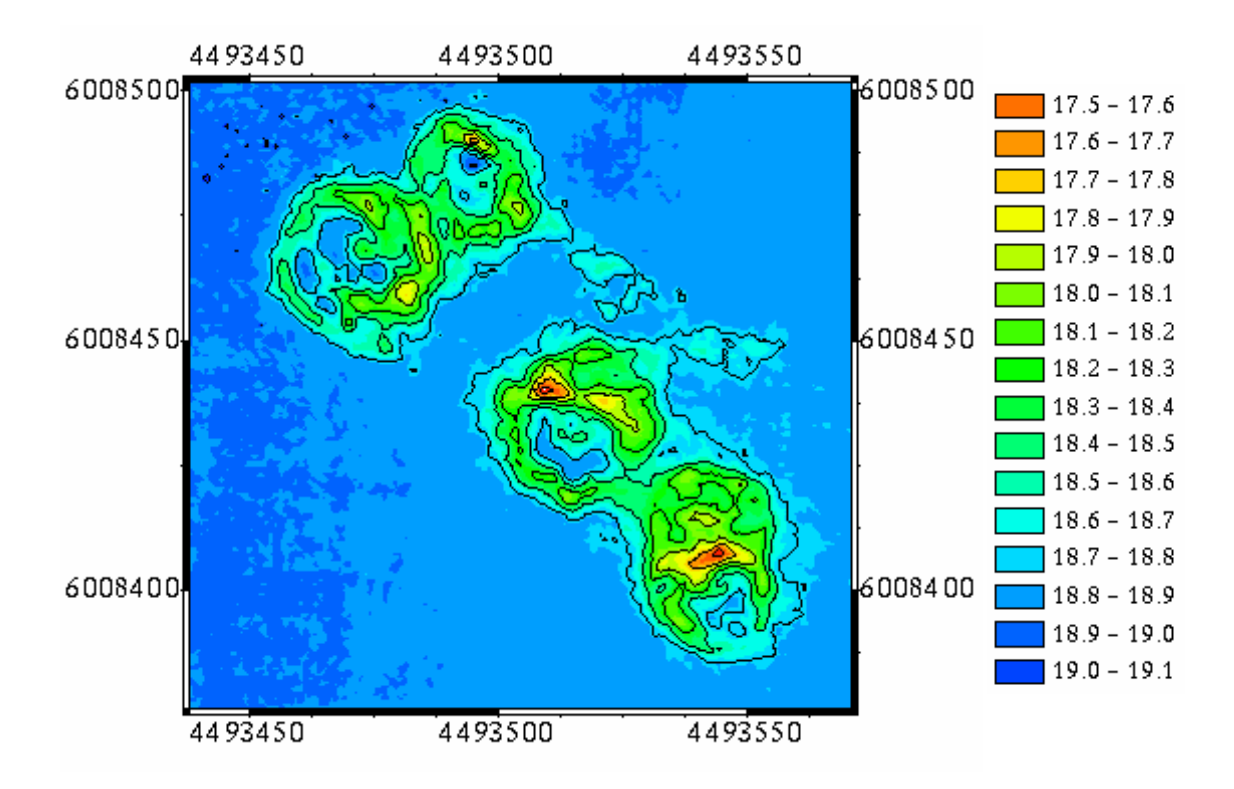

Abbildung 17: Mergelklappstelle August 2001 (2 D).

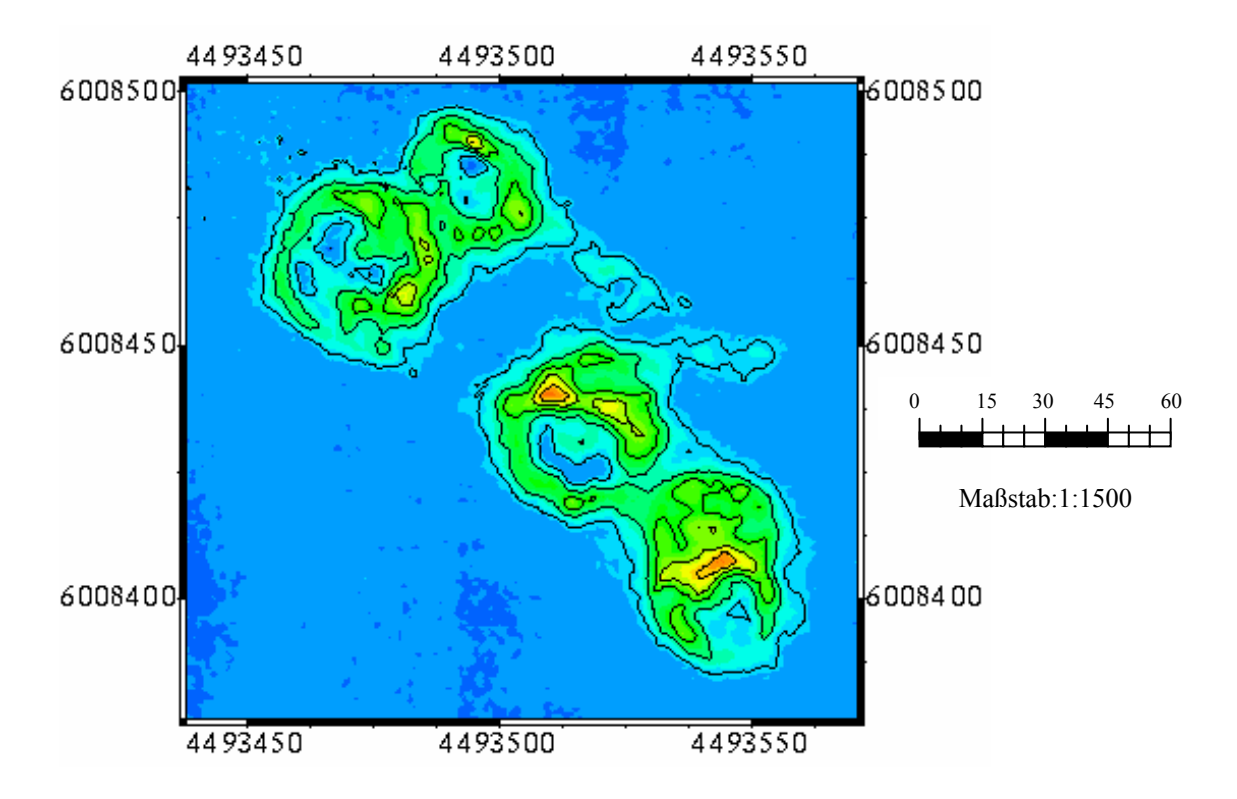

Abbildung 18: Mergelklappfläche Oktober 2002 (2D*).*

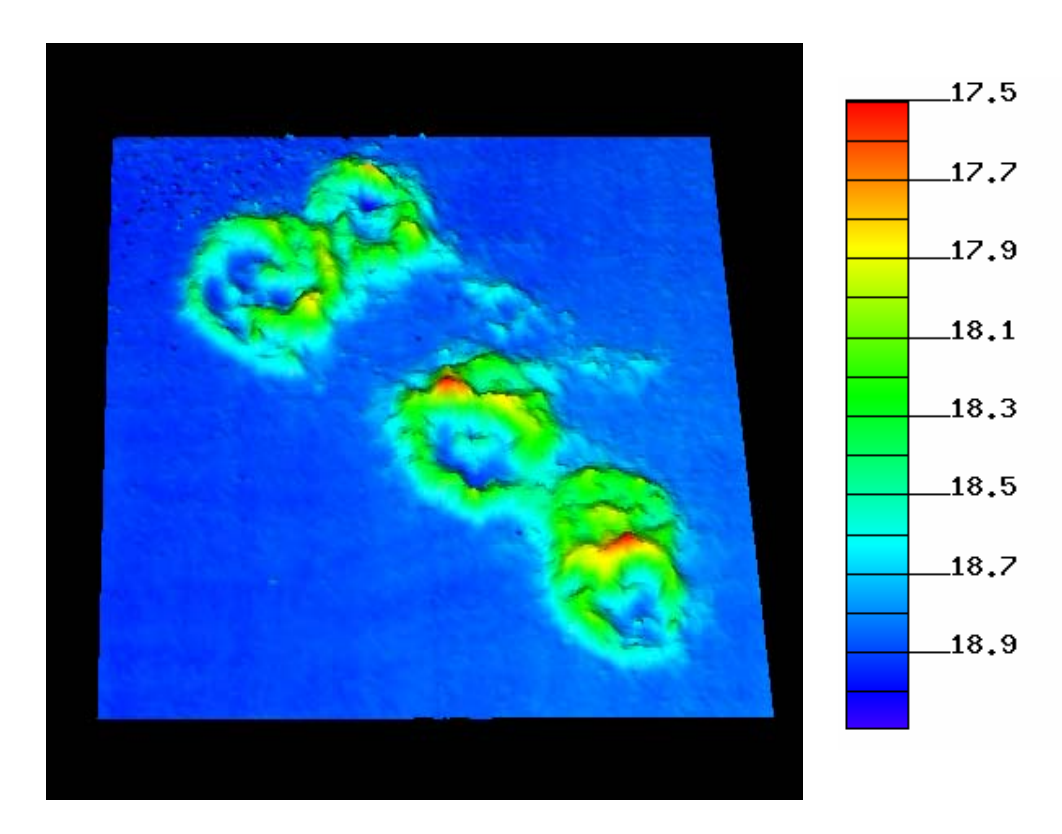

Abbildung 19: Mergelklappstelle August 2001 (3D).

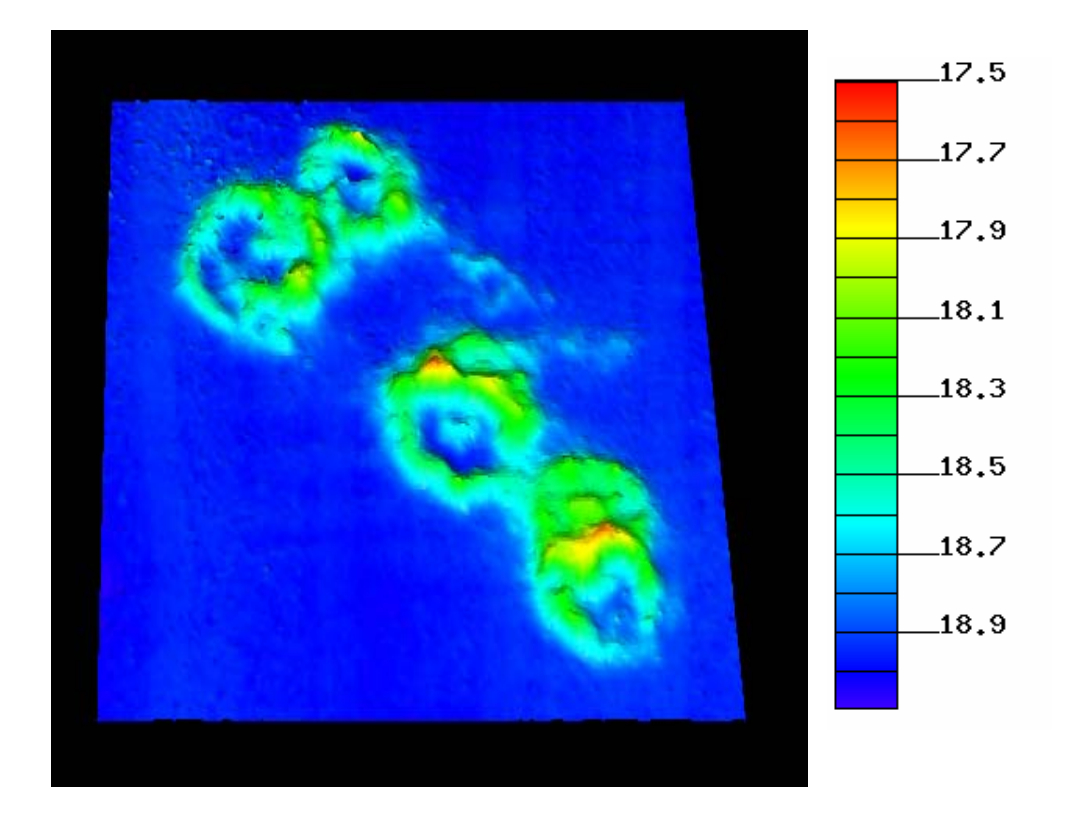

Abbildung 20: Mergelklappstelle Oktober 2002 (3D)*.*

Die Methoden der Beschreibung der Krater unterliegen den in 2.5.1 gemachten Angaben. Die Abbildung 21 zeigt eines der Mergelprofile, die zur Auswertung verwendet wurden. Die Profile der ausgewerteten Messungen sind im Anhang C.c, S. 85 bis 94, zu finden.

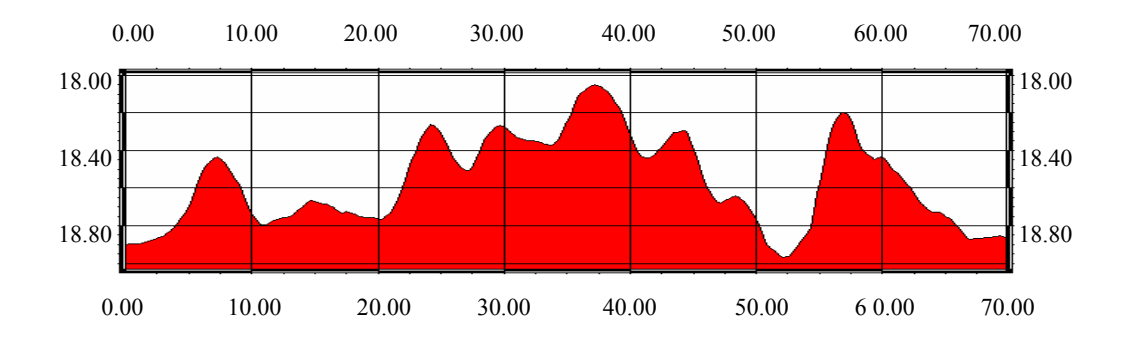

Abbildung 21: Mergelprofil 1 August 2001.

In Tabelle 3 sind die Kenngrößen für die Mergelkrater zusammengefasst. Die Werte ergeben sich aus den sechs in Abbildung 22 gezeigten Profilen. Gegenübergestellt sind die Werte vom August 2001 und Oktober 2002. Im Mittel betragen die Durchmesser der Krater 23,0 m im August 2001 und Oktober 2002. Die mittleren Höhen liegen bei 0,9 m bzw. 0,5 m und die mittleren Randstärken bei 9,0 bzw. 13,0 m.

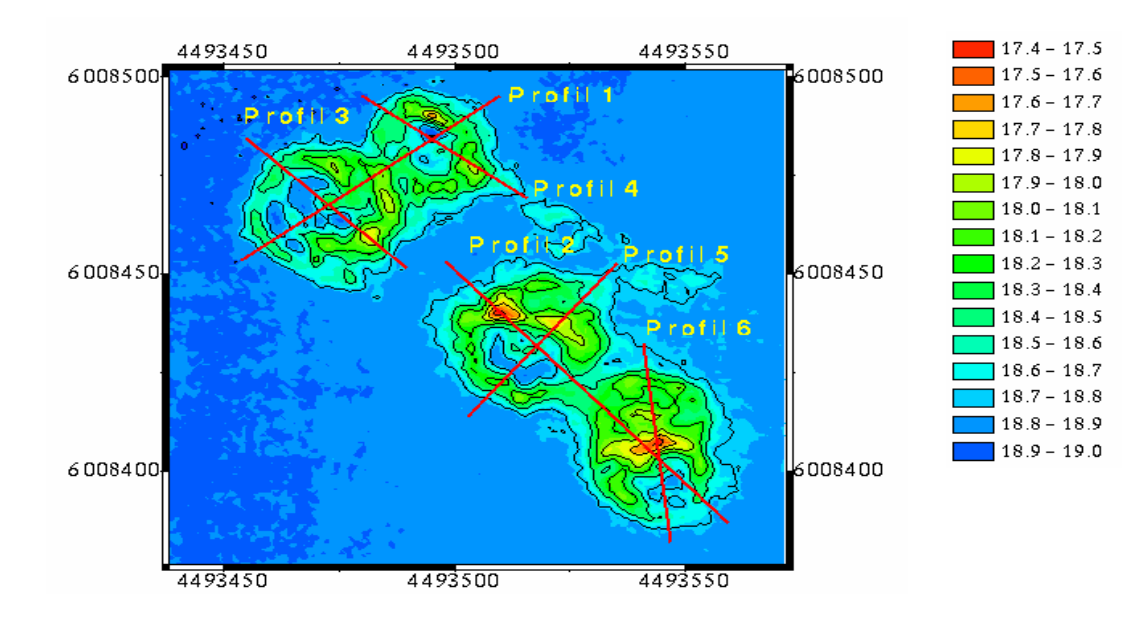

Abbildung 22: Lage der Mergelprofile.

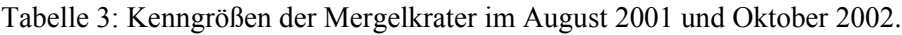

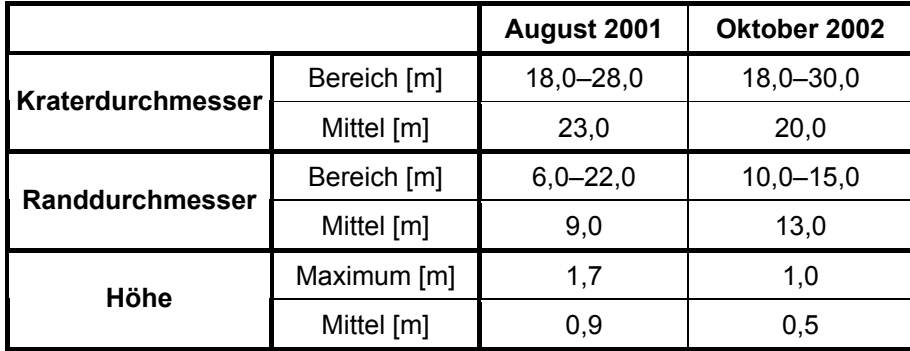

# 4.1.2 Zeitliche Entwicklung der Strukturen

Zuerst wurde untersucht, ob und in welcher Weise sich die charakteristischen Strukturen der Klappstelle verändert haben. Dies veranschaulicht Abbildung 23 mit den Profilschnitten aus beiden Peilungen. Im oberen Bildteil ist das Profil der August-2001-Peilung (rot) über den der Oktober-2002-Peilung (gelb) gelegt, im mittleren umgekehrt und im unteren das Profil des Differenzmodells (grün) gezeigt. Alle Differenzprofile sind in Anhang C.d S. 95 bis S. 102 zu finden.

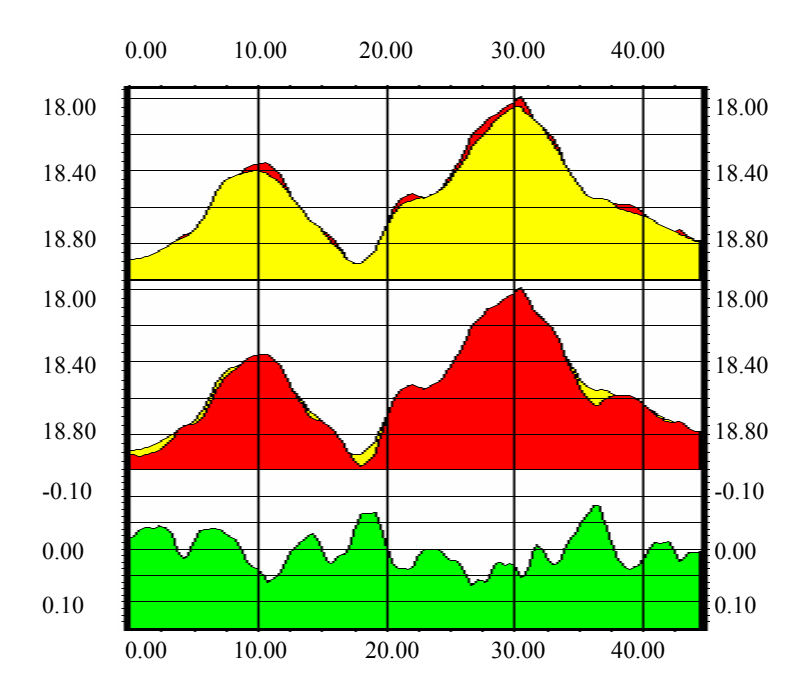

Abbildung 23: Mergelprofil 4 Differenz Oktober 2002 minus August 2001.

Es treten Tiefenänderungen<sup>[4](#page-46-0)</sup> von -0,23 m bis 0,19 m auf. Der Mittelwert des Differenzgeländemodells liegt bei -0,007 m. Grundsätzlich zeigt sich folgendes Muster: ein Anwachsen der Tiefe hat verstärkt auf den Maximalhöhen der Kraterränder stattgefunden. Eine Verringerung der Tiefe tritt auf den Kraterrandflanken und im Innenbereich der Krater auf. Die Krater sind breiter und flacher geworden. Die Profile beider Kampagnen weisen gleiche Strukturen auf. Typischerweise liegen die Werte in den Differenzprofilen bei +/- 0,05 m. Tiefenänderungen bis +/- 0,10 m treten vereinzelt auf. Größere Tiefenveränderungen kommen äußerst selten vor.

Das räumliche Muster von Tiefenab- und Tiefenzunahmen ist in einer 3D-Darstellung mit 5-facher Überhöhung in Abbildung 24 ersichtlich.

Die Veränderungen haben nur im Bereich der Krater stattgefunden. Im Differenzmodell sind die Kraterstrukturen sichtbar. Bei einem Vergleich der Maxima im Geländemodell der Klappstelle vom August 2001 und der maximalen Abträge im Differenzmodell ist zu erkennen, dass sich diese Bereiche häufig miteinander decken.

<span id="page-46-0"></span> 4 Verringerung der Tiefe über die Zeit hat positives Vorzeichen und umgekehrt.

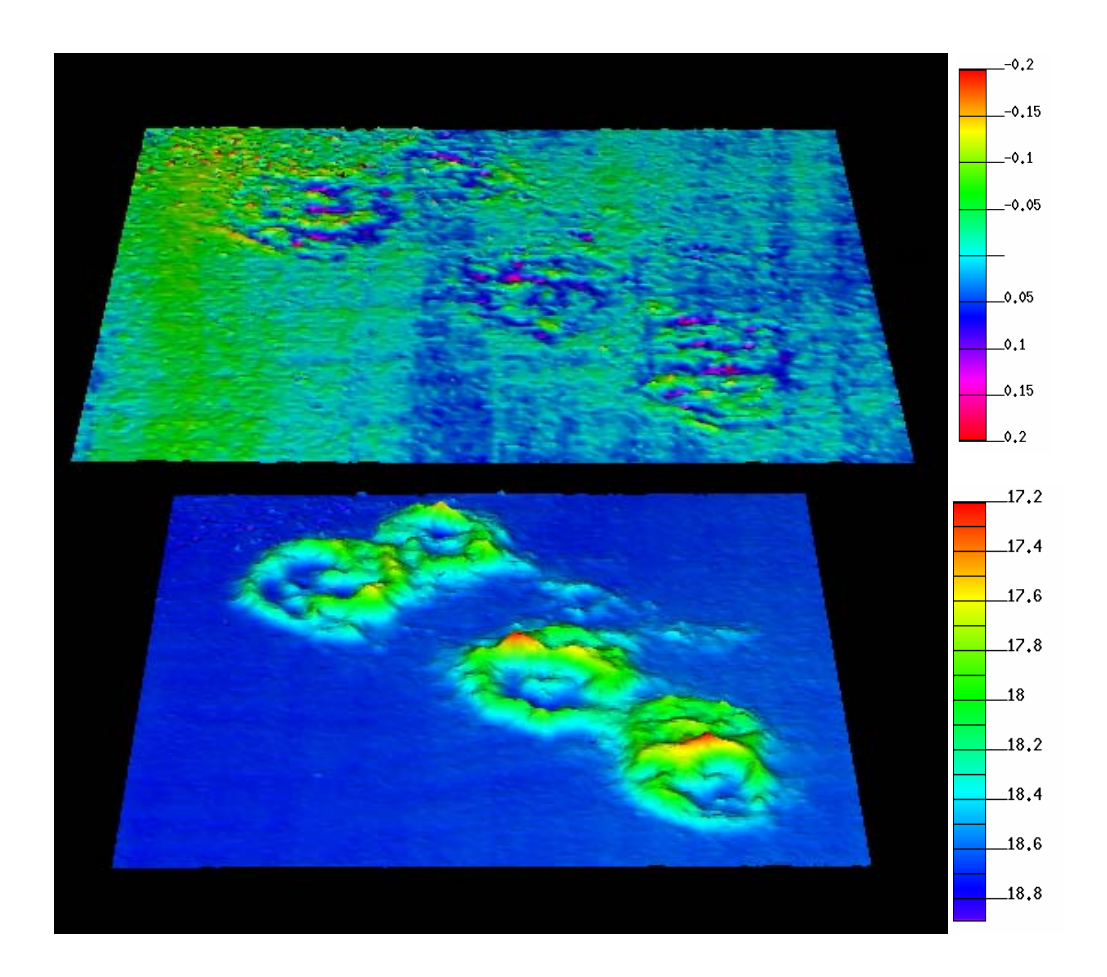

Abbildung 24: Differenzmodell Mergel (oben, Oktober 2002 minus August 2001), digitales Geländemodell August 2001 (unten).

Die längs der Profile beobachteten Veränderungen gelten für alle Kraterbereiche.

Es unterliegen 8160 m<sup>2</sup> einer Tiefenabnahme und 8740 m<sup>2</sup> einer Tiefenzunahme. Das entspricht einem Verhältnis von 48 % : 52 %.

|                                  | Minimum [m]                      | $-0.23$   |  |  |
|----------------------------------|----------------------------------|-----------|--|--|
| Tiefenzunahme /<br>Tiefenabnahme | Maximum [m]                      | 0,19      |  |  |
|                                  | Mittel [m]                       | - 0.007   |  |  |
| <b>Verhältnis</b>                | Verhältnis $\text{[m}^2\text{]}$ | 8740:8160 |  |  |
|                                  | Verhältnis [%]                   | 52:48     |  |  |

Tabelle 4: Tiefenzunahme / Tiefenabnahme August 2001– Oktober 2002.

Anhand eines Histogrammes ist die Häufigkeit verschieden starker Tiefenänderungen<sup>[5](#page-48-0)</sup> ausgewertet worden. Die Tabelle 21 in Anhang C.a S. 83 zeigt in 0,01 m Klassen eingeteilte Tiefenänderungen. Analog die Abbildung 25 das dazugehörige Histogramm. Die Tabellen 5 und 6 zeigen die kumulative Verteilung der Knotenpunkte sowie die Häufigkeitsverteilung des Differenzmodells.

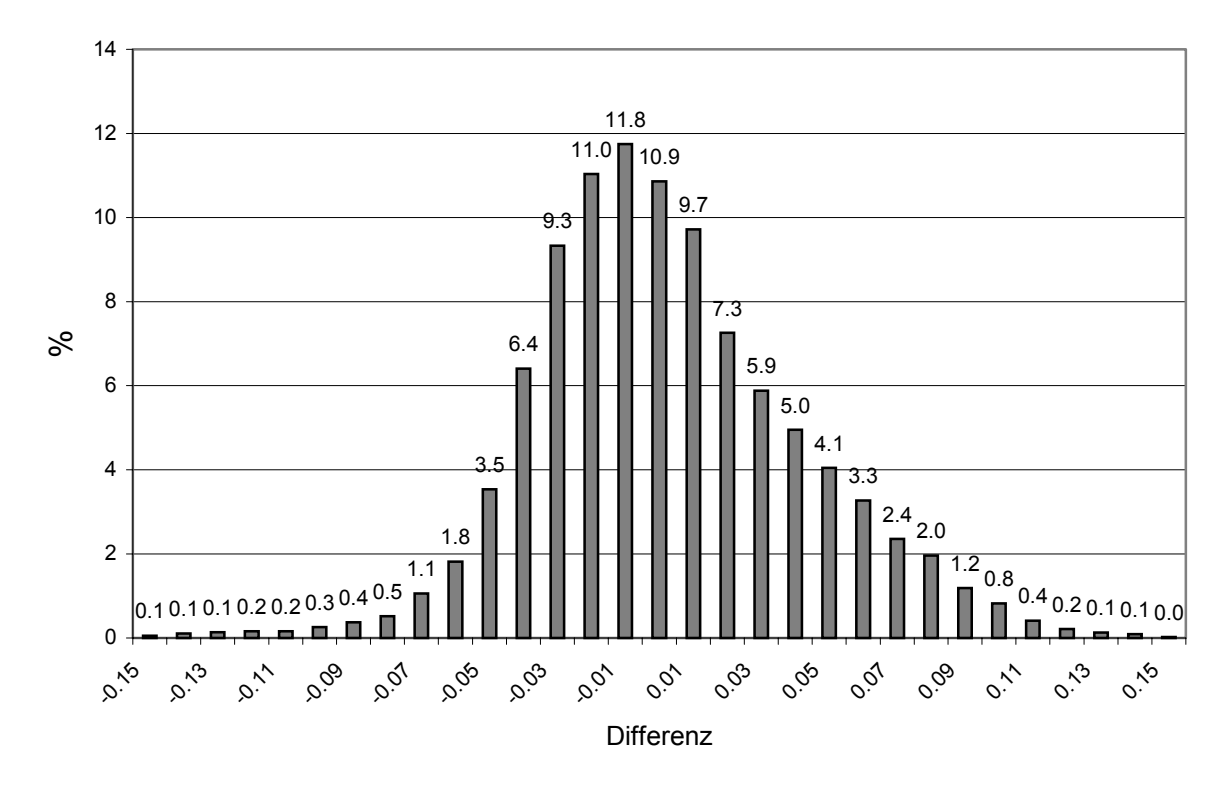

Mergel (Oktober 2002 -August 2001)

Abbildung 25: Histogramm Mergel aus dem Differenzmodell Oktober 2002 – August 2001.

Tabelle 5: Werte der kumulativen Verteilung für die Reproduzierbarkeit der Knotenpunkte.

| Klassen [m] | Mergel [%] |
|-------------|------------|
| +/- 0,01    | 32,3       |
| +/- 0.02    | 27,8       |
| $+/- 0.05$  | 84.8       |
| $+/- 0,10$  | 98,4       |
| $+/- 0,15$  | 99.9       |
| $+/- 0,20$  | 100,0      |
| $+/- 0,30$  | 100.0      |

<span id="page-48-0"></span> 5 Verringerung der Tiefen über die Zeit hat ein positives Vorzeichen und umgekehrt

Beim Mergel liegen 85 % der Verlagerungen im Bereich von +/- 0,05 m (42 % Zunahme, 32 % Abnahme und 11 % keine Veränderung). Anteilig sind 14 % der Zunahmen zwischen 0,06 m und 0,10 m im positiven und negativen Bereich (10 % Abnahme, 4 % Zunahme). Die Verteilung ist um den Mittelwert von -0,01 m angeordnet. Der negative Teil ist steiler als der positive.

| <b>Klassen</b><br>[m] | <b>Mergel</b><br>Tiefenabnahme<br>[%] | <b>Mergel</b><br>Tiefenzunahme<br>[%] |  |  |  |
|-----------------------|---------------------------------------|---------------------------------------|--|--|--|
| 0,00                  | 10,9                                  | 10,9                                  |  |  |  |
| 0,01                  | 9,7                                   | 11,8                                  |  |  |  |
| $0,02 - 0,05$         | 22,2                                  | 30,2                                  |  |  |  |
| $0,06 - 0,10$         | 9,6                                   | 4,0                                   |  |  |  |
| $0,11 - 0,15$<br>0,9  |                                       | 0,6                                   |  |  |  |
| $0,16 - 0,20$         | 0,0                                   | 0,1                                   |  |  |  |
| $0,21 - 0,30$         | 0,0                                   | 0,0                                   |  |  |  |
| $0,01 - 0,30$         | 42,4                                  | 46,7                                  |  |  |  |

Tabelle 6: Häufigkeitsverteilung des Differenzmodells.

Die Tiefenabnahme hat vorwiegend im Bereich bis - 0,06 m und die Tiefenzunahme bis 0,10 m stattgefunden. Höher liegende Abnahme- bzw. Zunahmegebiete machen weniger als 1 % je Klasse aus. Das Verhältnis der Tiefenzunahme- und der Tiefenabnahmezonen zu den Gebieten ohne Veränderung beträgt 42% : 47% : 11%. Das entspricht 7140 m<sup>2</sup> : 7990 m<sup>2</sup> : 1870 m<sup>2</sup>. Diese Angaben differieren zu denen auf S. 46 in Tabelle 4 dargestellten. Dieser Unterschied wird durch systembedingte numerische Interpolationsalgorithmen in Cfloor© hervorgerufen.

### 4.1.3 Volumina der Strukturen und Materialverlagerung im Bereich der Klappstelle

Auf der Klappstelle wurden 2883 m<sup>3</sup> Mergel ausgebracht. Das absolute Volumen (vgl. 2.5.3), das zwischen der konstruierten Referenzfläche und dem Geländemodell der Mergelkrater berechnet wurde, beträgt im August 2001 2450 m<sup>3</sup> und Oktober 2002 2560 m<sup>3</sup>. Das ist im August 2001 ca. 400 m<sup>3</sup> und im Oktober 2002 ca. 300 m<sup>3</sup> weniger als das ermittelte Volumen aus den Schuten. Daraus resultiert eine Differenz zwischen August 2001 und Oktober 2002 von ca. 100 m<sup>2</sup> und zwischen Juni und August 2001 von ca.  $-420 \text{ m}^3$ .

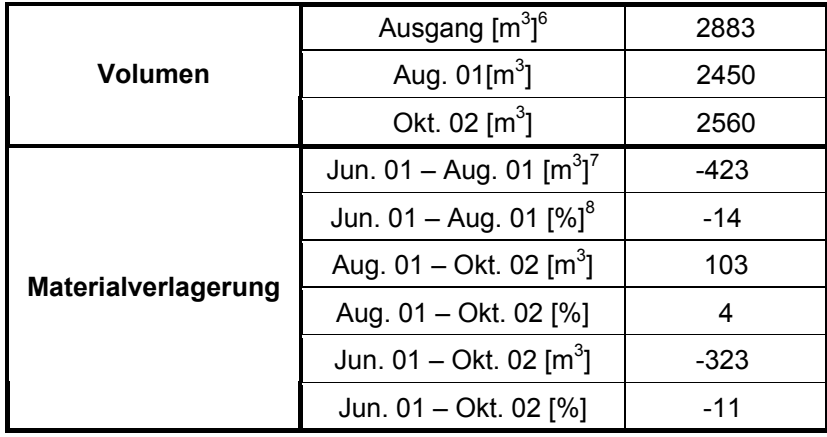

Tabelle 7: Absolute Volumenbestimmung und Materialverlagerung.

Die Materialverlagerung, bestimmt aus dem Differenzgeländemodell (vgl. 2.5.4), ist nur zwischen August 2001 und Oktober 2002 möglich, da Geländemodelle von den zu betrachtenden Kampagnen vorhanden sein müssen. Über 14 Monate ergibt sich beim Mergel ein Volumen von -192 m<sup>3</sup> unterhalb bzw. 297 m3 oberhalb des digitalen Geländemodells (DGM) vom August 2001. Die Summe beider Werte sind 105 m<sup>3</sup>. Die Ergebnisse aus beiden Verfahren stimmen auf 2 m<sup>3</sup> (vgl. Tabelle 7 und 8) überein.

Tabelle 8: Materialverlagerung zwischen August 2001 und Oktober 2002.

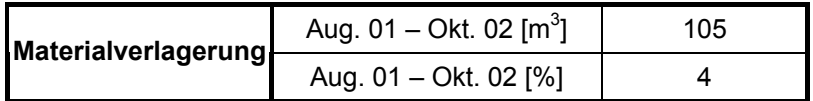

<span id="page-50-0"></span> 6 Volumen ist nach geeichtem Verfahren in den Schuten bestimmt.

<span id="page-50-1"></span><sup>7</sup> Volumenangabe als Differenz aus dem absoluten Volumen im August 2001 und den Volumen der Schuten.

<span id="page-50-2"></span><sup>&</sup>lt;sup>8</sup> Alle Prozentangaben sind auf das Ausgangsvolumen in den Schuten bezogen.

#### 4.2 Mischboden

## 4.2.1 Vermessung der Strukturen

Um die Mischbodenklappfläche wurde für die weiteren Betrachtungen ein Begrenzungspolygon (vgl. 2.5) in Form eines Rechtecks von 110 m x 114 m gelegt. Die Strukturen in Abbildung 26 und 27 sind nicht so eindeutig wie auf dem Mergelklappfeld ausgeprägt. Die Verteilung des Mischbodens hat in der Fläche stattgefunden. Im nördlichen und südlichen Bereich sind stärkere Volumenanlagerungen zu erkennen, die vermutlich den jeweiligen Schutenöffnungen zugeordnet werden können. Bei den Verklappungen aus den Schuten wurden jedes Mal ca. 810 m<sup>3</sup> in die Ostsee einbracht. Die kraterähnlichen Strukturen sind im Oktober 2002 gegenüber August 2001 deutlich abgeflacht.

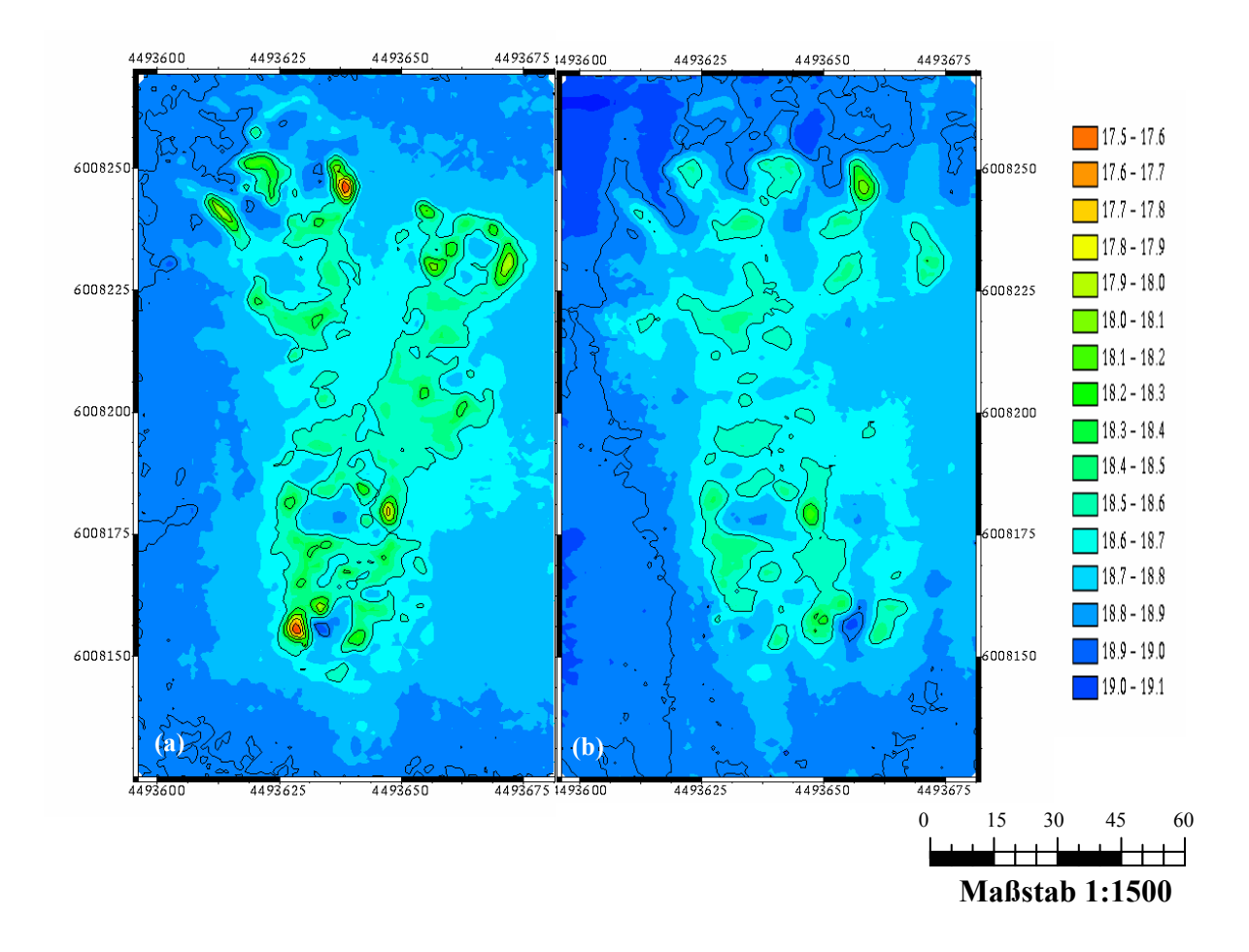

Abbildung 26: 2D-Darstellung der Sandklappflächen vom August 2001 (a) und Oktober 2002 (b). Die Farbscala zeigt die Wassertiefe in [m] NN (Normal Null).

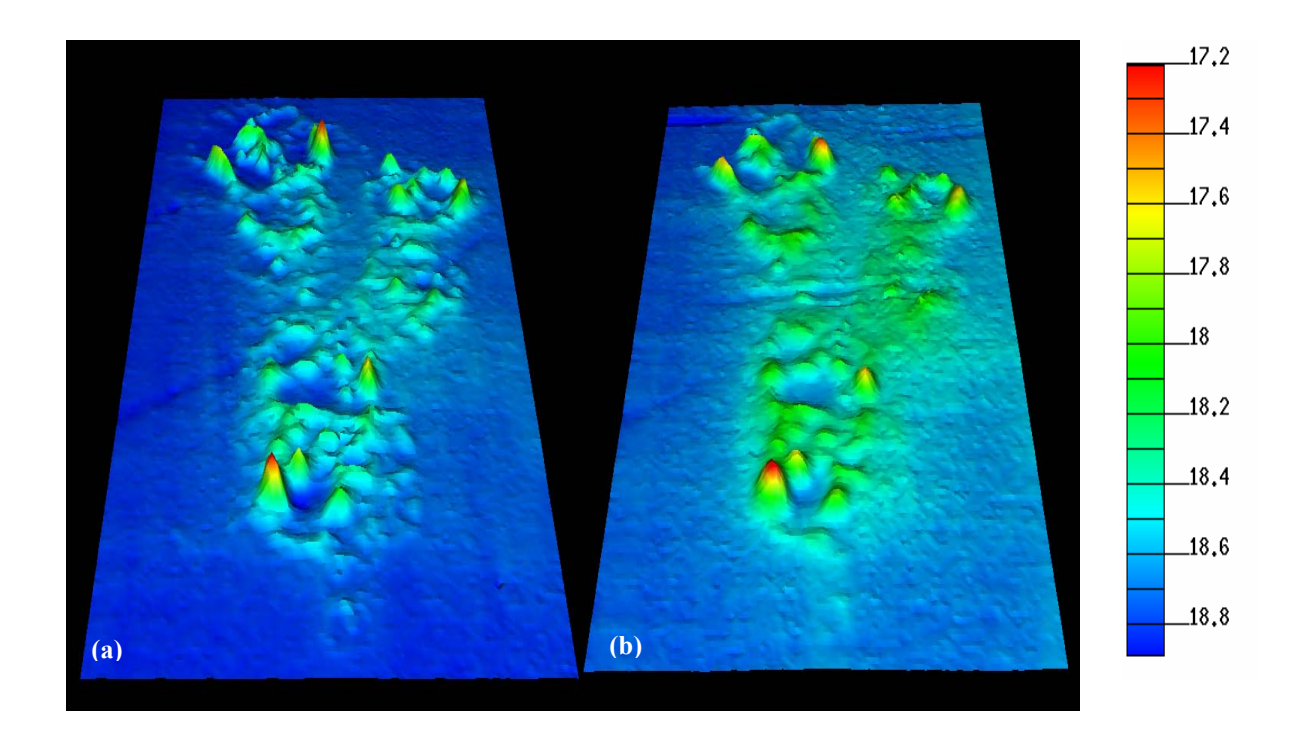

Abbildung 27: 3D-Darstellung der Sandklappflächen vom August 2001 (a) und Oktober 2002 (b). Die Farbscala zeigt die Wassertiefe in [m] NN (Normal Null).

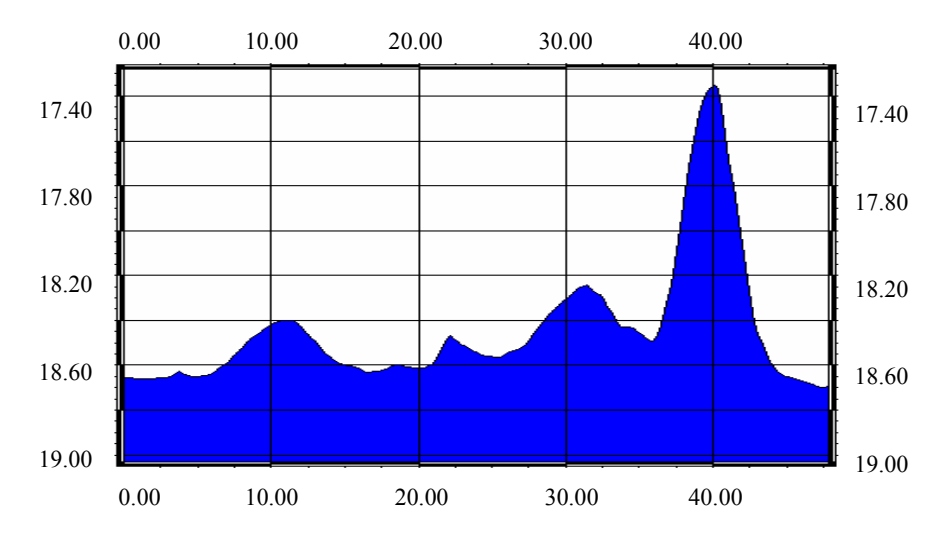

Abbildung 28: Darstellung des Sandprofils 2 vom August 2001. Die Y-Achse zeigt die Wassertiefe in [m] NN (Normal Null), die X-Achse die Profillänge in [m].

Wie beim Mergel wurden zur Beschreibung der Strukturen die Durchmesser, die Randstärken und die Höhen bestimmt. Zur Bestimmung der Randdurchmesser und der Höhen wurden nicht nur die kraterähnlichen Strukturen herangezogen, sondern auch einzelne Mischbodenspitzen innerhalb der Klapp-

#### 4.2.2 Zeitliche Entwicklung der Strukturen

Die Untersuchung der Charakteristik der Mischbodenklappstelle findet wieder anhand der Profildarstellungen mit den drei verschiedenen Ansichten statt (vgl. 4.1.2). Die August-2001-Messung ist das dunkelblaue, die Oktober-2002-Messung das hellblaue und die Differenzdarstellung das grüne Profil. Alle Differenzprofile sind in Anhang C.d, S. 95 bis S. 102, zu finden.

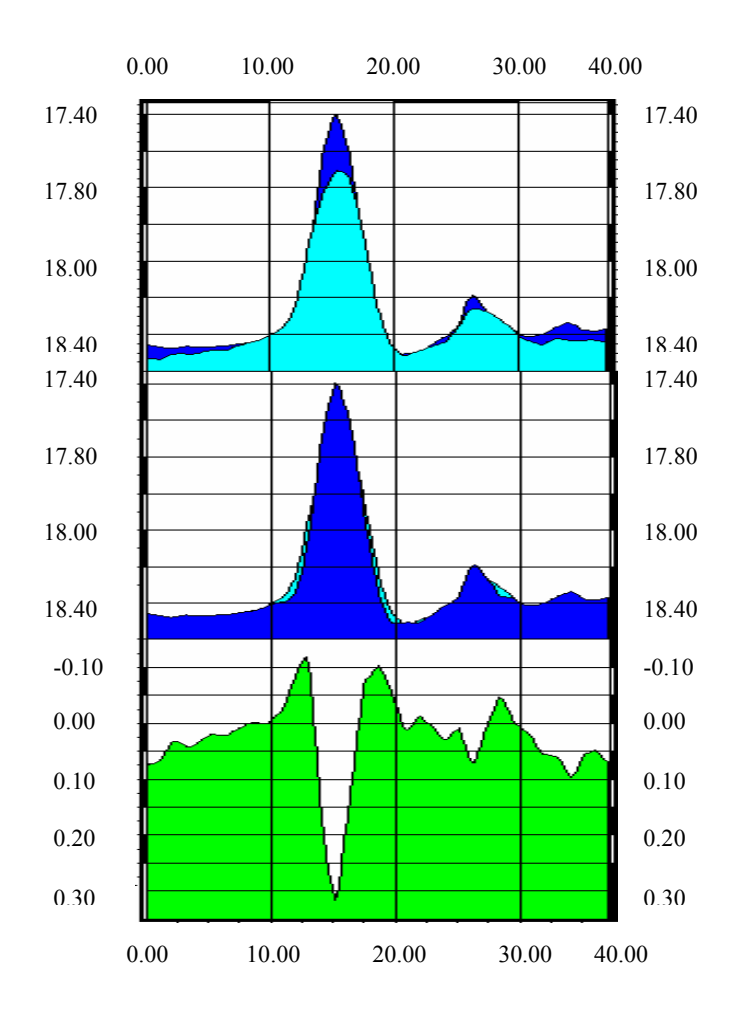

Abbildung 30: Sandprofil 6 Differenz Oktober 2002 minus August 2001. Die Y-Achse zeigt die Wassertiefe in [m] NN (Normal Null) bzw. die Differenz in [m], die X-Achse die Profillänge in [m].

Es sind Höhenänderungen zwischen 0,43 m und -0,19 m im Mischbodenklappfeld zu finden. Das Mittel liegt bei 0,032 m. Die Tiefenabnahmen haben auf den Spitzen bzw. den Maxima der Kraterränder stattgefunden. Tiefenzunahmen treten sehr selten an den Flanken der Krater bzw. Spitzen sowie im Innenbereich von Kratern auf. Vorwiegend liegen die Tiefenänderungen im Bereich bis +/- 0,10 m. Vereinzelt treten Tiefenänderungen von größerem Ausmaße auf. In allen 9 Profilen sind 6 Bereiche vorhanden, die Tiefendifferenzen zwischen 0,10 m und 0,20 m aufweisen. Tiefenänderungen zwischen

stelle verwendet. Die Abbildung 28 zeigt als Beispiel eines der 9 zur Vermessung der Sandklappstelle verwendeten Profile. Die Profile der ausgewerteten Messungen sind im Anhang C.c S. 85 bis 94 zu finden. Analog zum Mergel ist der Abbildung 29 die Lage der Mischbodenprofile und der Tabelle 9 die Kenngrößen der Mischbodenstrukturen zu entnehmen.

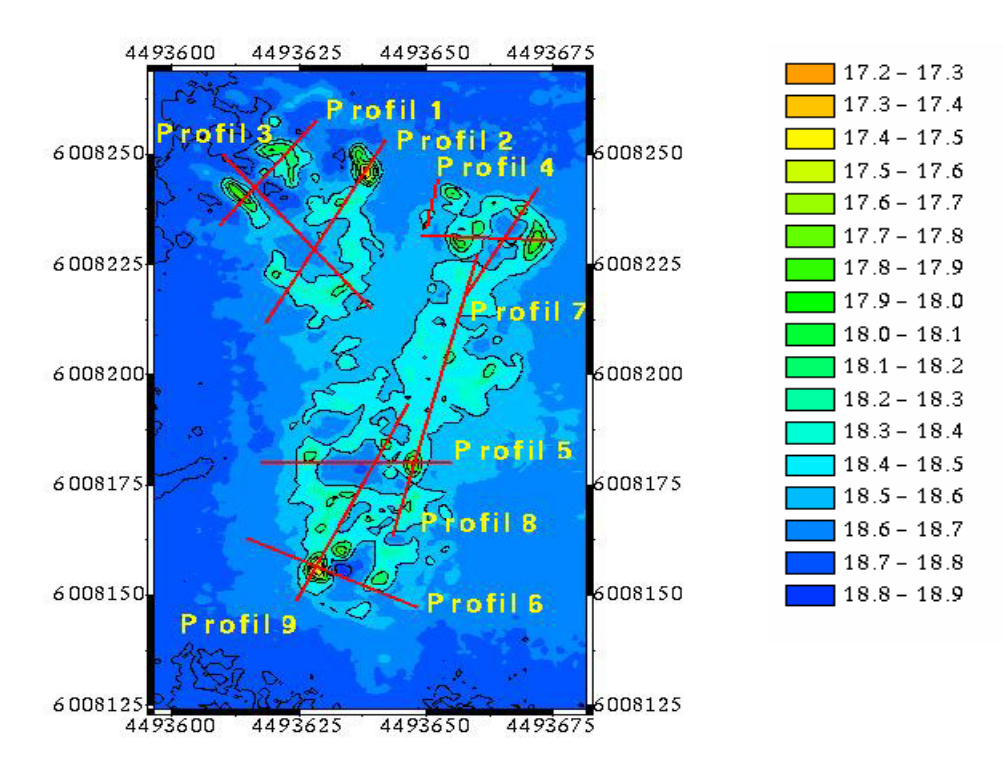

Abbildung 29: Lage der Sandprofile.

Tabelle 9: Ausmaße der Mischbodenstrukturen im August 2001 und Oktober 2002

|                        |             | August 2001   | Oktober 2002  |  |
|------------------------|-------------|---------------|---------------|--|
| Kraterdurchmesser      | Bereich [m] | $11,0 - 17,0$ | $11,0 - 16,0$ |  |
|                        | Mittel [m]  | 14.0          | 14,0          |  |
| <b>Randdurchmesser</b> | Bereich [m] | $3,0 - 6,0$   | $3,0 - 6,0$   |  |
|                        | Mittel [m]  | 6,0           | 6,0           |  |
| Höhe                   | Maximum [m] | 1,5           | 1,2           |  |
|                        | Mittel [m]  | 0.7           | 0.5           |  |

Es resultieren mittlere Durchmesser von jeweils 14,0 m. Die mittleren Höhen der Spitzen bzw. Kraterränder betragen 0,7 m und 0,5 m, die mittleren Stärken der Kraterränder oder der Spitzen besitzen jeweils 6,0 m.

0,20 m und 0,40 m kommen weitere sechsmal vor. Das Verhältnis der Tiefenab- und Tiefenzunahmen ist nicht ausgewogen.

Die Abbildung 31 zeigt das Differenzmodell des Sandklappfeldes in 3D-Darstellung mit 5-facher Überhöhung. Das Differenzmodell zeigt die räumliche Verteilung der Tiefenänderungen.

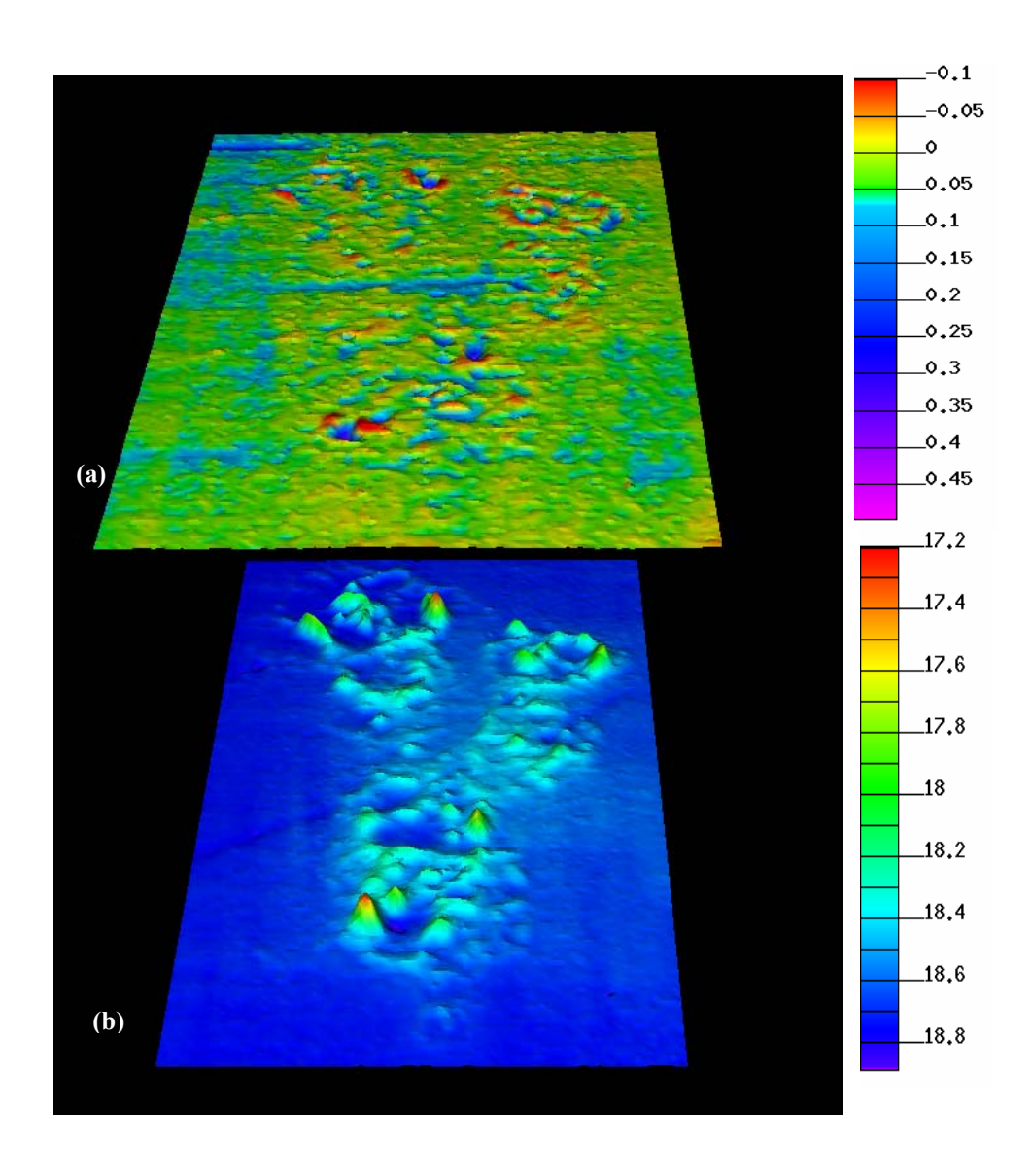

Abbildung 31: Differenzmodell Sand (oben, Oktober 2002 minus August 2001), digitales Geländemodell August 2001 (unten).

Der überwiegende Teil der Flächen weist eine Tiefenzunahme auf. Die geringen Tiefenabnahmebereiche sind gleichmäßig über die Klappstelle verteilt. Das Verhältnis von Zunahme- zu Abnahmeflächen beträgt 10650 m<sup>2</sup> zu 1600 m<sup>2</sup>, entsprechend 87 % zu 13 %. Beim Vergleich der beiden Geländemodelle der Abbildung 31 entsprechen die starken Abnahmebereiche den Maximalhöhen des Mischbodenklappfeldes. Abgesehen von den räumlich kleinen Tiefenvergrößerungen und starken Tiefenverringerungen hat sich im überwiegenden Teil des Mischbodenfeldes die Tiefe um ca. 0,05 m verringert.

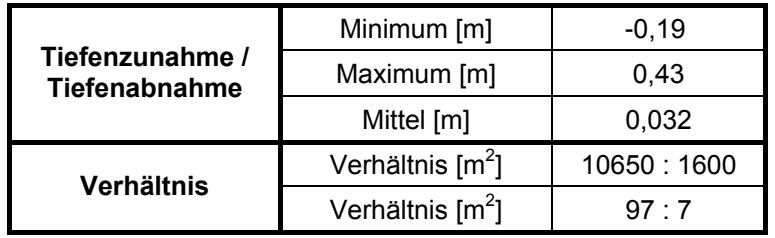

Tabelle 10: Tiefenzunahme / Tiefenabnahme August 2001 – Oktober 2002.

Wiebeim Mergel wird die Darstellung der Verlagerungsprozesse<sup>9</sup> mittels eines Histogrammes über die Werte des Differenzmodells durchgeführt.

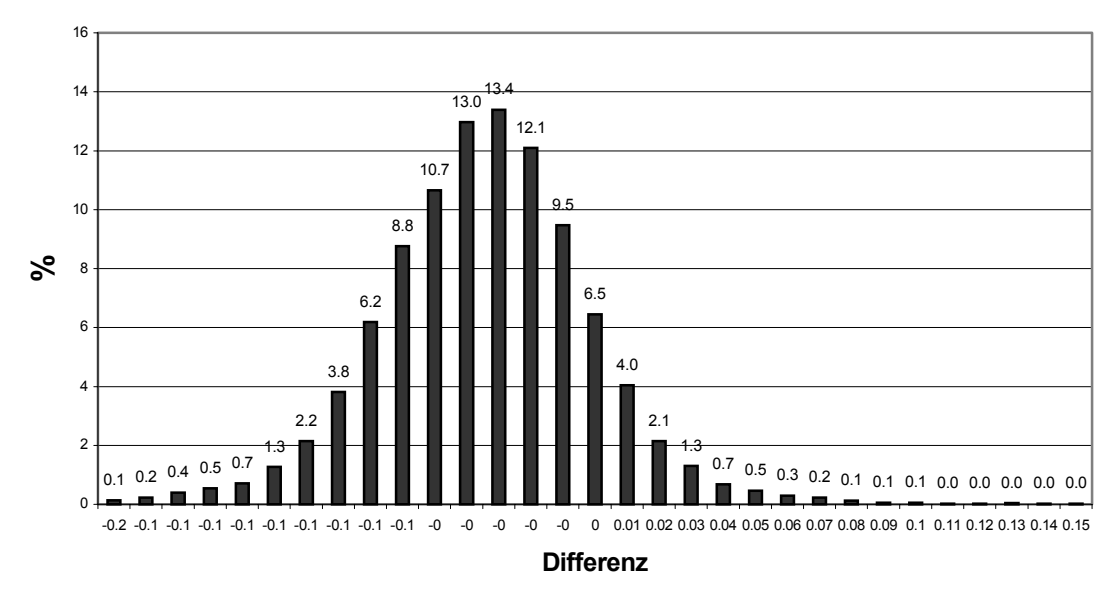

## **Sand (Oktober 2002 – August 2001)**

Abbildung 32: Histogramm Sand aus dem Differenzmodell Oktober 2002 – August 2001.

<span id="page-56-0"></span> 9 Verringerung der Tiefen über die Zeit hat ein positives Vorzeichen und umgekehrt

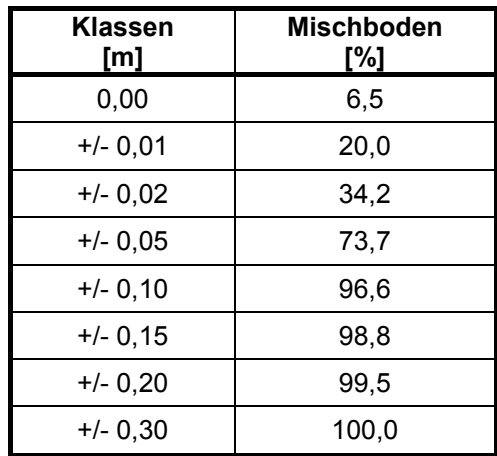

Tabelle 11: Werte der kumulativen Verteilung für die Materialverlagerung der Knotenpunkte.

Tabelle 12: Häufigkeitsverteilung des Differenzmodells.

| <b>Klassen</b><br>[m] | <b>Mischboden</b><br><b>Tiefenabnahme</b><br>[%] | <b>Mischboden</b><br>Tiefenzunahme<br>[%] |  |  |
|-----------------------|--------------------------------------------------|-------------------------------------------|--|--|
| 0,00                  | 6,5                                              | 6,5                                       |  |  |
| 0,01                  | 9,5                                              | 4,0                                       |  |  |
| $0,02 - 0,05$         | 49,1                                             | 4,6                                       |  |  |
| $0,06 - 0,10$         | 22,2                                             | 0,8                                       |  |  |
| $0,11 - 0,15$         | 2,0                                              | 0,1                                       |  |  |
| $0,16 - 0,20$         | 0,7                                              | 0,0                                       |  |  |
| $0,21 - 0,30$         | 0,4                                              | 0,0                                       |  |  |

Beim Mischboden überwiegen die Tiefenabnahmen. Alleine 59 % sind Abnahmezonen bis 0,05 m und 22 % zwischen 0,06 m und 0,10 m. Nur 9 % der Mischbodenklappfläche sind einer Verringerung der Tiefe bis -0,05 m unterworfen. Abnahmen ab -0,04 m belegen weniger als 1 % je Klasse von 0,01 m. Das Verhältnis von Tiefenab- zu Tiefenzunahme zu unveränderten Flächen beträgt 9 % : 84 % : 7 %, entsprechend 1125 m<sup>2</sup> : 10500 m<sup>2</sup> : 875 m<sup>2</sup>. Das Histogramm ist nahezu symmetrisch um den Mittelwert von 0,03 m angeordnet. Der positive Bereich überwiegt eindeutig. Nennenswerte Erhöhungen der Tiefe liegen zwischen 0,01 m und 0,10 m. Der positive Bereich steigt von 0,00 m bis 0,03 m an und fällt danach bis 0,10 m wieder ab. Klassen größer 0,10 m fallen mit einem Anteil von weniger 1 % kaum ins Gewicht.

4.2.3 Volumina der Strukturen und Materialverlagerung im Bereich der Klappstelle

Die Volumenberechnung fand wie unter 4.4 beschrieben statt.

Bei der Verklappung des Mischbodens sind 2428 m<sup>3</sup> in die Ostsee gelassen worden. Im August 2001 waren noch 1520 m<sup>3</sup> und im Oktober 2002 1105 m<sup>3</sup> am Meeresboden vorhanden. Daraus errechnet sich eine Differenz von -908 m<sup>3</sup> zwischen den Volumen aus den Schuten und dem im August 2001. Im Oktober 2002 waren weitere 415 m<sup>3</sup> weniger Mischboden auf der Klappfläche vorhanden als im August 2001. Die Summe beider Werte ergibt eine Volumendifferenz von der Verklappung bis zum Oktober 2002 von - 1323 m<sup>3</sup>.

|                     | Ausgang $[m3]$ <sup>10</sup>                 | 2428   |
|---------------------|----------------------------------------------|--------|
| Volumen             | Aug. 01 $\text{[m}^3$                        | 1520   |
|                     | Okt. 02 $\text{[m}^3$                        | 1105   |
|                     | Jun. 01 – Aug. 01 $\text{[m}^3\text{]}^{11}$ | $-908$ |
|                     | Jun. 01 - Aug. 01 $[\%]^{12}$                | -37    |
| Materialverlagerung | Aug. $01 - Okt$ . 02 $[m3]$                  | $-415$ |
|                     | Aug. $01 - Okt. 02$ [%]                      | $-17$  |
|                     | Jun. 01 – Okt. 02 $\text{[m}^3$ ]            | -1323  |
|                     | Jun. 01 - Okt. 02 [%]                        | -54    |

Tabelle 13: Absolute Volumenbestimmung und Materialverlagerung.

Zur Kontrolle der Berechnungen der absoluten Volumina und der daraus resultierenden Materialverlagerung des Mischbodens wird die Berechnung der Materialverlagerung aus dem Differenzmodell verwendet (vgl. 2.5.3).

Beim Mischboden stehen  $-427 \text{ m}^3$  Volumenabnahme  $27 \text{ m}^3$  Volumenzunahme gegenüber. Die Summe beträgt -400 m<sup>3</sup>. Der Wert stimmt auf 15 m<sup>3</sup> mit dem der Differenz der absoluten Volumenberechnung überein.

Tabelle 14: Materialverlagerung aus dem Differenzmodell.

| <b>Materialverlagerung</b> | Aug. 01 – Okt. 02 $\text{[m}^3$ | -400 |
|----------------------------|---------------------------------|------|
|                            | Aug. 01 - Okt. 02 [%]           | -16  |

<span id="page-58-0"></span> 10 Das Volumen ist nach einem geeichten Verfahren in den Schuten bestimmt.

<span id="page-58-1"></span><sup>11</sup> Volumenangabe als Differenz aus dem absoluten Volumen im August 2001 und den Schutenvolumina.

<span id="page-58-2"></span><sup>12</sup> Alle Prozentangaben sind auf das Ausgangsvolumen in den Schuten bezogen.

# 4.3 Gesamtgebiet

# 4.3.1 Materialverlagerung über das Gesamtgebiet

Die Bestimmung der Materialverlagerung über die Gesamtfläche ist zur Validierung der Sedimenttransportmodelle im DYNAS-Projekt notwendig.

Die absolute Volumenbestimmung ergab, dass das Volumen über der konstruierten Referenzfläche (vgl. 2.5.3) des Gesamtgebietes 37750 m<sup>3</sup> im August 2001 und 40898 m<sup>3</sup> im Oktober 2002 beträgt. Daraus resultiert eine Materialverlagerung von 3148 m<sup>3</sup> in das Gebiet hinein.

Tabelle 15: Absolute Volumenbestimmung und Materialverlagerung.

| Volumen             | Aug. 01 $\text{[m}^3$ ]                      | 37750 |
|---------------------|----------------------------------------------|-------|
|                     | Okt. 02 $\text{[m}^3\text{]}$                | 40898 |
| Materialverlagerung | Aug. $01 - Okt$ . $02 [m^3]$                 | 3148  |
|                     | Aug. $01 - Okt$ . 02 $\left[\% \right]^{13}$ | 59    |

Die Berechnung der Materialverlagerung aus dem Differenzmodell ergab, dass 9360 m<sup>3</sup> über und 12150 m<sup>3</sup> unter dem DGM von August 2001 liegen. Die Addition dieser Volumina ergibt -2790 m<sup>3</sup>. Dieser Wert differiert um 5938 m<sup>3</sup> zur Differenz der absoluten Volumina.

Tabelle 16: Materialverlagerung aus dem Differenzmodell.

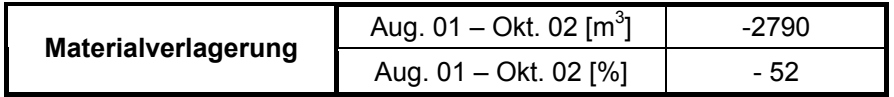

# 4.4 Reproduzierbarkeit der Messwerte

# 4.4.1 Reproduzierbarkeit einzelner Knotenpunkte

Zur Untersuchung der Reproduzierbarkeit der einzelnen Knotenpunkte wurde ein Differenzmodell (Abbildung 33), bestehend aus Nordsüd- und Ostwestmessung der August-2001-Kampagne, erstellt. Die Mergel- und Mischbodenklappfläche wurden bei dieser Untersuchung nicht im Differenzmodell berücksichtigt. Die Häufigkeitsverteilung der Differenzen aller Knotenpunkte ist in Abbildung 34 dargestellt.

<span id="page-59-0"></span> $\overline{a}$  $13$  Alle Prozentangaben sind auf das Ausgangsvolumen in den Schuten bezogen

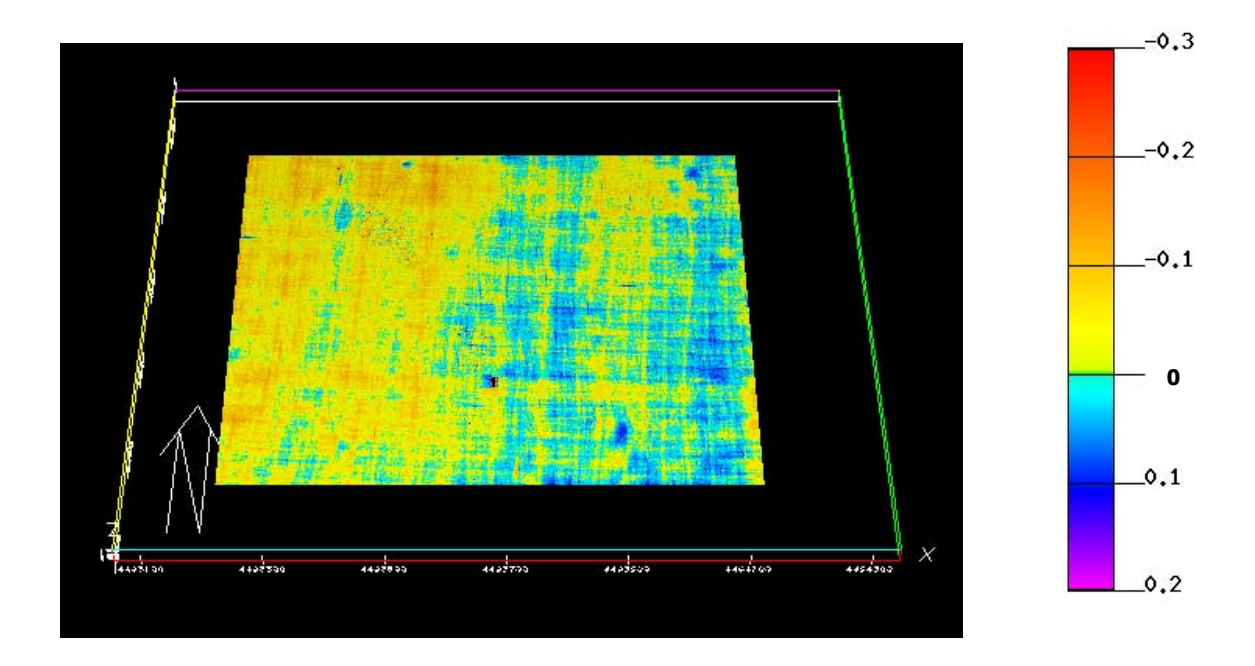

Abbildung 33 Differenzmodel Gesamtgebiet August 2001, 1. und 2. Tag.

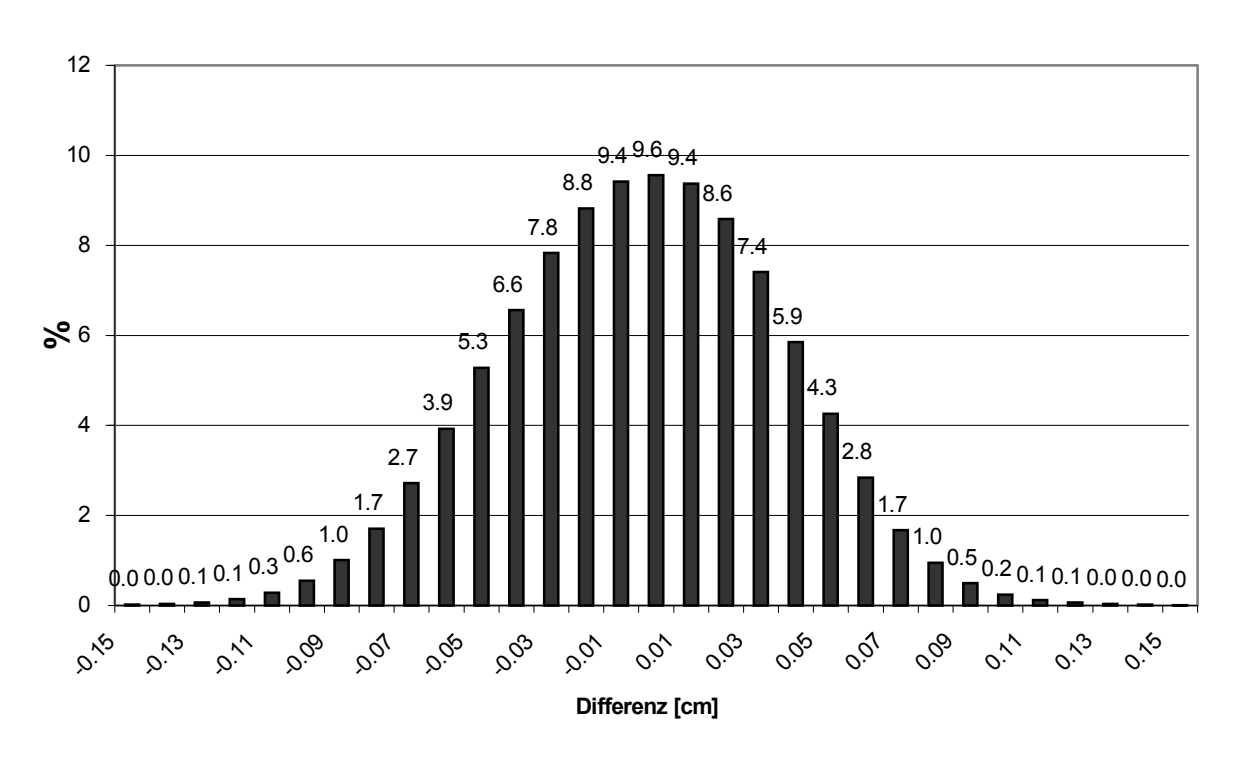

**Differenz Kampagne August 2001 Nordsüdmessung -Ostwestmessung**

Abbildung 34: Histogromm (Gesamtgebiet) aus Differenzmodell August 2001, 1. und 2. Tag.

Die statistischen Kenngrößen sind in Tabellen 17 und 18 zusammengefasst. Eine Tabelle des Histogramms zur Genauigkeitsbetrachtung, mit 0,01-m-Klassen, ist im Anhang C.b, S. 84, zu finden.

| Klassen<br>[m] | Gesamtgebiet<br>[%] |
|----------------|---------------------|
| 0              | 9.2                 |
| +/- 0.01       | 28.4                |
| $+/- 0.05$     | 79.6                |
| $+/- 0.10$     | 98.7                |
| $+/- 0.15$     | 99.9                |
| $+/- 0.20$     | 100.0               |

Tabelle 17: Werte der kumulativen Verteilung für die Reproduzierbarkeit der Knotenpunkte.

Tabelle 18: Häufigkeitsverteilung des Differenzmodells.

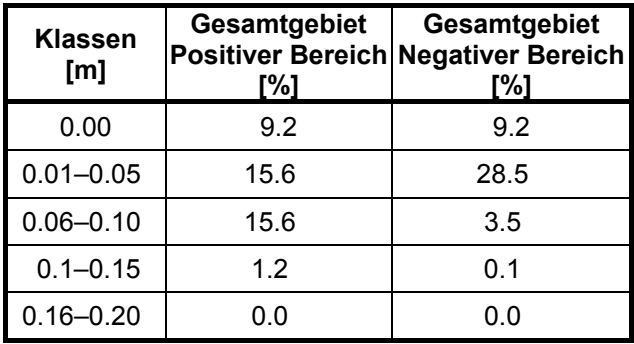

Die Reproduzierbarkeit für den einzelnen Knotenpunkt beträgt +/-0,07 m mit 95 %-iger und +/-0,10 m mit 99%-iger Wahrscheinlichkeit. Bei den Profilbetrachtungen ist die Genauigkeit der Extrema besser. Da die Strukturen im Verhältnis von Höhe zu ihrer Ausdehnung flacherer Natur sind, errechnen sich die Extrema aus einem Mittel von ca. 4 Knotenpunkten. Die Reproduzierbarkeit der Extrema ist daher um  $\sqrt{4}$  geringer als für den einzelnen Knotenpunkt. Sie beträgt also +/- 0,05 m mit einer 99 % -igen und +/- 0,03 m mit einer 95 % -igen Wahrscheinlichkeit.

Tabelle 19: Standardabweichungen eines Knotenpunktes bzw. eines Extremwertes.

| Standardabweichung | 3- flach (99 %) | 2- flach (95 %) | 1- flach (68 %) |  |
|--------------------|-----------------|-----------------|-----------------|--|
| Knotenpunkt        | $+/- 0.100$ m   | $+/- 0.065$ m   | $+/- 0.035$ m   |  |
| Extrema            | $+/- 0.050$ m   | $+/- 0.032$ m   | $+/- 0,018$ m   |  |

## 4.4.2 Reproduzierbarkeit mittlerer Tiefen

Zur Bestimmung der Volumengenauigkeit sind die Mittelwerte der Tiefe der Nordsüd- und Ostwestmessung der Juni und August 2001 Kampagne unter Ausschluss der Klappfelder zu vergleichen und mit der zu untersuchenden Fläche zu multiplizieren.

Tabelle 20: Messwerte der mittleren Tiefe des Messgebietes ohne Klappfelder.

| Datum                                                               |  |  |  |  | 25.6 26.6 25/26.6 Mittel 20.8 21.8 20/21.8 Mittel Gesamt- Genauigkeit |
|---------------------------------------------------------------------|--|--|--|--|-----------------------------------------------------------------------|
| <b>Gesamt</b> 18,74 18,76 18,75 18,75 18,76 18,74 18,75 18,75 18,75 |  |  |  |  | $+/- 0.01$                                                            |

Beim Gesamtgebiet ohne die Klappstellen differieren die Einzelwerte der Nordsüd- bzw. Ostwestmessung um +/-0,01 m vom Mittel der Juni- bzw. August-2001-Kampagne sowie vom Mittel aller Messungen.

Das Differenzmodell (siehe Abbildung 33) zeigt, dass die Werte nicht zufällig verteilt sind. Der linke Teil des Differenzmodells liegt höher als der rechte. Deshalb sind vier Bereiche, zwei mit verklapptem und zwei ohne verklapptes Material, mit einer Größe von ca. 15000 m<sup>2</sup> zusätzlich in diesem Bereich untersucht worden. Für kleine Teilgebiete können sich dabei systematische Ungenauigkeiten von bis zu +/- 0,03 m ergeben. Dieser Wert muss daher für die Fehlerabschätzung der Volumina der Klappfelder zugrunde gelegt werden. Die Ursache für diese systematischen Schwankungen konnte bisher nicht gefunden werden.

Bei der Größe der Mergelkappfläche von 17000 m<sup>2</sup> folgt eine Genauigkeit der Volumenangabe von  $+/- 510 \text{ m}^3$ .

Die Mischbodenklappfläche hat eine Größe von 12500 m<sup>2</sup>. Daraus resultiert eine Volumengenauigkeit von  $+/- 375$  m<sup>3</sup>.

Beim Gesamtgebiet wird eine Reproduzierbarkeit der mittleren Tiefe von +/- 0.01 m angenommen. Es ist ca. 901000 m<sup>2</sup> groß. Folglich ist die Volumengenauigkeit +/- 9000 m<sup>3</sup>.

#### 5 DISKUSSION

Das verwendete Verfahren zur Erfassung der Bathymetrie verklappter Materialien mittels eines Flachwasserfächerecholotes liefert aussagekräftige und verwertbare Ergebnisse. Die Vorteile liegen in der flächendeckenden Erfassung des Meeresbodens mit einer hohen Punktdichte und vertretbaren Genauigkeit innerhalb akzeptierbarer Zeit.

Andere Verfahren wie die Peilung mit einem Echolot würden bei gleichem Zeitaufwand erheblich weniger Daten liefern. Die Verwendung eines Side Scan Sonars würde nur die Topographie des Seebodens abbilden, aber den Tiefen keine Position zuordnen können. Deshalb bestünde nicht die Möglichkeit, Berechnungen zwischen verschiedenen Messkampagnen durchzuführen. Allerdings ist die Technik eines Fächerecholotsystems gegenüber alternativen Verfahren aufwendiger. Das exakte Zusammenspiel von 5 Sensoren (Fächerecholot, PDGPS, Bewegungssensor, Kreiselkompass und Schallsonde) ist fehleranfälliger als ein einfaches Echolotsystem. Wie z. B. in 2.1.6 beschrieben, können erhebliche Schiffsbewegungen eine Verschlechterung der Qualität der Daten hervorrufen, so dass sie ohne weitere Filterung nicht mehr verwendbar sind. Durch die Vielfältigkeit der Fehlerquellen ist die Installation und der Betrieb eines Fächerecholotes sowie die Auswertung der Daten nur von erfahrenen Bedienern möglich.

In Kapitel 4 ist beschrieben worden, dass Veränderungen auf der Mergel- und der Mischbodenklappstelle stattgefunden haben. Um beurteilen zu können, ob die Ergebnisse repräsentativ sind oder lediglich die Ungenauigkeit des Gesamtsystems beobachtet wurde, folgt als Erstes die Diskussion der Reproduzierbarkeit der Ergebnisse.

Die Reproduzierbarkeit der DGMs war nach Reproduzierbarkeit einzelner Knotenpunkte (0,10 m) bzw. Extrema der Strukturen (0,05 m) und der Reproduzierbarkeit der mittleren Tiefe für das Gesamtgebiet (0,01 m) und der Klappflächen (0,03 m) zu unterteilen. Diese Werte besitzen eine 99 %-ige Wahrscheinlichkeit. Die in 2.1.1 – 2.1.4 angegebenen nominellen Genauigkeiten der einzelnen Komponenten liegen über den Werten der Reproduzierbarkeit. Das zeigt, dass die Tiefen der einzelnen Messwerte im Mittel eine hohe Reproduzierbarkeit ergeben. Die nominellen Fehler des PDGPS und des Fächerecholotes wirken sich auf die X-, Y- und Z-Koordinaten konstant aus. Die Auswirkung des Kreiselkompasses und des Bewegungssensors hängt von der Entfernung dieser Geräte zur GPS-Antenne bzw. zum Fächerecholotschwinger ab. Der Fehler wächst linear mit dieser Entfernung an. Deshalb ist es wichtig, diesen Abstand so gering wie möglich zu halten (vgl. 2.1.6). Die erreichbare Genauigkeit ist also von den Schiffsbewegungen und damit von den Wetterbedingungen abhängig. Alle folgenden Genauigkeitsangaben werden mit einer 99 %-igen Wahrscheinlichkeit angegeben.

Mergel und Mischboden zeigen ein unterschiedliches Verhalten bei der Verklappung und der Materialverlagerung. Beim Mergel sind die Tiefenänderungen geringer als beim Mischboden ausgefallen. Der Materialtransport beim Sand ist höher als beim Mergel.

Die beobachteten Veränderungen der Strukturen der Klappfelder lassen sich wie folgt interpretieren. Beim Mergel haben sich die maximalen Höhen auf den Kraterrändern zwischen August 2001 und Oktober 2002 verringert. Gleichzeitig sind die Durchmesser der Kraterränder angewachsen. Die Erhöhungen im Kraterinnen- und Krateraußenbereich legen den Schluss nahe, dass das abgetragene Material die Kraterränder heruntertransportiert wurde und sich dort angelagert hat (vgl. 4.1.2). Die Genauigkeit der Profildarstellung liegt bei +/- 0,05 m für die Extrema der Strukturen, so dass alle Tiefenänderungen unterhalb dieses Wertes im Rahmen der Ungenauigkeit liegen. Allerdings ist bei einem Vergleich der Differenzprofile mit den Profilen aus der August-2001- und Oktober-2002-Messung zu sehen, dass auch Tiefenänderungen unterhalb 0,05 m plausibel erscheinen. Das heißt, dass Erosionen auf Kraterrändern und Sedimentationen im Innenbereich sowie kleinen Vertiefungen unterhalb von 0,05 m beobachtbar sind. Es ist offensichtlich kein Material zwischen August 2001 und Oktober 2002 abtransportiert worden. Dafür sprechen die folgenden Gründe.

Das Volumen des Mergels hat sich im beobachteten Zeitraum nicht verändert. Die aus beiden Verfahren ermittelte Materialverlagerung von ca. 105 m<sup>3</sup> liegt innerhalb der Volumengenauigkeit von +/- 510 m<sup>3</sup>. Daher ist die Materialverlagerung im Falle des Mergels mit 0 verträglich. Wie in 2.5.4 beschrieben ist der umgebene Meeresboden über einen langen Zeitraum absolut stabil geblieben. Deshalb kann kein Sedimenttransport in das Klappgebiet herein stattgefunden haben.

Nach den Berechnungen in 4.1.3 sind im Zuge der Materialverlagerung 192 m<sup>3</sup> erodiert und 297 m<sup>3</sup> sedimentiert. Die Genauigkeit dieser Volumenangaben kann aus dem Produkt der Sedimentationsbzw. Erosionsflächen und der mittleren Tiefengenauigkeit der Klappstellen berechnet werden. Das erodierte Volumen ist mit einer Genauigkeit von  $+/$ - 240 m<sup>3</sup> und das sedimentierte mit  $+/-$  214 m<sup>3</sup> bestimmt worden. Damit liegt das sedimentierte Volumen außerhalb der Genauigkeit und ist damit signifikant. Die Erosion dagegen ist statistisch als 0 zu betrachten. Wie beschrieben kann kein Transport in die Klappfläche des Mergels stattgefunden haben. Da aber Material sedimentiert ist, muss im Gegenzug Erosion stattgefunden haben, die allerdings im Rahmen der Ungenauigkeit liegen wird.

Ein weiterer Hinweis für den Verbleib des Mergels innerhalb des Klappfeldes ist das Verhältnis zwischen Sedimentations- zu Erosionsbereichen zu Flächen ohne Tiefenänderung.

Es ist mit 42 % : 47 % : 11 %, entsprechend 7140 m<sup>3</sup> : 7990 m<sup>3</sup> : 1870 m<sup>3</sup>, nahezu ausgewogen.

Die Differenzprofile 1 und 3 des Mergels zeigen eine Erhöhung des Meeresbodens auf den Kraterrändern (vgl. C.d S. 95). Wie in 4.4.2 beschrieben sind bei Untersuchungen kleinerer Teilbereiche jedoch erhöhte systematische Tiefenungenauigkeiten erkennbar. Deswegen wird an diesen beiden Kraterrändern keine Sedimentation stattgefunden haben.

Zwischen dem in den Schuten ermittelten Volumen und der August 2001 Messung ist eine Differenz von -423 m<sup>3</sup> ermittelt worden. Dieser Wert liegt unter der Volumengenauigkeit von +/- 510 m<sup>3</sup>. Daher werden die Verdriftung in der Wassersäule bei der Verklappung sowie die Verlagerung von Mergel zwischen Juni und August 2001 mit 0 angenommen. Die Genauigkeit der Bestimmung des Volumens in den Schuten lässt sich nach Angaben der Fa. Naßbaggerei Detlef Hegemann nicht einheitlich festlegen. Sie ist von der Verteilung der Materialien in den Schuten und ihrer Auflockerung abhängig. Material, das weiter unten in der Schute liegt wird eine höhere Verdichtung haben als Anteile, die weiter oben zu finden sind. Deshalb kann ein Anteil der ermittelten Materialverlagerung von -423 m<sup>3</sup> in dieser möglichen Fehlerquelle begründet sein. Wie in 3.2.1 beschrieben sind geringe Reste an den Schutenwänden haften geblieben, die sich aber nur im Bereich von wenigen Kubikmetern bewegten [24]. Diese Anteile haben daher keinen Einfluss auf die Aussagen über die Materialverlagerung.

Begleitende ADCP Aufnahmen haben ein Verdriften eines Teils des verklappten Mergels in nordwestliche Richtung aufgezeichnet [2]. Verursacht wurden diese durch Strömungen in westlicher Richtung, die während der Messung vorherrschten. Ein schwach nach Westen gerichteter Wind hatte scheinbar keinen Einfluss auf das die Verdriftung des verklappten Mergels. Allerdings wird es sich dabei um feinste Sedimente mit wenig Volumen gehandelt haben [24], die an den Mergelbrocken hafteten. Es ist nicht zu erwarten, dass große Anteile des harten und relativ schweren Mergels während der Verklappung in der Wassersäule verdriftet sind. Wasserproben bei anderen Verklappungen von Mergel gleicher Beschaffenheit in der Ostsee vom WSA Stralsund haben diesen Vorgang bestätigt [24].

Setzt sich die Materialverlagerung des Mergels wie in dem Beobachtungszeitraum fort, sollte in Zukunft eine weitere Abflachung der Kraterstrukturen in die Ebene stattfinden. Es ist zu erwarten, dass dieser Prozess anhalten wird und sich die Krater somit langsam dem Boden angleichen. Dieser Vorgang wird von der Dauer der windinduzierten Strömungen am Meeresboden, der Stärke der ständig vorherrschenden Strömung sowie von der Höhe der Kraterränder und der Steigung ihrer Flanken abhängig sein. Ein weiterer Faktor der Entwicklung der Klappstelle wird die biologische Aktivität sein. Dabei werden Bohrmuscheln, die den Mergel nach und nach zersetzen, ihren Beitrag leisten.

Beim Mischboden sind wie beim Mergel Erosionen auf den Kraterrändern sowie einzelnen Spitzen zu beobachten. Allerdings sind kaum Sedimentationen von Mischboden abseits dieser Gebiete zu verzeichnen. Der Durchmesser der Kraterränder sowie der einzelnen Spitzen ist mit 6,0 m im August 2001 und Oktober 2002 unverändert geblieben. Daraus ist zu schließen, dass erhebliche Mengen Mischboden die Klappstelle verlassen haben. Das ist an folgenden Punkten zu erkennen. In den Differenzprofilen im Anhang C.d.ii sind fast ausschließlich Erosionen zu erkennen. Wie beim Mergel sind alle Tiefenänderungen unterhalb von +/- 0,05 m scheinbar nicht aussagekräftig. Wird allerdings wieder ein Vergleich dieser Bereiche zu den Profilen vom August 2001 und Oktober 2002 hergestellt, ist ersichtlich, dass Erosionen unter +/- 0,05 m stets auf den Maxima der Strukturen vorhanden sind. Deswegen ist es plausibel, dass auch diese Bereiche eine reale Materialverlagerung darstellen. Die deutlich überlegenen Erosionsbereiche stärken die Aussage, dass Mischboden aus dem Klappfeld heraustransportiert wurde.

Zwischen August 2001 und Oktober 2002 haben 400 m<sup>3</sup>, entsprechend 17 % des Ausgangsvolumens in den Schuten, das Mischbodenklappfeld verlassen. Dieser Wert liegt knapp außerhalb der Volumengenauigkeit des Mischbodenklappfeldes von +/- 375 m<sup>3</sup>. Dabei ist es nach den Berechnungen der Materialverlagerung zu einer Sedimentation von 27 m<sup>3</sup> und einer Erosion von 427 m<sup>3</sup> gekommen. Das Volumen des sedimentierten Materials ist mit 0 verträglich, da es innerhalb der Volumengenauigkeit liegt. In Bezug auf die erodierte Fläche ist so viel Material erodiert, dass der Wert von 427 m<sup>3</sup> oberhalb der Volumengenauigkeit liegt und daher mit einer Genauigkeit von  $+/-315$  m<sup>3</sup> angegeben werden kann.

Ein weiterer Hinweis für den Materialtransport aus der Klappfläche heraus ist das Verhältnis von sedimentierten zu erodierten zu unveränderten Flächen von 9 % : 84 % : 7 %, entsprechend 1125 m<sup>2</sup> :  $10500 \text{ m}^2 : 875 \text{ m}^2$ .

In den 2D- und 3D-Darstellungen sind vereinzelt hohe Spitzen zu erkennen, die bis Oktober 2002 im Gegensatz zum restlichen Teil des Klappfeldes stärker erhalten blieben. Der verklappte Mischboden enthält hohe Anteile von Mudde, Torf und Mergel. Es wird daraus geschlossen, dass die Maxima in der Mischbodenklappfläche aus diesen Materialien bestehen.

Für die Materialverlagerung sind Strömungen verantwortlich, die im Bereich der Klappstelle vorherrschen. Eine ständig vorhandene Strömung zwischen 0,0 m/s – 0,3 m/s wirkt auf den Mischboden der Klappstelle. Zusätzlich können Windereignisse, die eine signifikante Wellenhöhe von mehr als 2,80 m verursachen, Strömungen am Meeresboden von 0,2 m/s – 0,5 m/s hervorrufen [24]. Diese Windereignisse sind fast ausschließlich in den Wintermonaten zwischen November und Februar auf der Ostsee

vorhanden [25]. Beobachtungen im Bereich der Klappstellen haben ergeben, dass pro Jahr 30 Stunden Sturmereignisse vorliegen [24], die windinduzierte Strömungen bis in Meeresbodennähe von 18,50 m erzeugen. Da die Zeit von 30 Stunden sehr gering ist, wird die dadurch verursachte Materialverlagerung wenig Einfluss gehabt haben. Der verlagerte Mischboden wird deshalb vorwiegend durch die ständig vorhandene Strömung verlagert worden sein.

Vom Ausgangsvolumen des Mischbodens in den Schuten sind im August 2001 noch 63 % am Boden vorhanden gewesen. Das heißt, dass bereits 908 m<sup>3</sup>, entsprechend 37%, in der Wassersäule und zwischen Juni und August 2001 verdriftet sind. Das verdriftete und verlagerte Material von 908 m<sup>3</sup> ist fast doppelt so hoch wie der Materialtransport zwischen August 2001 und Oktober 2002. Allerdings kann nicht davon ausgegangen werden, dass aufgrund des kürzeren Zeitraums zwischen Juni und August 2001 weniger Material am Boden verlagert wurde und deshalb der Hauptteil dieses Volumens in der Wassersäule verdriftet ist. Es ist auch zu beachten, dass direkt nach der Verklappung eine geringe Konsolidierung des Mischbodens am Meeresgrund vorgelegen hat [24]. Deshalb war das Material einfacher zu transportieren als zwischen August 2001 und Oktober 2002. Das Verhältnis zwischen verdriftetem Material in der Wassersäule und verlagertem am Boden ist daher anhand der Fächerecholotmessungen nicht feststellbar. Die Verdriftung des Mischbodens während der Verklappung in der Wassersäule ist anhand von Luftbildaufnahmen und mittels eines Spektralradiometers untersucht worden. Aus beiden Methoden ist eine Verdriftung des Materials nach Westen zu erkennen [20].

Zwischen Juni 2001 und Oktober 2002 sind 1323 m<sup>3</sup>, entsprechend 54 %, des Ausgangsvolumens des Mischbodens in der Wassersäule nach der Verklappung verdriftet oder später am Boden verlagert worden. Das entspricht in etwa dem Sandanteil im Mischboden. Die Strömungsgeschwindigkeiten der ständig vorhandenen und windinduzierten Strömung lagen im Mittel bei 0,2 m/s [24]. Diese Geschwindigkeiten transportieren Sand mit einer Korngröße von 0,2 mm – 0,4 mm. Daher liegt nahe, dass es sich bei dem verminderten Volumen hauptsächlich um den Sandanteil handelt, der wie das verlagerte Material einen Anteil von ca. 50 % ausmacht.

Beim Mischboden ist zu erwarten, dass in Zukunft weniger Material das Klappfeld verlassen wird, da durch die größeren Korngrößen der scheinbar verbliebenden Mudde, des Torfes und des Mergels weniger Materialtransporte zu erwarten sind. Diese Materialien werden wahrscheinlich wie die Mergelstrukturen immer flacher werden.

Die Materialverlagerung ist mit zwei verschiedenen Methoden berechnet worden (vgl. 4.1.1, 4.1.2 und 4.1.3). Die Differenz der beiden Methoden ist auf der Mergel- und Mischbodenklappfläche mit 2 m<sup>3</sup>

bzw. 15 m<sup>3</sup> gering. Der Vergleich der Materialverlagerung der beiden Methoden für das Gesamtgebiet weist allerdings eine Differenz von 5938 m<sup>3</sup> auf. Das heißt, dass die Referenzfläche, die zur Berechnung der absoluten Volumina konstruiert wurde, den realen Meeresboden nicht exakt beschreibt. Für kleine Flächen wie die der Klappfelder ist diese Methode ausreichend. Für Flächen von der Größe des Gesamtgebietes ist für eine Berechnung der absoluten Volumina von verklappten Materialien am Meeresboden eine Nullmessung vor der Verklappung zwingend notwendig.

Mit der erreichbaren Reproduzierbarkeit des Messsystems liegt ein Teil der Ergebnisse innerhalb der Genauigkeit. Selbst die Reproduzierbarkeit von 0,05 m für die Extrema und 0,03 m für die mittlere Tiefe der Klappfelder reicht nicht aus, um exakte Angaben der Entwicklung der Strukturen der Klappfelder sowie der Materialverlagerung zu liefern. Die Volumengenauigkeit beträgt bei der vorliegenden Messung 0,03 m<sup>3</sup> pro Quadratmeter. Deshalb müssen auf der Mergelklappfläche mindestens 510 m<sup>3</sup> verlagert werden, um über der Volumengenauigkeit zu liegen. Um eine Materialverlagerung mit einer Genauigkeit von 10 % anzugeben, wäre eine Verlagerung von 5100 m<sup>3</sup> notwendig. Beim Mischboden müssen sich mindesten 375 m<sup>2</sup> verlagern um eine Beurteilung der Materialverlagerung zu gewährleisten. Die Angabe mit einer 10 %-igen Genauigkeit bedürfte einer Verlagerung von 3750 m<sup>3</sup>. Dieser Wert sowie der des Mergels liegen um ca. 155 % über dem Volumen der jeweils verklappten Materialen. Da nur ein Teil der Materialien einer Verlagerung unterworfen ist, hätte erheblich mehr Material auf diesen Flächen verklappt werden müssen, um eine exakte Aussage über die Materialverlagerung treffen zu können. Weiterhin kann erwartet werden, dass bei einer Verklappung größerer Volumina die Strukturen am Meeresboden ausgeprägter wären. Dadurch könnten höhere Sedimentationen und Erosionen auftauchen, so dass in den Profilen Tiefenänderungen oberhalb der Genauigkeit der Extrema von 0,05 m häufiger vorkommen dürften. Die Genauigkeit der Aussagen könnte auch gesteigert werden, indem die Fläche auf der das Material verklappt wird, so klein wie möglich gehalten wird.

#### 6 FAZIT UND AUSBLICK

Ziel dieser Arbeit war es, Strukturveränderungen von verklappten Materialien in der Ostsee innerhalb von 16 Monaten mittels eines Fächerecholotes zu ermitteln. Mit entsprechenden Auswertungsmethoden sind Volumenverlagerungen, Erosions- und Sedimentationszonen und deren Stärken ermittelt worden. Untersucht wurde eine Mergel- und Mischbodenklappstelle sowie eine ca. 1 Mio. m<sup>2</sup> große Umgebung vor der Küste Mecklenburg Vorpommerns. Das unterschiedliche Verhalten zwischen Mergel und Mischboden ist dargestellt worden. Außerdem war eine Genauigkeitsbetrachtung durchzuführen, um über die Plausibilität der Ergebnisse urteilen zu können. Die Ergebnisse des Gesamtgebietes zur Validierung von Transportmodellen waren auf Tauglichkeit zu testen.

Von den vier Messkampagnen mit je zwei Messungen konnten aufgrund verschiedener Fehler nur drei Messungen in die Auswertung einfließen. Von der Augustkampagne 2001 waren die Nordsüd- und Ostwestmessung verwendbar. Von den Oktober-2002-Daten konnten nur die Nordsüdlinien ausgewertet werden. Das zeigt, dass – wie in der Diskussion beschrieben – alle Sensoren einwandfrei arbeiten müssen, um eine fehlerfreie Messung zu gewährleisten.

Der Mergel und Mischboden haben sich unterschiedlich verhalten. Beim Mergel ist jede der vier Verklappungen als eigene Kraterstruktur deutlich erkennbar. Der Mischboden weist diffusere Strukturen auf, da die Verklappung aus fahrenden Schuten stattgefunden hat. Allerdings sind in den Bereichen, in dem die Schuten geöffnet wurden, auch ansatzweise Kraterstrukturen erkennbar. In den Kraterinnenbereichen liegt das Seebodenniveau vor.

Über die Zeit von 14 Monaten zwischen August 2001 und Oktober 2002 haben sich die Strukturen beim Mergel und Mischboden verändert. Die Spitzen der Strukturen sind abgeflacht. Zugleich sind beim Mergel die Kraterränder angewachsen. Dieser Effekt ist beim Mischboden ausgeblieben.

Mit dem Fächerecholotsystem und der Auswertungsmethodik ist die Reproduzierbarkeit eines einzelnen Knotenpunktes mit +/- 0,10 m (99 %-ige Wahrscheinlichkeit) bestimmt worden. Strukturen wie Maxima und Minima können mit einer Genauigkeit von +/- 0,05 m (99 %-ige Wahrscheinlichkeit) reproduziert werden, da zu ihrer Bestimmung 4 Messpunkte eingehen. Die beobachteten Veränderungen liegen beim Mergel mit vorwiegend +/- 0,05 m am Rande der Reproduzierbarkeit. Beim Mischboden betragen die Veränderungen typischerweise +/- 0,10 m und können damit als signifikant eingestuft werden.

Im Bereich der Mergelklappstelle liegt die Materialverlagerung innerhalb der Messgenauigkeit des Systems und ist damit mit 0 verträglich. Das gilt für den Zeitraum zwischen Juni und August 2001

sowie August 2001 und Oktober 2002. Beim Mischboden sind zwischen Juni und August 2001 ungefähr 37 % des Ausgangsvolumens verlagert worden. Im Zeitraum zwischen August 2001 und Oktober 2002 kam es zur Verlagerung von ca. 17 %. Die Angaben sind mit einer Genauigkeit von +/- 15 % behaftet. Die Materialverlagerungen auf den Klappstellen werden durch das Verhältnis der Erosionszu Sedimentationsflächen bestätigt. Es ist bei der Mergelklappfläche ausgeglichen, während es bei der Mischbodenklappfläche ca. 9:1 beträgt.

Die Frage, ob sich das verlagerte Material in der Umgebung der Klappstellen abgelagert hat oder weiter wegtransportiert worden ist, lässt sich im Rahmen der Messgenauigkeit nicht feststellen. Die Menge des verlorenen Materials, verteilt auf die Umgebungsfläche, hätte im Mittel nur zu einem Auftrag von 0.2 cm geführt. Dieser Effekt ist deutlich unter der Reproduzierbarkeit des Systems. Aus diesem Grunde ist es nicht möglich, eine signifikante Materialverlagerung auf das Gesamtgebiet anzugeben.

Ein Fächerecholotsystem wie das EM3000 ist geeignet, um zeitliche Veränderungen und Materialverlagerungen einer Klappstelle zu ermitteln. Allerdings muss vor Verklappung die erreichbare Genauigkeit der Materialverlagerung abgeschätzt werden. Sie ist das Produkt aus der Genauigkeit der mittleren Tiefe- und Größe der Fläche. Besteht die Möglichkeit, aus dem verklappten Volumen und den äußeren Bedingungen die Materialverlagerung abzuschätzen, dann kann die prozentuale Genauigkeit der zu erwartenden Ergebnisse berechnet werden.

Die Strukturen und die Entwicklung des verklappten Materials lassen auch Aussagen hinsichtlich ihrer Eignung zur Abdeckung des Meeresbodens zu. Die Ergebnisse des Verklappungsexperimentes haben gezeigt, dass eine Abdeckung des Meeresbodens mittels Verklappung fraglich ist. Die Anlagerung des Mergels hat in Form von Kratern stattgefunden und gleicht sich erst über Jahre hin dem Meeresboden an. Es ist zu vermuten, dass der Mischboden ähnliche Strukturen aufweisen würde, wenn das Material aus stehenden Schuten heraus verklappt worden wäre. Der Mergel verbleibt auf der Klappstelle. Das heißt, dass die Materialbeschaffenheit in dieser Hinsicht für eine Abdeckung des Meeresbodens gut ist. Mischboden eignet sich nicht für eine Abdeckung des Meeresbodens. Vom Verklappungsexperiment bis Oktober 2002 sind 54 % des Mischbodens verloren gegangen, was in etwa dem Sandanteil im Mischboden entspricht. Vermutlich wäre noch mehr verdriftet, wenn der Sandanteil im Mischboden höher gewesen wäre. Deshalb erscheint Mischboden nicht geeignet, um gifthaltige Flächen oder Unterwasserdeponien abzudecken. Ein flächendeckender Abschluss kann wohl nur von genügend schnell fahrenden Schuten und bei mehrfachem Auftrag gewährleistet werden, wobei viel Bodenmaterial aufgewirbelt und weiter verfrachtet werden dürfte.

Um genaue Kenntnis über den verlagerten Mischboden zu erhalten, ist die Korngrößenverteilung zu bestimmen. Dazu sind die Proben des Mischbodens, die den Schuten vor der Verklappung entnommen wurden, darauf hin zu untersuchen. Mit der Kenntnis der Korngrößenverteilung und der im Bereich der Klappstelle vorherrschenden Strömung wären Aussagen über die Art des verlagerten Mischbodenanteils möglich. Diese Ergebnisse könnten mit weiteren Untersuchungen des WSA Stralsund im Bereich der Mecklenburg- Vorpommerschen Küste verglichen werden.

Aufgrund der vorhandenen Datenbasis sind weitere Auswertungen sinnvoll. Die Genauigkeit der mittleren Tiefe kleiner Bereiche liegt aufgrund einer bisher nicht ermittelbaren Systematik um 0,02 m höher als die der Gesamtfläche. Wird der Grund dieser Systematik gefunden und behoben, könnten in zukünftigen Messungen die Materialverlagerungen um  $\frac{2}{3}$  genauer bestimmt werden als bisher.

Mittlerweile ist es der Firma V2T gelungen, die Bereinigung der Störstrukturen der 1. Kampagne vom Juni 2001 erfolgreich mit Methoden der Bildbearbeitung abzuschließen. Dabei ist die Standardabweichung der Störstrukturen von +/- 0,40 m auf +/- 0,07 m reduziert worden [12]. Bei Auswertung dieser Kampagne ließe sich der Verlust der Materialien in der Wassersäule während der Verklappung sowie die Materialverlagerung zwischen Juni und August 2001 feststellen.

Da, wie erwähnt, ein Verbleib des verdrifteten Materials nicht feststellbar ist, ist zu empfehlen, in Zukunft nicht das Gesamtgebiet von ca. 1 km<sup>2</sup> zu bepeilen, sondern weitere Messungen auf die eigentliche Klappstelle zu beschränken. Es wäre sinnvoller dabei durch Peilung in unterschiedlichen Richtungen die Strukturen von vielen Seiten mit einer hohen Datendichte zu erfassen. Dazu sollte die Klappfläche wesentlich mehr als zweimal pro Kampagne überfahren werden. Dieses Vorgehen ließe eine detailliertere Genauigkeitsbetrachtung zu. Außerdem stünden mehr Messwerte für die Geländemodellierung zur Verfügung. Durch zeitlich kürzere Messabstände zwischen den Messkampagnen könnten Rückschlüsse auf Verlagerungsprozesse in Abhängigkeit von der Jahrezeit und damit von unterschiedlichen Wetterlagen geschlossen werden.
#### 7 LITERATURVERZEICHNIS

[1] Kraft, J. *Telefonische Mitteilung*, WSA Stralsund, Januar 2003

[2] *Forschungsprojekt: DYNAS Dynamik natürlicher und anthropogener Sedimentation.* Online im Internet. URL: http://www.io-warnemuende.de/projects/dynas/dynas/ teilprojekte2.htm (Stand 23.02.2003)

[3] Frenz, U. (u.a.). *Der Einsatz des SIMRAD Fächerecholotes EM 3000 zur Fahrwasserkontrolle auf der Donau.* Dokumentation 12. Hydrographentag der DHyG, Würzburg 1997

[4] Seibt-Winckler, A. (u.a.). *Suitability of multibeam echosounder systems for the detection of morphological changes in near shore coastal waters.* in prep.

[5] Dale, C. (u.a.). *The MB – System Cookbook*, 2.1.2.2.1 Refraction, Online im Internet. URL: http://www.ldeo.columbia.edu/~vschmidt/mbcookbook/x101.htm#AEN263, April 2002. (Stand: 07.03.2003)

[6] Seeber, G. *Grundprinzipien zur Vermessung mit GPS*. VDV-Schriftreihe Band 13, Vermessungspraxis mit GPS ,1995: (S. 11–36)

[7] Egge, D. *NAVSTAR Global Positioning System*, Vorlesungsskript, Fb Geomatik HAW Hamburg, 1998

[8] Bezirksamt Düsseldorf,*GPS-Grundlagen*, Dezernat 33. Online in Internet. URL: http://www.brd.nrw.de/BezRegDdorf/autorenbereich/Dezernat\_33/PDF/60gps\_grundlagen\_messverfahren.pdf. (Stand: 03.04.2003)

[9] Hansbert, H. *Grundprinzipein zur Vermessung mit GPS*. VDV-Schriftreihe Band 13, Vermessungspraxis mit GPS ,1995: (S. 106–134)

[10] Medwin, H. Journal Acoustic Society America 58. 1975 (S. 1318–1319)

[11] Fa. Applied Microsystems. *Sensors - Sound Velocity.* Online im Internet URL: http:// www.appliedmicrosystems.com/sensors/sound-velocity-of-water.html (Stand: 22.04.2003)

[12] Seemann, J. *Korrektur der Störstruktur im DYNAS Datensatz*, Vortrag der Fa. V2T an der GKSS, 2003

[13] Hydro2000. *Field calibration procedures for multibeam sonar systems*. Online im Internet. URL: http://www.home.zonnet.nl/hydro2000/field%20calibration%20procdures%20for%20multibeam%20 sonar%20systems.html (Stand 23.02.2003)

[14] Fa. Kongsberg Simrad AS. *EM3000 Multi Beam Echo Sounder*. Operation Manual, Oktober 1997: (Kap. 2, Kap. 4–7)

[15] Schell, B. *Emailmitteilung*, Fa. Ryton, Kiel, April 2003

[16] Pausch, S. *Mündliche Mitteilung*, Fa. Simrad, April 2003

[17] Fa. Roxar Software Solutions AS. *Cfloor Version 6.0 User Guide*, März 2000 (Kap. 10)

[18] Joswig, S. *Digitale Geländemodellierung in Cfloor und Surfer*, Hydrographische Nachrichten 62, 2001 (S. 6–13)

[19] Schmegg, J. *Telefonische Mitteilung*, BfG Berlin, August 2002

[20] Harff, J. (u.a.). *Zwischenbericht 2001.* Online im Internet. URL: http://www.io-warnemuende.de/ projects/dynas/dynas/aktuelles/dynasbericht01.pdf. (S. 27–42)

[21] Kraft, J. *Kurzbericht zur Verklappung.* Online im Internet. URL: http://www.io-warnemuende.de/ projects/dynas/dynas/statusbericht/kurzbericht\_wsh.prn.pdf. Juni 2001. (Stand 23.02.2003)

[22] Grünwald, K. *Mündliche Mitteilung.* BfG Berlin, DYNAS Workshop, Oktober 2002

[23] Peck, J. *Basic of sound in water.* Online in the Internet. URL: http://www.oceantechnologysystems.com/basic\_concepts.html, in 2000. (Stand: 07.03.2003)

[24] Kraft, J. *Telefonische Mitteilung*, WSA Stralsund, April 2003

[25] GKSS, *Daten einer Wellenreiterboje*, Institut für Küstenforschung, Abt. Operationelle Systeme. Online im Internet: URL: http://w3.gkss.de/data.html/warnow\_boje\_data.html (Stand: 15.04.2003)

[26] RØnhovde, A. *High Resolution Beamforming of Simrad EM 3000 Bathymetric Multibeam Sonar Data*, Oktober 1999. Online im Internet. URL: http://www.ifi.uio.no/~ftp/publications/cand-scienttheses/ARonhovde.pdf. (Stand 23.02.2003)

[27] Fa. Kongsberg Simrad AS. *Neptune Bathymetric Post-Processing.* Operation Manual, November 1999: (Kap. 3, Kap. 7, Kap. 10–12, Kap. 20)

[29] Fa. Anschütz. *Servicehandbuch Kreiselkompass 20*, September 1997, (S. 3-9 – 3-10)

[30] Fa. TSS UK Ltd*. System Manual DMS Series*, Issue 1.5. April 1997 (S. 4-1–4-10, S. A-1–A-16)

#### ANHANG

# A. Technik

#### A.a Fächerecholot

Zur eindeutigen Erkennung der zurücklaufenden Signale nimmt die Sensorik die maximale Amplitude an. Dazu ist ein Grenzwert für die Stärke definiert, der über Annahme oder Verwerfung entscheidet. Diese Methode nennt sich Amplitudenmessung.

Zur exakten Bestimmung der Amplitude rechnet der Prozessor das Signal mittels einer Fast Fourier Transformation (FFT) in den Phasenraum. Hier ist nicht die Amplitude über der Zeit, sondern die Intensität über der Häufigkeit aufgetragen. Dadurch sind überlagernde Störfrequenzen leichter herauszufiltern. Am Rand des Fächers tritt das Problem auf, dass die reflektierten Signale immer mehr ihre Ausgangsform verlieren. Verursacht wird dieses durch Absorptions- und Beugungsprozesse.

Die Signalform wird unscharf und es ist für die Sensorik schwierig, die maximale Amplitude des Echos zu bestimmen, da das Signal kaum noch vom Messrauschen unterscheidbar ist. Deshalb wird die Phasenmessung verwendet. Dabei wird zusätzlich zum Winkel und der Laufzeit des Echos die Phasenverschiebung zwischen zu untersuchendem Echo und dem des Mittelstrahls bestimmt. Das Signal wird mit folgender trigonometrischen Beziehung identifiziert

$$
\alpha = arc \cos \frac{Mittelstrahl}{Echo}
$$

Gleichung 4: Signalidentifizierung

Passt es zum angesprochenen Sensor, findet eine Verwertung des Echos statt [26].

Die Phasenmessung ist mit 0,05–0,07 m erheblich genauer als die Amplitudenmessung mit etwa 0,10 m Diese Untersuchung gilt für den Flachwasserbereich unter 20 m. Die Phasenverschiebung kann für Strahlen, die nahe dem Mittleren liegen, nicht angewendet werden, da die Phasendifferenz zu gering ist. Zusätzlich klingt die Schwingung der Sensorik nicht schlagartig ab, so dass beim Empfang der ersten Echos die Phasenverschiebung verfälscht wäre.

Beim Aussenden der Schallwelle entstehen neben dem Hauptsignal sogenannte Nebenkeulen. Es besteht die Möglichkeit, dass diese Nebenechos durch Mehrfachreflektionen reale Echos überlagern. Das kann zu einer Fehlmessung in der Tiefe und in der Echostärke der einzelnen Signale führen, die später in der Nachbearbeitung wieder zu korrigieren sind.

Das EM3000 ist ein Flachwasserfächerecholot und misst mit einer Frequenz von 300 kHz. Laut Hersteller liegt der Messbereich zwischen 0,5 m und 150 m [27].

Generell sind hochfrequentere Systeme für flachere Gewässer zu verwenden und umgekehrt. Allerdings ist im Gegenzug die Auflösung höher.

#### A.b Kreiselkompass

Im Kompass rotieren zwei Kreisel (siehe Abbildung 34), die waagerecht in ihrer Rotationsachse aufgehängt sind. Dabei erzeugen sie einen Drehimpuls in Richtung der Drehachse. Wirkt eine äußere Kraft auf die Kreisel, wie z. B. die Erddrehung, so resultiert zusätzlich ein Drehmoment auf jeden Kreisel, dass das Vektorprodukt des Radius der Kreisel und der senkrecht dazu anliegenden Kraft ist. Diese Drehmomente spannen jeweils mit den Drehimpulsen der Kreisel eine Ebene auf. Dadurch dreht die Kreiselachse in Richtung des Drehmomentes bis die Resultierende aus Drehimpuls und Drehmoment erreicht ist [28]. Dieser Prozess würde sich fortführen, bis die Kreiselachsen mit den Drehmomentachsen eine Linie bilden würden. Da die Achsen der beiden Kreisel senkrecht zueinander stehen, zeigt die Resultierende der Drehmomente der Kreisel nach Norden und die Einzeldrehmomente nach Nordosten bzw. Nordwesten. Diese Bauweise verhindert negative Einflüsse durch Rollen und Stampfen auf den Kreisel. Da das resultierende Drehmoment nach Norden zeigt, ist der Kreisel nun eingependelt. Ist die Masse der Kreisel klein und die Winkelgeschwindigkeit hoch, drehen die Kreisel langsam auf die Nordrichtung zu und ein Überschwingen über die Nordrichtung hinaus bleibt gering. Deshalb drehen die Kreiselmotoren mit einer hohen Drehzahl von ca. 12000 U/ min [29].

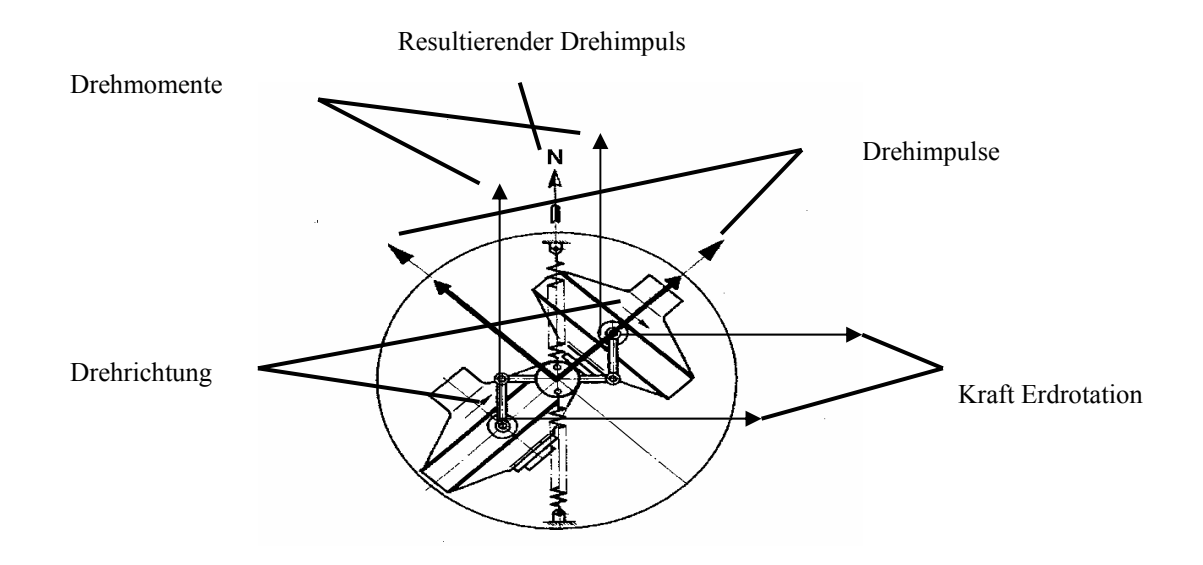

Abbildung 35: Funktionsprinzip des Kreiselkompasses.

#### A.c Bewegungssensor

Zur Ermittlung der Hub-, Roll- und Stampfwerte liefern zwei von einander getrennt arbeitende Systeme Grundwerte, aus denen die Ausgabewerte erzeugt werden. Das erste System misst die Beschleunigung in allen drei Achsrichtungen. Dazu ist eine Membran aus einem speziellen Silikon so angebracht, dass sie nur in eine Richtung schwingen kann. Erfährt diese eine Beschleunigung, so kommt es zur Auslenkung der Membran in die entgegengesetzte Richtung. Ein Abgriff der Auslenkung ist wenig zweckmäßig, da die Mechanik sehr störanfällig wäre. Außerdem ist die Auslenkung nicht linear zu der verursachenden Beschleunigung. Das Ende der Membran ist in einem Kondensator gelagert. Bei Auslenkung erzeugt dieser ein Signal, das wiederum an einen Verstärker geleitet wird. Dieser sendet einen Strom zu einem Elektromagneten, der um die Membran gebaut ist und sie wieder in die Ausgangslage zurücklenkt. Der dazu benötigte Strom ist linear zur Beschleunigung.

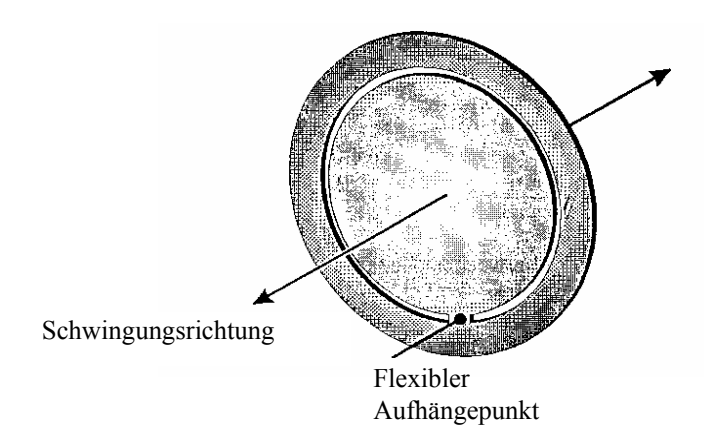

Abbildung 36: Schwingungsmembran des Bewegungssensors.

Beim zweiten Verfahren versetzt ein Strom über mehrere Elektroden einen nur wenige Millimeter großen Kristallzylinder in Schwingungen. Dabei entstehen bei der Schwingung vier Punkte auf dem Zylinder, die ruhen und somit Schwingungsknoten sind. Dieser Zustand gilt allerdings nur, wenn der Bewegungssensor auch ruht.

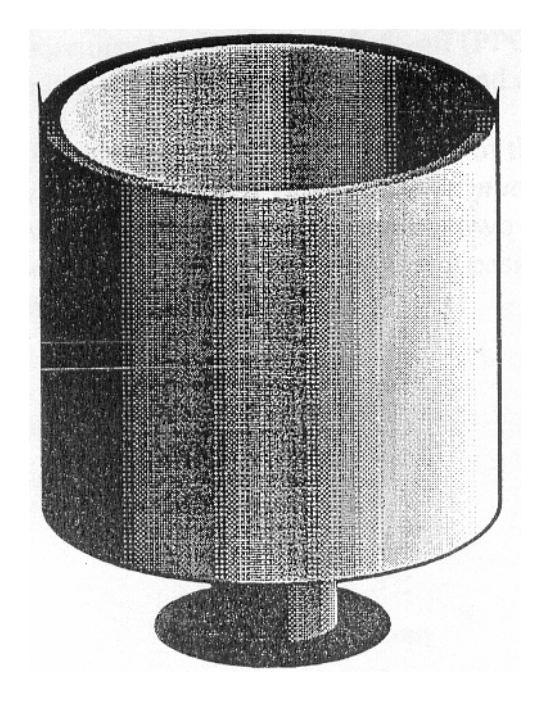

Abbildung 37: Kristallzylinder des Bewegungssensors.

Wird der Kristallzylinder einer Rotation unterworfen, geht ein Teil der Schwingungen auch in die sonst festen Knoten über, woraus die Rotationsraten ermittelbar sind.

Aus diesen Daten werden nach einigen Korrekturen, wie hinsichtlich der Erdrotation und der Zentripetalkraft bei Kurvenfahrten, die endgültigen Bewegungen des Schiffes ermittelt [30].

### B. CFLOOR

B.a Zuordnung der Messwerte zur Sortierzelle

Bei der Geländemodellierung kam der Seabedmode zur Anwendung. Diese Modellierung ist für große Datensätze entworfen. Es bestehen viele Eingriffsmöglichkeiten, um ein gutes Geländemodell in akzeptierbarer Zeit zu berechnen. Dabei können auch Punkte, die nicht für die Knotenpunktberechnung relevant sind, ausgeklammert werden.

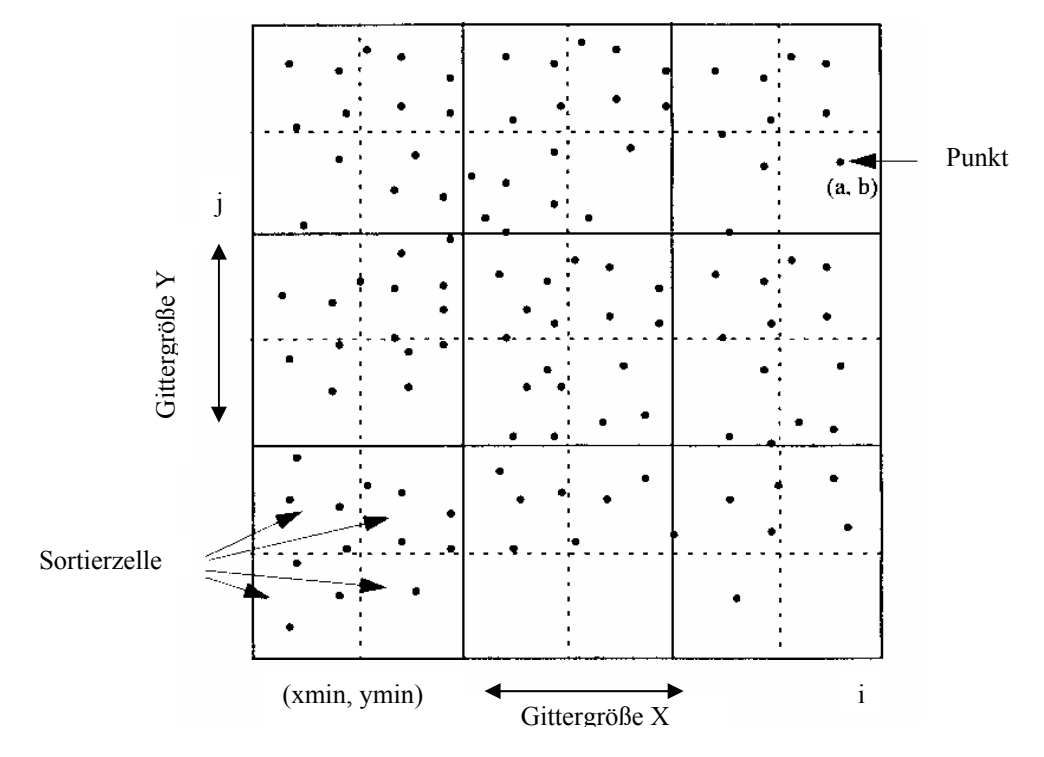

Abbildung 38: Bestimmung der Sortierzellen.

Das Quadrat dieses Wertes ergibt die Anzahl der Sortierzellen je Gitterzelle. Danach sind die einzelnen Punkte den Sortierzellen zuzuordnen.

Dabei kommt folgende Gleichung zur Anwendung:

$$
i = \text{int}\left(\frac{a - x_{\text{min}}}{\frac{x_{\text{inc}}}{\text{factor}}}\right) + 1 \quad j = \text{int}\left(\frac{b - y_{\text{min}}}{\frac{y_{\text{inc}}}{\text{factor}}}\right) + 1
$$

Gleichung 5: Zuordnung der Messwerte zu einer Sortierzelle

- *i:* Sortierzellennummer in X- Richtung
- *j:* Sortierzellennummer in Y- Richtung
- *a:* X- Wert der Tiefe
- *b:* Y- Wert der Tiefe
- *Xmin:* X- Wert des Geländemodellursprungs
- *Ymin:* Y- Wert des Geländemodellursprungs
- *Xinc:* Breite einer Gitterzelle
- *Yinc:* Höhe einer Gitterzelle

*Factor:* Faktor (Festlegung durch Benutzer), durch den die Zellengröße in X und Y geteilt wird. Legt die Sortierzellen pro Suchzelle fest. Zusätzlich kann jede Sortierzelle in beliebig viele Sektoren zur verfeinerten Modellrechnung unterteilt werden.

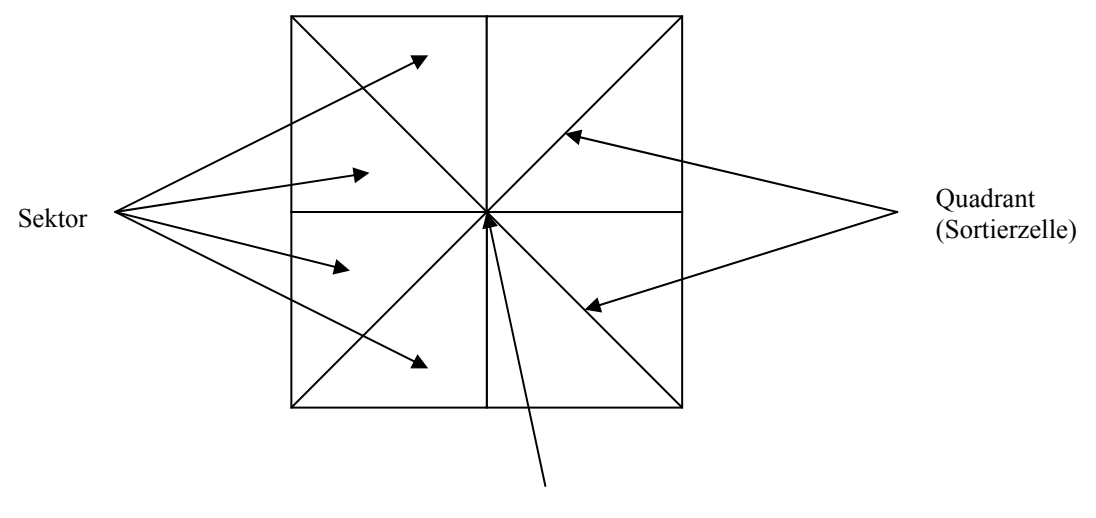

Suchzelle (definiert durch den Suchradius)

Abbildung 39: Bezug zwischen Gitterzelle, Sortierzelle und Sektor.

B.b Auswahl der Messpunkte für die Knotenpunktberechnung

Die zur Berechnung jedes Knotens verwendeten Punkte werden anhand einer Spiralsuche bestimmt.

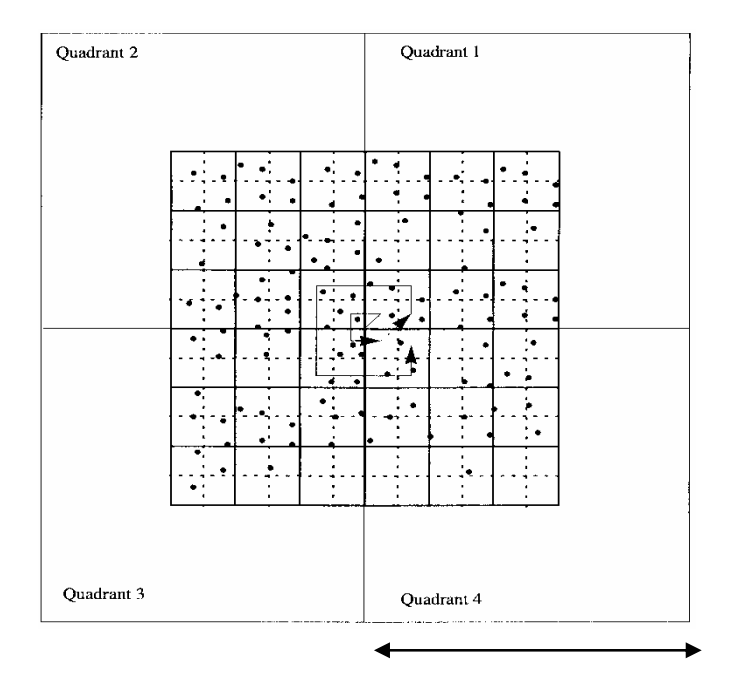

Suchbereich (Radius) 5 Gitterzellen

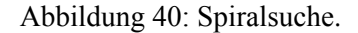

Dazu sind zwei Suchradien anzugeben. Der erste Suchradius berechnet sich aus dem Produkt der Gitterzellengröße und einem Faktor (kleiner Suchradius). Werden in diesem Suchradius keine Punkte nach den gesetzten Parametern gefunden, wird der zweite Suchradius verwendet, der ein Produkt aus Gitterzellengröße und großem Suchradius ist.

Es bestehen drei weitere Parameter, die zu setzen sind: Minimale und maximale Punktanzahl in einem Sektor, sowie die minimale Sektorenanzahl mit Daten. Das Produkt aus minimaler Punktanzahl je Sektor und minimaler Sektorenanzahl mit Daten ergibt die minimale zu verwendende Punktanzahl für die Berechnung des Knotenpunktes. Werden diese Kriterien im ersten Suchradius erfüllt, kommt es zur Berechnung des Knotenpunktes. Ansonsten wird der zweite Suchradius verwendet. Führt dieser auch zu keinem Ergebnis, erhält der Knotenpunkt keinen Tiefenwert und das Geländemodell hat eine Lücke.

B.c Gewichtung der einzelnen Messpunkte

Die einzelnen Messpunkte erhalten vor der Modellierung eine Gewichtung, die von der Entfernung zum Knotenpunkt abhängig ist. Sie berechnet sich nach Gleichung 6.

$$
w = \frac{1}{(a+e)^n}
$$

Gleichung 6: Gewichtung der einzelnen Messpunkte

- $\triangleright$  w: Gewicht,
- $\triangleright$  a: Faktor,
- $\triangleright$  n: Exponent,
- $\geq$  e: Entfernung zum Knotenpunkt.

### B.d Berechnung der Tiefe des Knotenpunktes

Durch die in der Spiralsuche bestimmtem und nach ihrer Entfernung zum Knotenpunkt gewichteten Punkte legt das Programm ein einfaches Paraboloid, das sich nach Gleichung 7 berechnet.

$$
z = a\left(x^{2} + y^{2}\right) + bx + cy + d
$$

Gleichung 7: Formel für den einfachen Paraboloiden

Die Tiefe des Paraboloids an der Koordinate des Knotenpunktes bestimmt den Z-Wert des selbigen. Wenn die Berechnung des Paraboloids nicht möglich ist, ist auf eine Ersatzfunktion zurückzugreifen. Dabei kommt die Shepardmethode zur Anwendung, die ein gewichtetes Mittel aus den Messpunkten rechnet und diesen Wert für die Tiefe des Knotenpunktes annimmt. Dieses Verfahren kann notwendig werden, wenn die Punkte so verteilt sind, dass sie durch einen Paraboloid nicht mehr beschreibbar sind [17].

# C. AUSWERTUNG

- C.a Tabelle der Verlagerungshistogramme
- Tabelle 21: Werte der Verlagerungshistogramme.

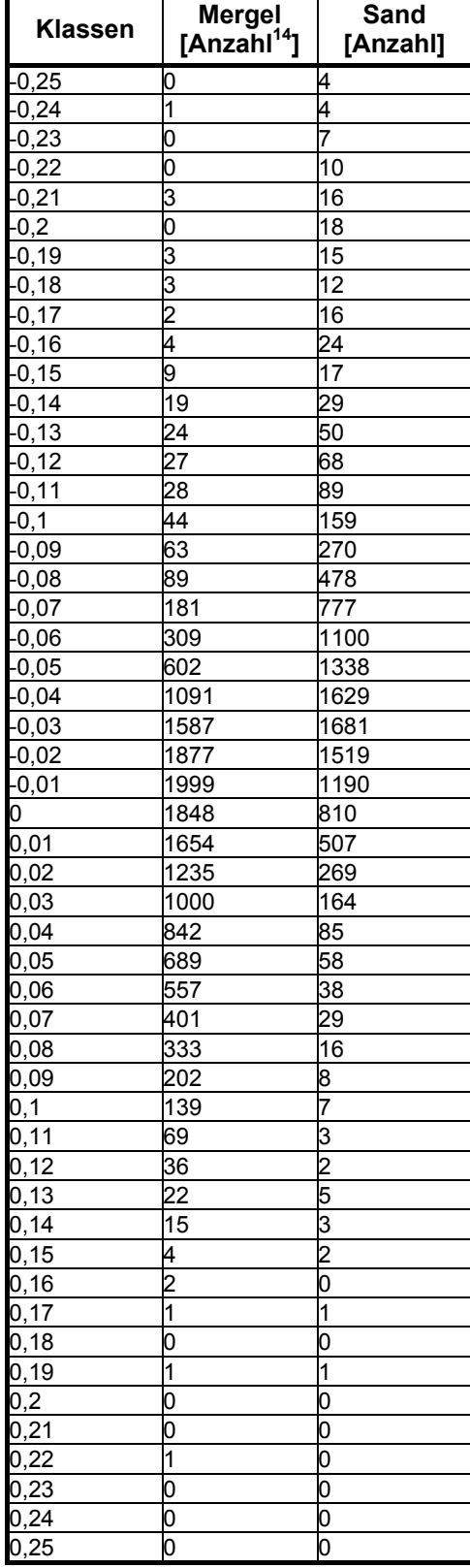

 $\overline{\phantom{a}}$ 

<span id="page-84-0"></span><sup>&</sup>lt;sup>14</sup> Anzahl der Knotenpunkte

# C.b Tabelle des Genauigkeitshistogramms

Tabelle 22: Werte des Genauigkeitshistogramms.

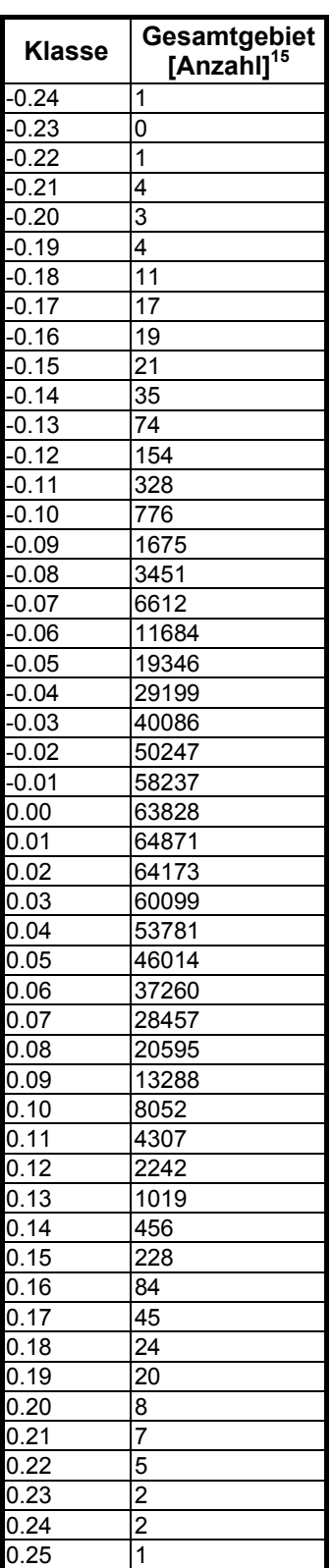

<span id="page-85-0"></span><sup>15</sup> Anzahl der Knotenpunkte

 $\overline{\phantom{a}}$ 

# C.c Messprofile

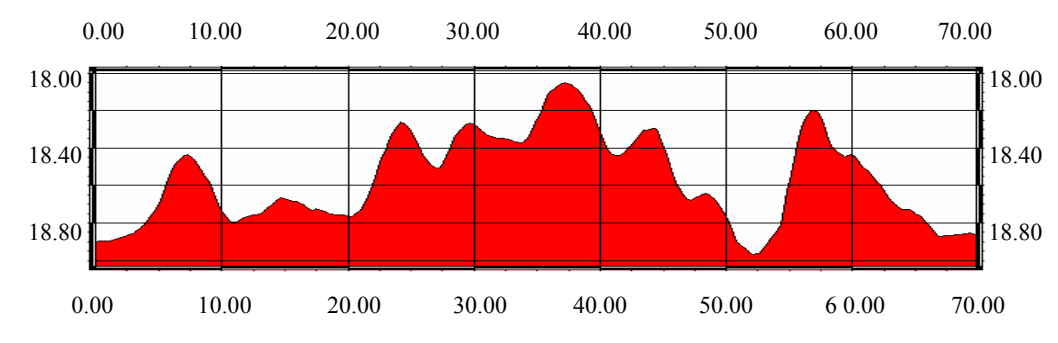

# C.c.i. August 2001 – Mergel

Abbildung 41: Mergelprofil 1 August 2001 Die Y-Achse zeigt die Wassertiefe in [m] NN (Normal Null), die X-Achse die Profillänge in [m].

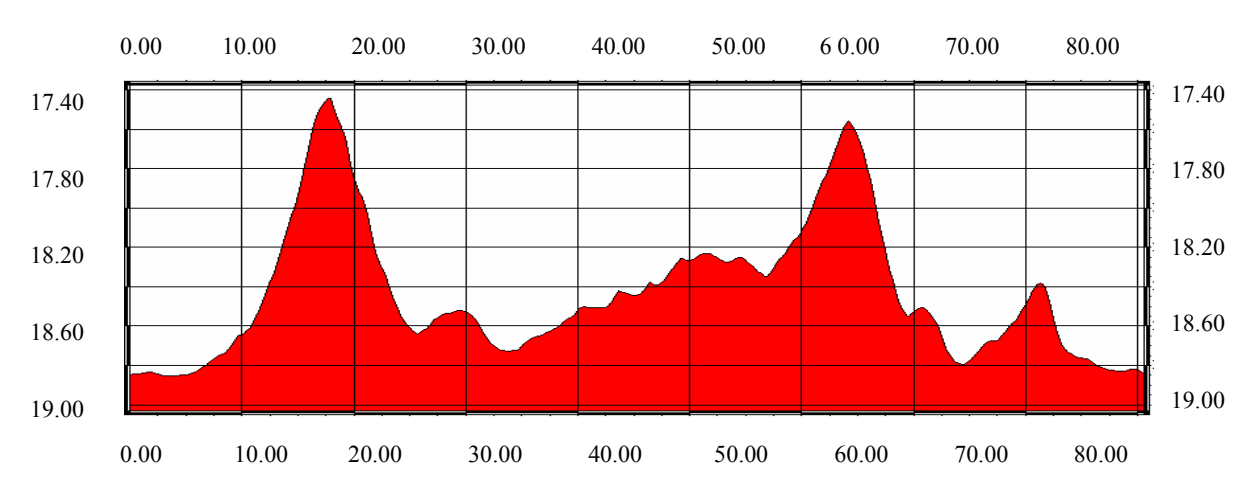

Abbildung 42: Mergelprofil 2 August 2001 Die Y-Achse zeigt die Wassertiefe in [m] NN (Normal Null), die X-Achse die Profillänge in [m].

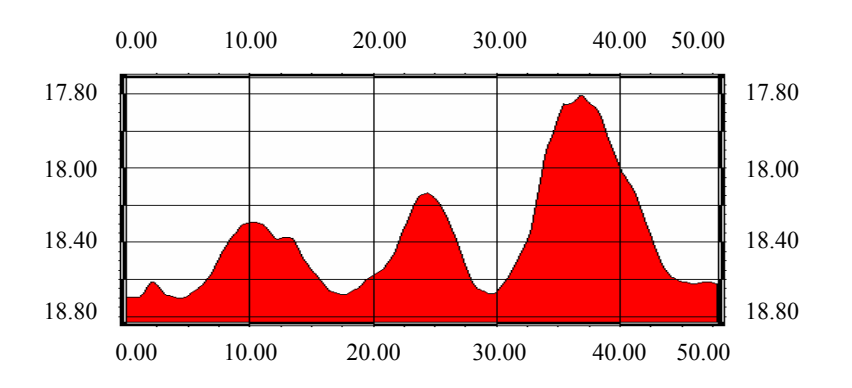

Abbildung 43: Mergelprofil 3 August 2001 Die Y-Achse zeigt die Wassertiefe in [m] NN (Normal Null), die X-Achse die Profillänge in [m].

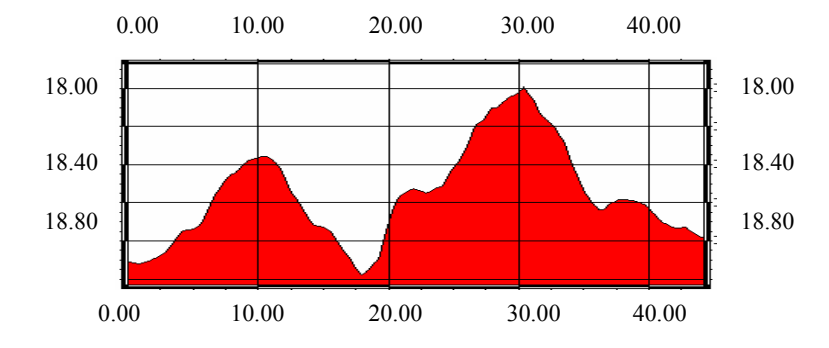

Abbildung 44: Mergelprofil 4 August 2001 Die Y-Achse zeigt die Wassertiefe in [m] NN (Normal Null), die X-Achse die Profillänge in [m].

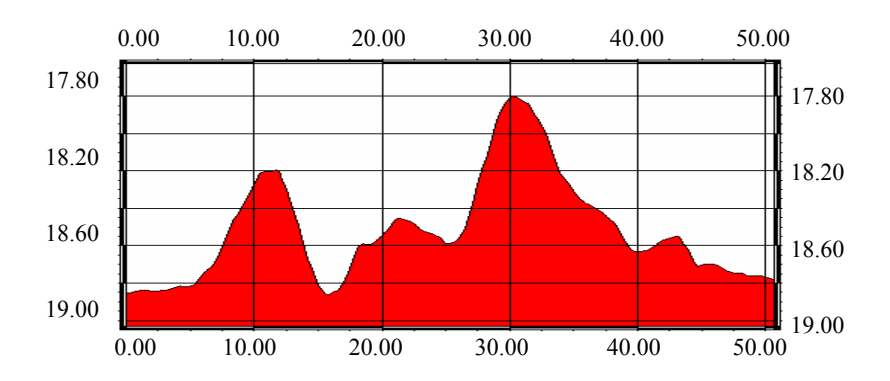

Abbildung 45: Mergelprofil 5 August 2001 Die Y-Achse zeigt die Wassertiefe in [m] NN (Normal Null), die X-Achse die Profillänge in [m].

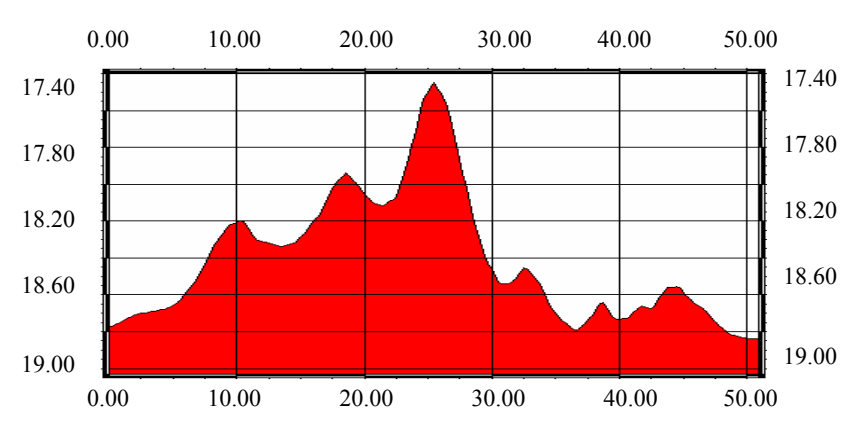

Abbildung 46: Mergelprofil 6 August 2001 Die Y-Achse zeigt die Wassertiefe in [m] NN (Normal Null), die X-Achse die Profillänge in [m].

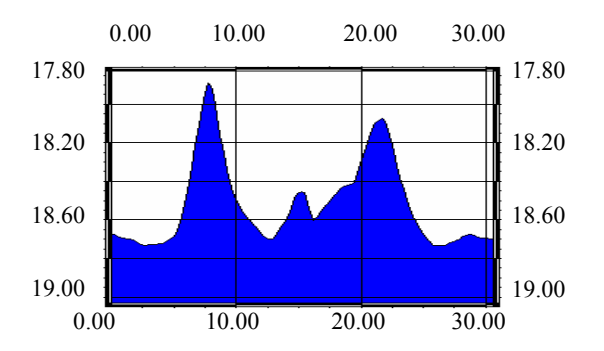

C.c.i. August 2001 - Sand

Abbildung 47: Sandprofil 1 August 2001 Die Y-Achse zeigt die Wassertiefe in [m] NN (Normal Null), die X-Achse die Profillänge in [m].

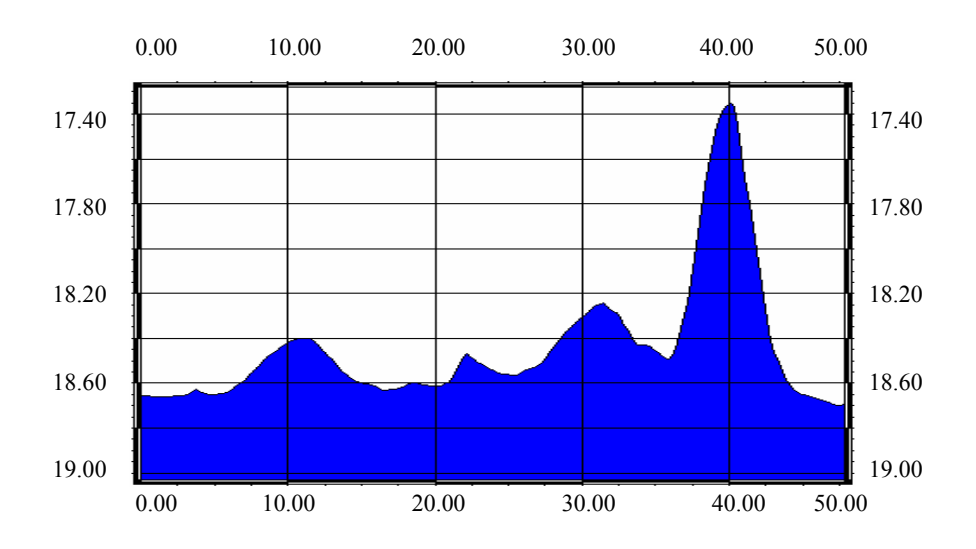

Abbildung 48: Sandprofil 2 August 2001 Die Y-Achse zeigt die Wassertiefe in [m] NN (Normal Null), die X-Achse die Profillänge in [m].

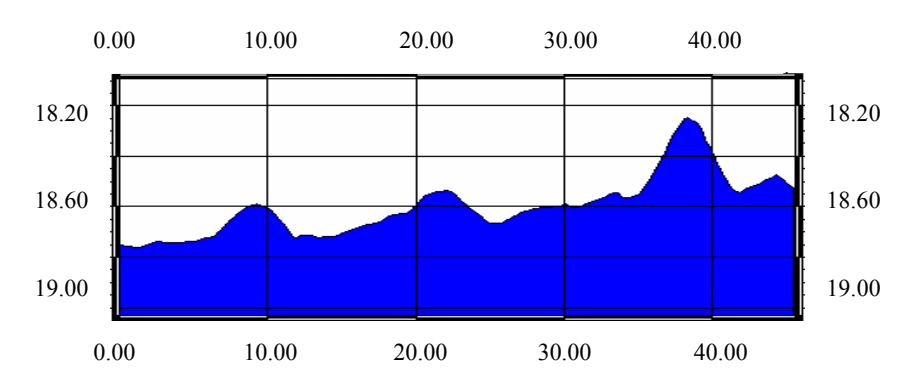

Abbildung 49: Sandprofil 3 August 2001 Die Y-Achse zeigt die Wassertiefe in [m] NN (Normal Null), die X-Achse die Profillänge in [m].

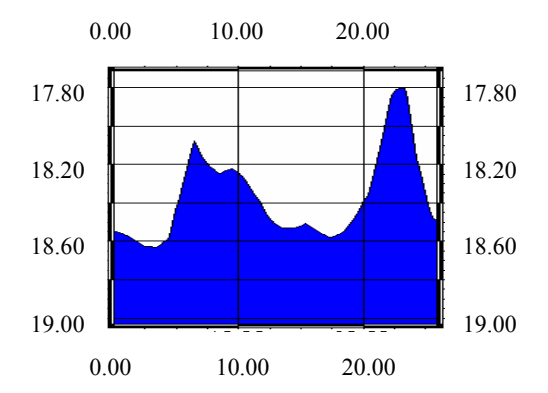

Abbildung 50: Sandprofil 4 August 2001. Die Y-Achse zeigt die Wassertiefe in [m] NN (Normal Null), die X-Achse die Profillänge in [m].

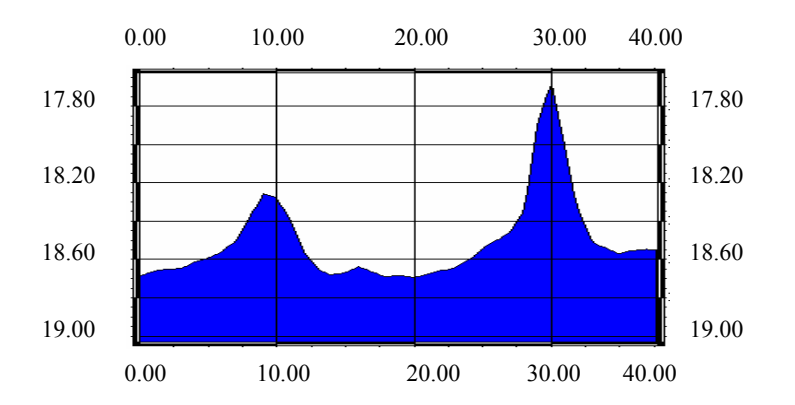

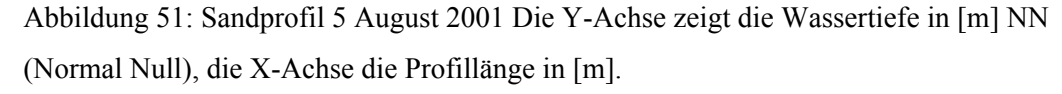

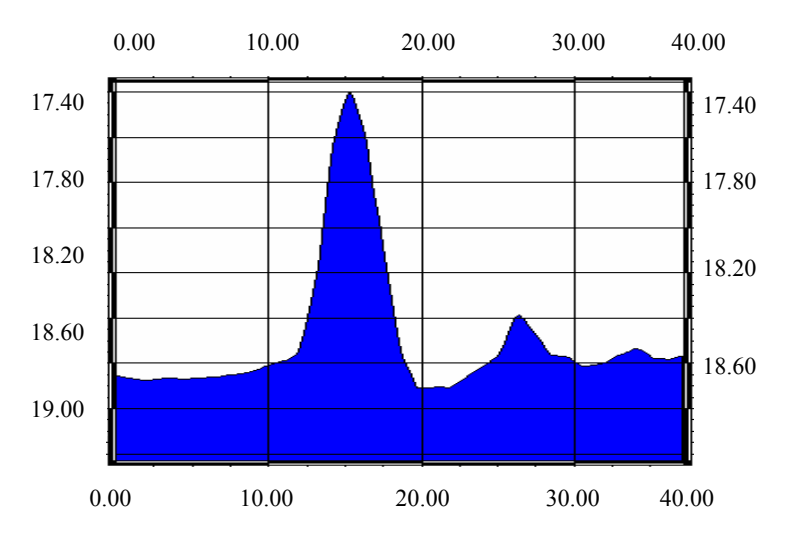

Abbildung 52: Sandprofil 6 August 2001 Die Y-Achse zeigt die Wassertiefe in [m] NN (Normal Null), die X-Achse die Profillänge in [m].

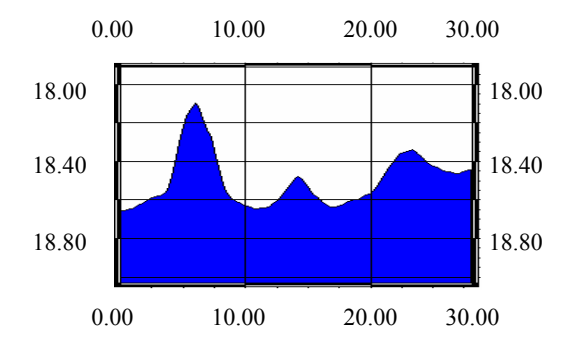

Abbildung 53: Sandprofil 7 August 2001 Die Y-Achse zeigt die Wassertiefe in [m] NN (Normal Null), die X-Achse die Profillänge in [m].

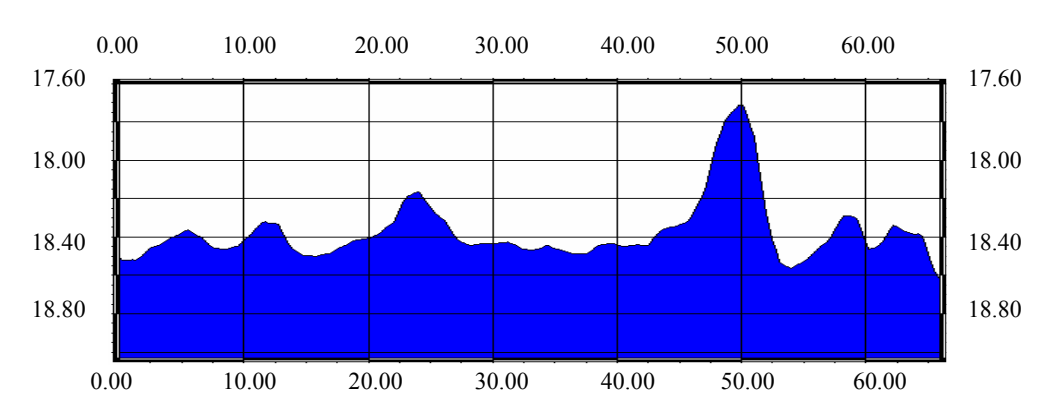

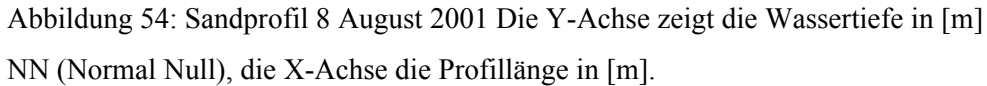

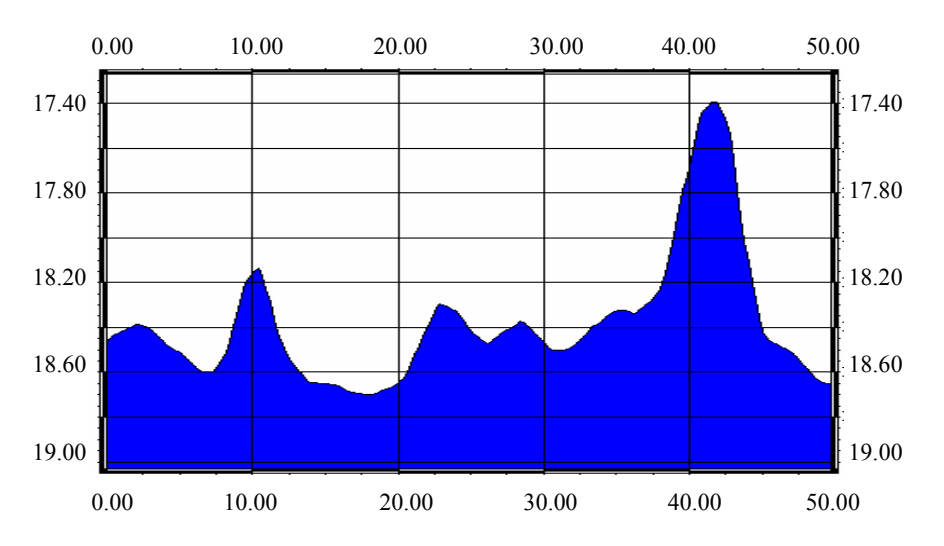

Abbildung 55: Sandprofil 9 August 2001 Die Y-Achse zeigt die Wassertiefe in [m] NN (Normal Null), die X-Achse die Profillänge in [m].

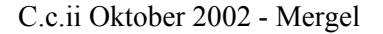

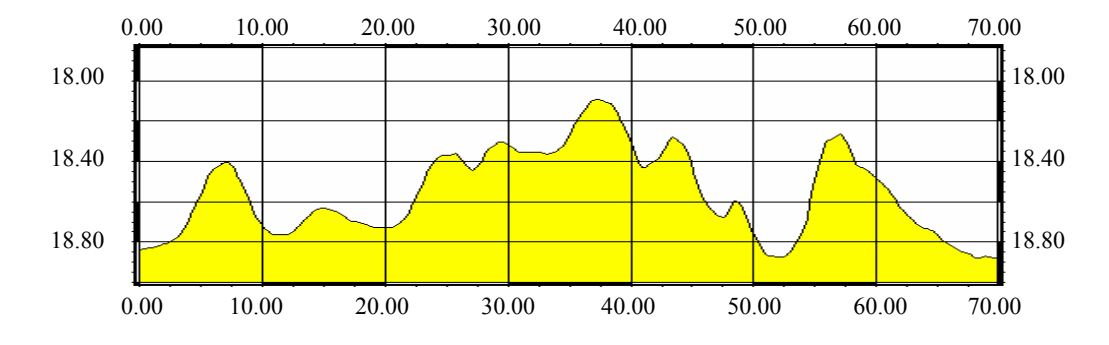

Abbildung 56: Mergelprofil 1 Oktober 2002. Die Y-Achse zeigt die Wassertiefe in [m] NN (Normal Null), die X-Achse die Profillänge in [m].

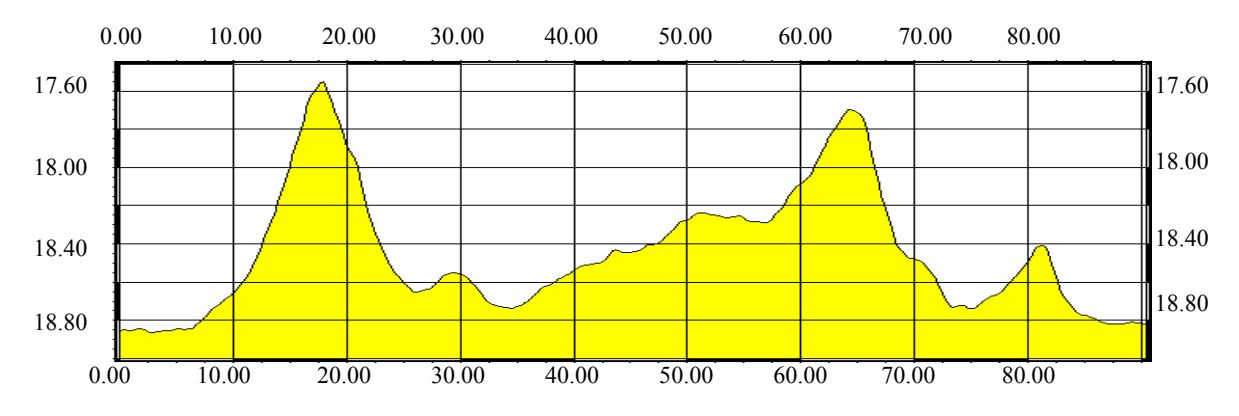

Abbildung 57: Mergelprofil 2 Oktober 2002. Die Y-Achse zeigt die Wassertiefe in [m] NN (Normal Null), die X-Achse die Profillänge in [m].

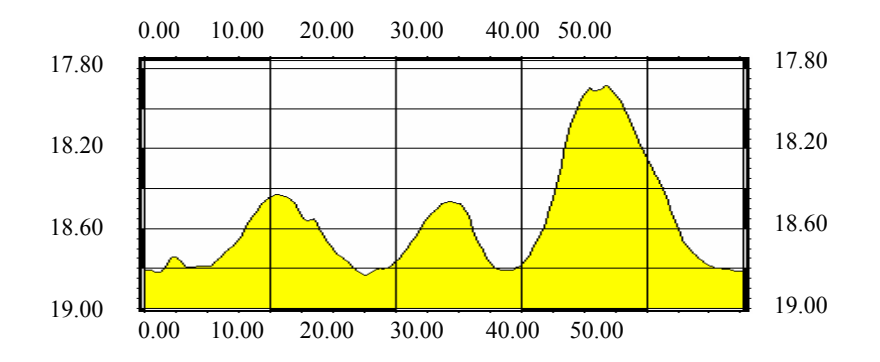

Abbildung 58: Mergelprofil 3 Oktober 2002. Die Y-Achse zeigt die Wassertiefe in [m] NN (Normal Null), die X-Achse die Profillänge in [m].

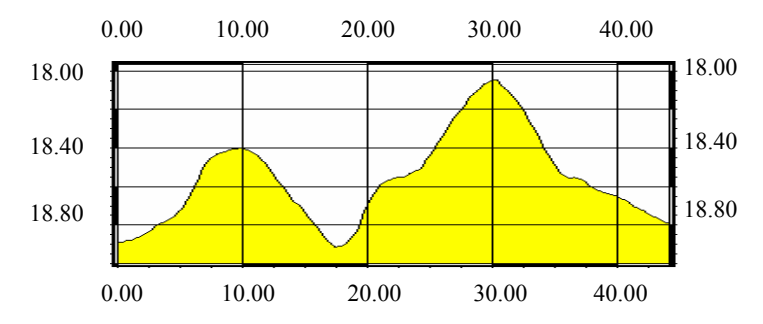

Abbildung 59: Mergelprofil 4 Oktober 2002. Die Y-Achse zeigt die Wassertiefe in [m] NN (Normal Null), die X-Achse die Profillänge in [m].

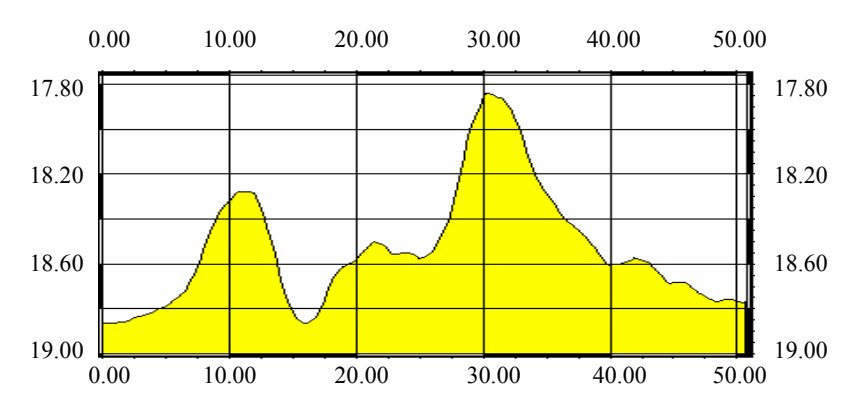

Abbildung 60: Mergelprofil 5 Oktober 2002. Die Y-Achse zeigt die Wassertiefe in [m] NN (Normal Null), die X-Achse die Profillänge in [m].

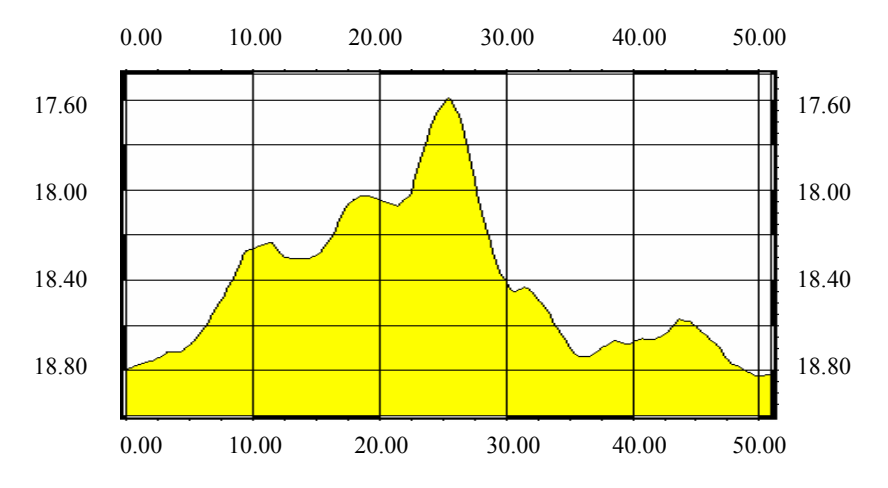

Abbildung 61: Mergelprofil 6 Oktober 2002. Die Y-Achse zeigt die Wassertiefe in [m] NN (Normal Null), die X-Achse die Profillänge in [m].

C.c.iii Oktober 2002 - Sand

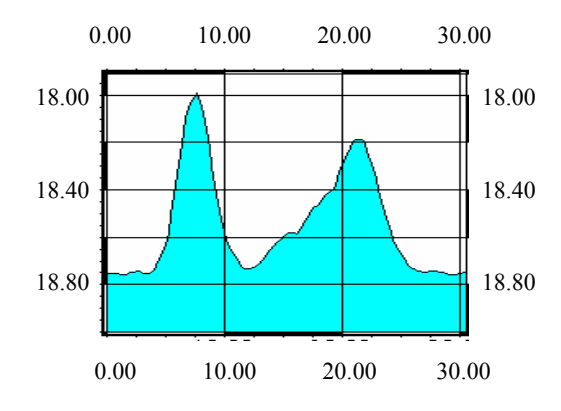

Abbildung 62: Sandprofil 1 Oktober 2002. Die Y-Achse zeigt die Wassertiefe in [m] NN (Normal Null), die X-Achse die Profillänge in [m].

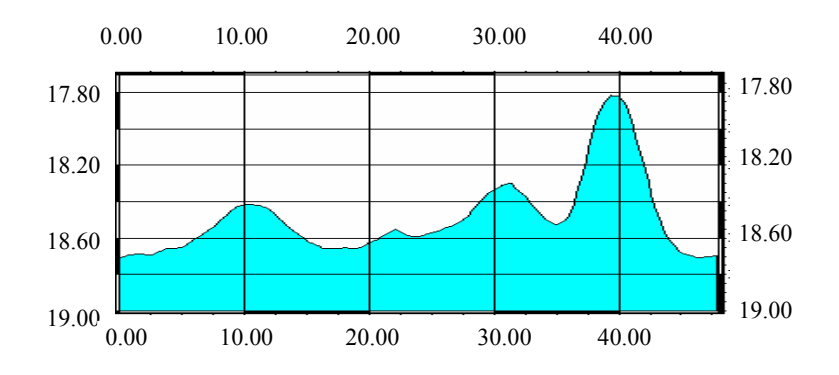

Abbildung 63: Sandprofil 2 Oktober 2002. Die Y-Achse zeigt die Wassertiefe in [m] NN (Normal Null), die X-Achse die Profillänge in [m].

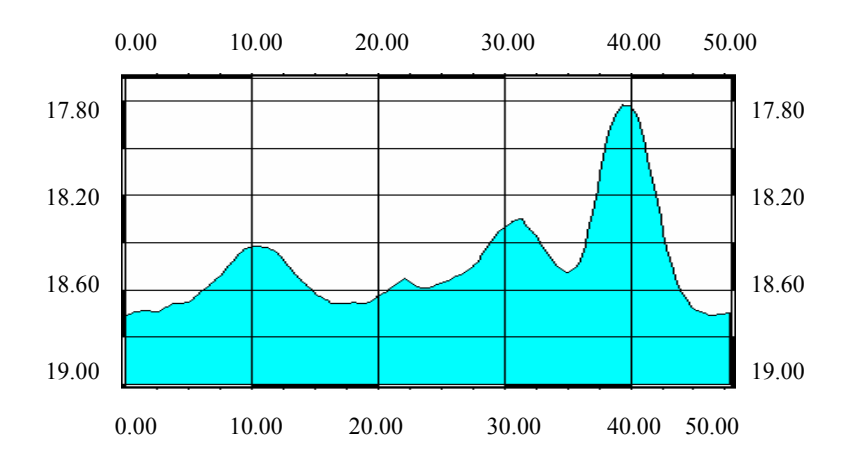

Abbildung 64: Sandprofil 3 Oktober 2002. Die Y-Achse zeigt die Wassertiefe in [m] NN (Normal Null), die X-Achse die Profillänge in [m].

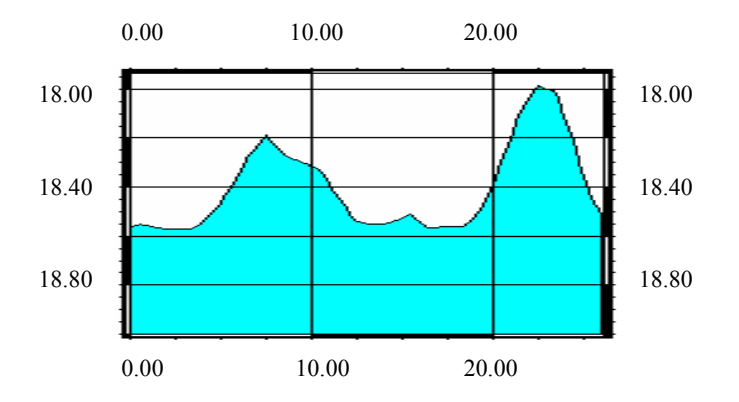

Abbildung 65: Sandprofil 4 Oktober 2002. Die Y-Achse zeigt die Wassertiefe in [m] NN (Normal Null), die X-Achse die Profillänge in [m].

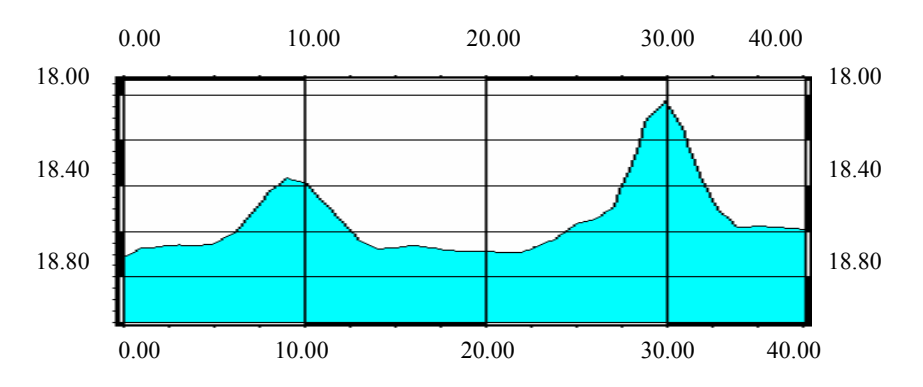

Abbildung 66: Sandprofil 5 Oktober 2002. Die Y-Achse zeigt die Wassertiefe in [m] NN (Normal Null), die X-Achse die Profillänge in [m].

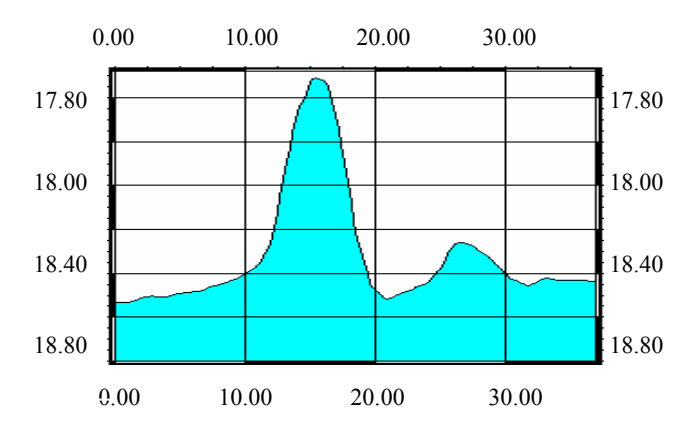

Abbildung 67: Sandprofil 6 Oktober 2002. Die Y-Achse zeigt die Wassertiefe in [m] NN (Normal Null), die X-Achse die Profillänge in [m].

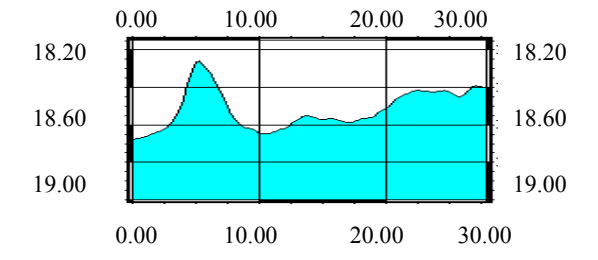

Abbildung 68: Sandprofil 7 Oktober 2002. Die Y-Achse zeigt die Wassertiefe in [m] NN (Normal Null), die X-Achse die Profillänge in [m].

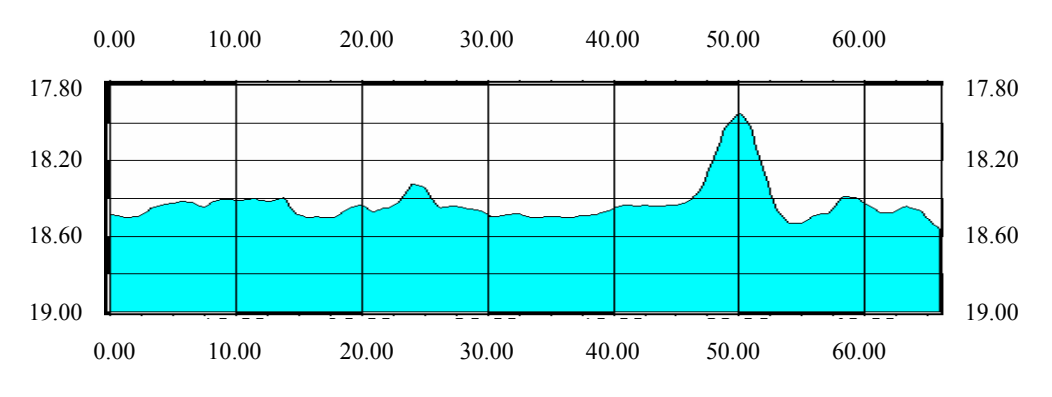

Abbildung 69: Sandprofil 8 Oktober 2002. Die Y-Achse zeigt die Wassertiefe in [m] NN (Normal Null), die X-Achse die Profillänge in [m].

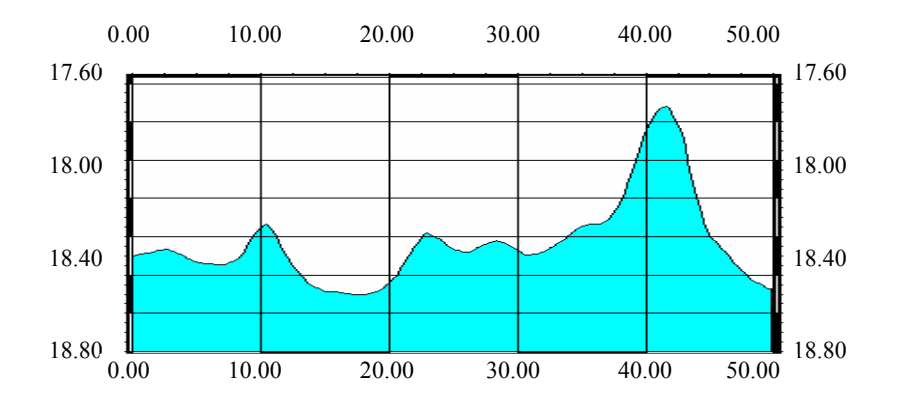

Abbildung 70: Sandprofil 9 Oktober 2002. Die Y-Achse zeigt die Wassertiefe in [m] NN (Normal Null), die X-Achse die Profillänge in [m].

## C.d Differenzprofile

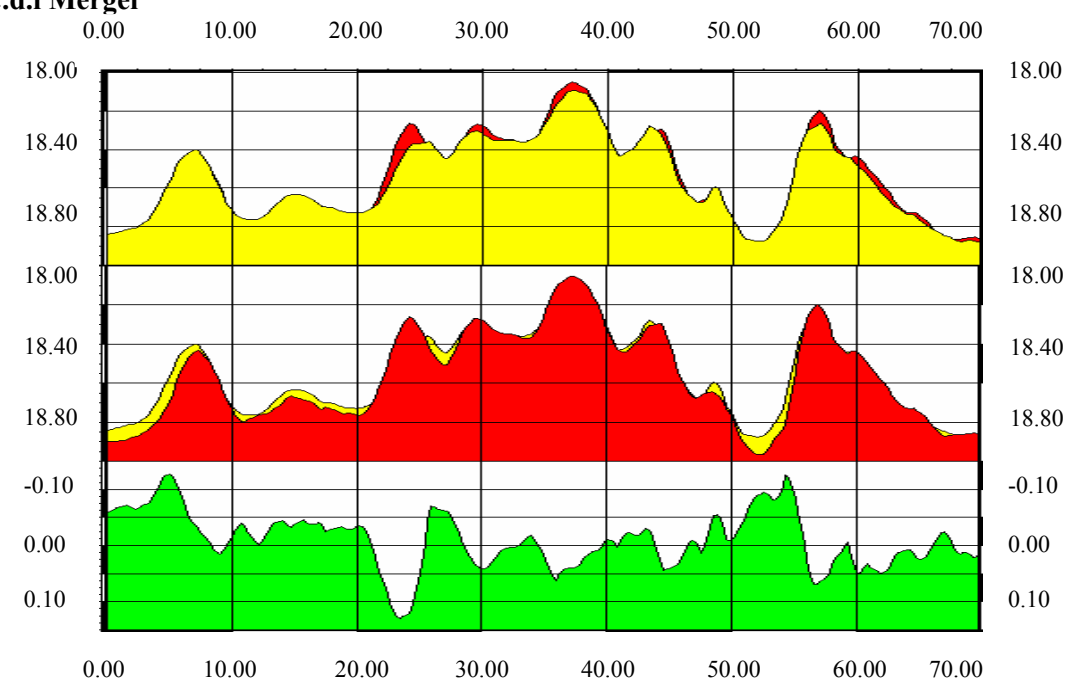

## **C.d.i Mergel**

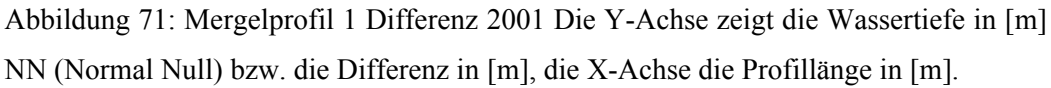

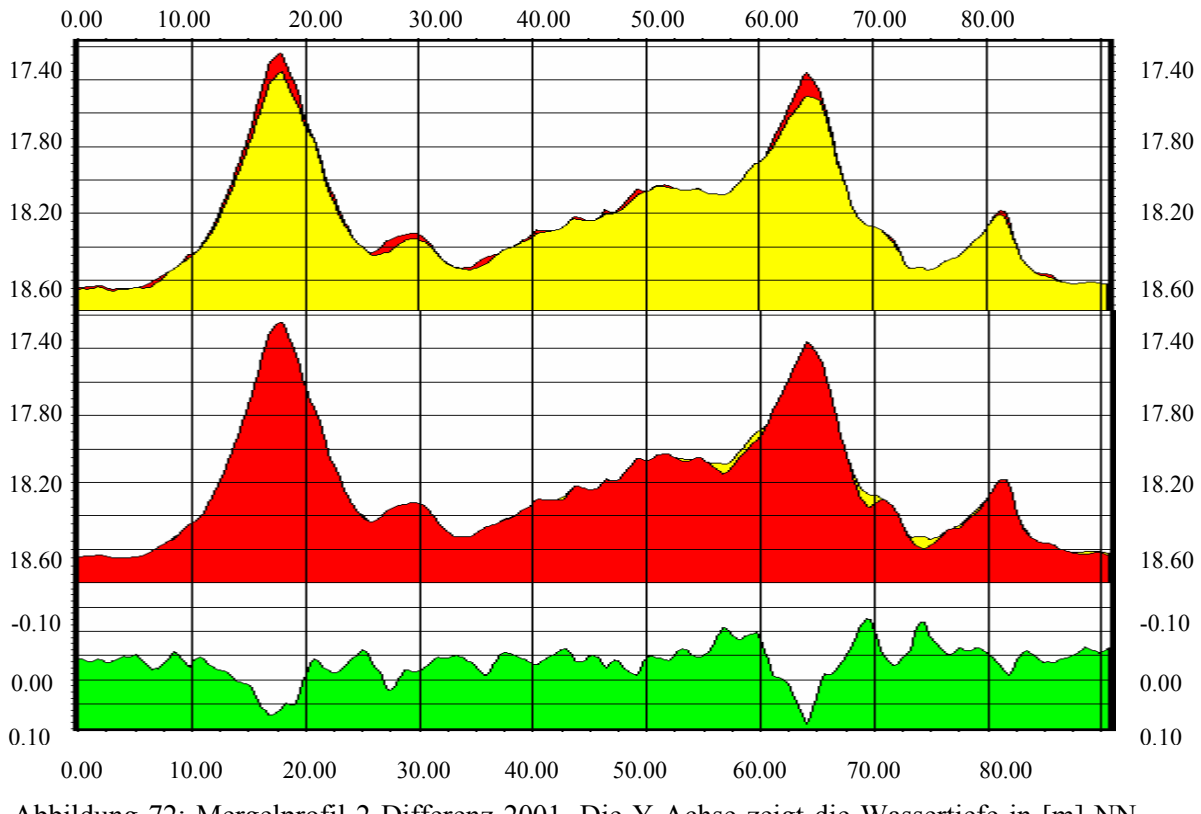

Abbildung 72: Mergelprofil 2 Differenz 2001. Die Y-Achse zeigt die Wassertiefe in [m] NN (Normal Null) bzw. die Differenz in [m], die X-Achse die Profillänge in [m].

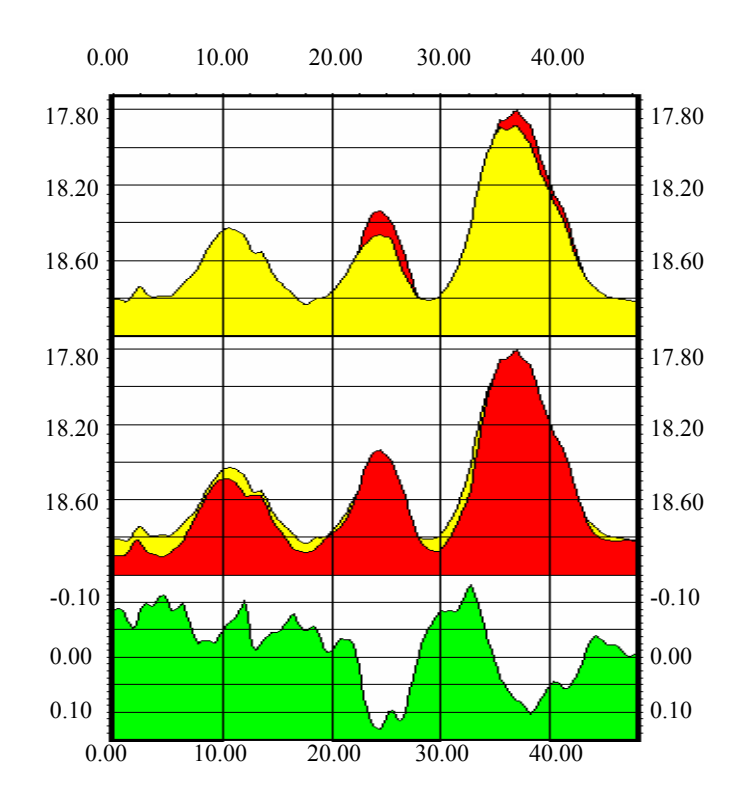

Abbildung 73: Mergelprofil 3 Differenz 2001. Die Y-Achse zeigt die Wassertiefe in [m] NN (Normal Null) bzw. die Differenz in [m], die X-Achse die Profillänge in [m].

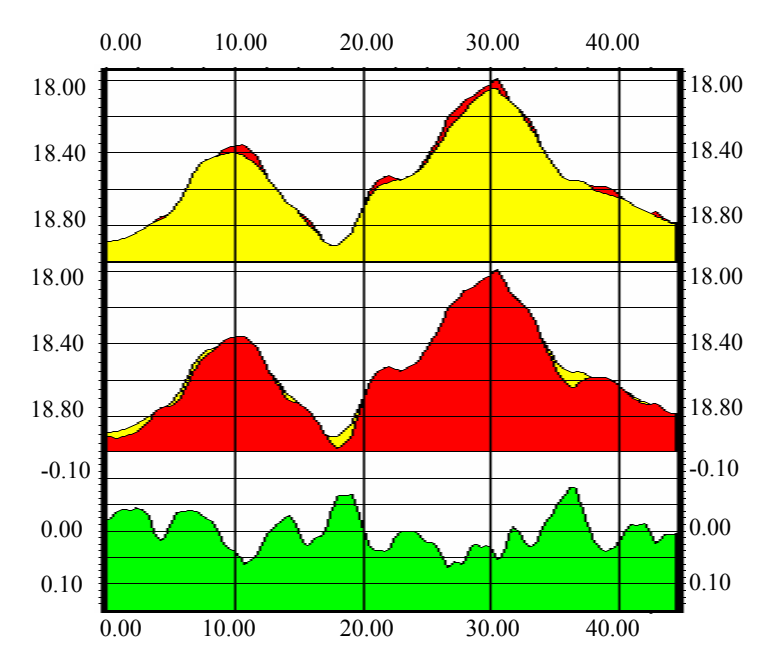

Abbildung 74: Mergelprofil 4 Differenz 2001. Die Y-Achse zeigt die Wassertiefe in [m] NN (Normal Null) bzw. die Differenz in [m], die X-Achse die Profillänge in [m].

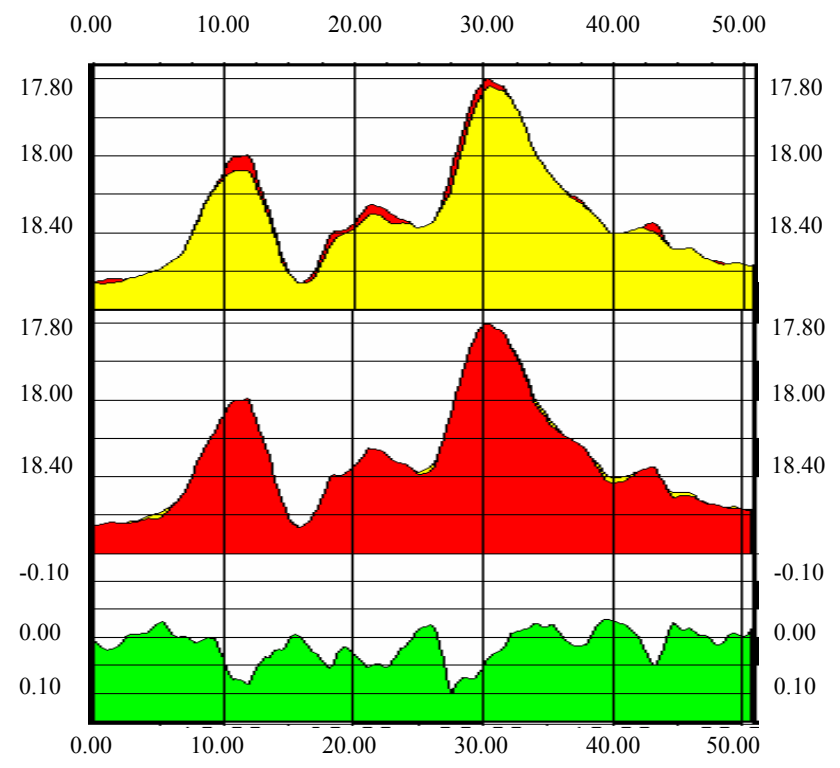

Abbildung 75: Mergelprofil 5 Differenz 2001. Die Y-Achse zeigt die Wassertiefe in [m] NN (Normal Null) bzw. die Differenz in [m], die X-Achse die Profillänge in [m].

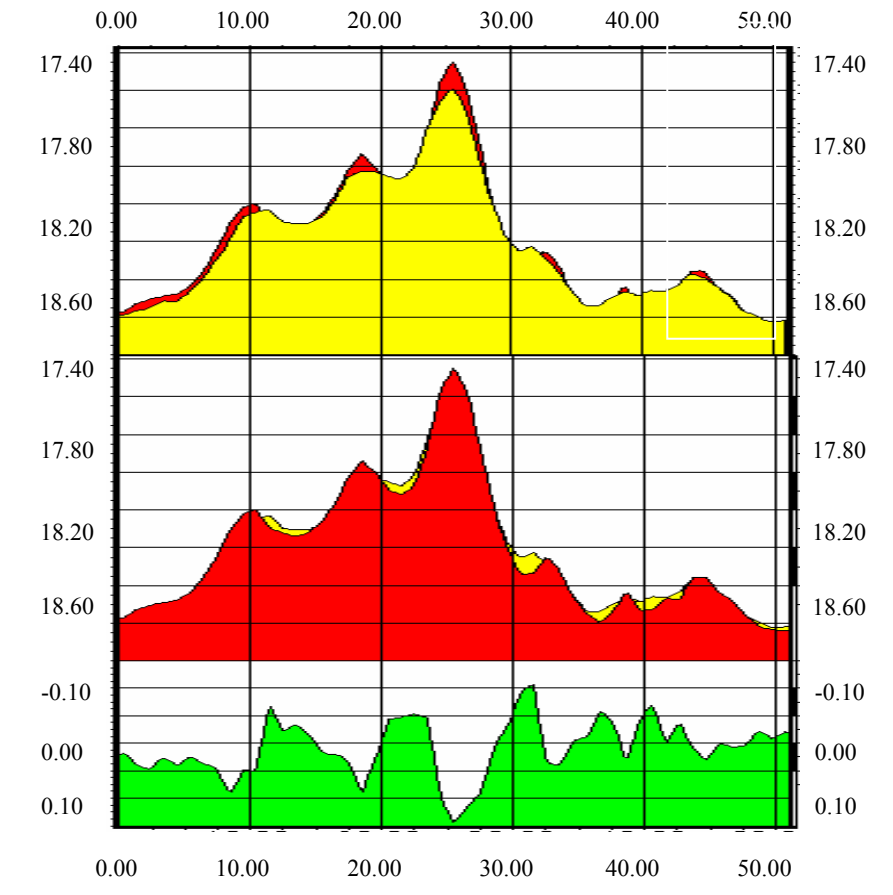

Abbildung 76: Mergelprofil 6 Differenz 2001. Die Y-Achse zeigt die Wassertiefe in [m] NN (Normal Null) bzw. die Differenz in [m], die X-Achse die Profillänge in [m].

C.d.ii. Sand

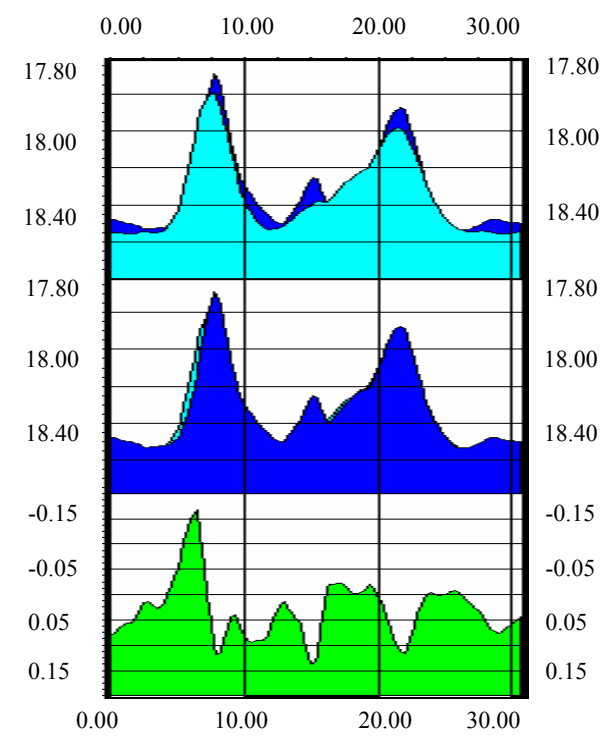

Abbildung 77: Sandprofil 1 Differenz 2001. Die Y-Achse zeigt die Wassertiefe in [m] NN (Normal Null) bzw. die Differenz in [m], die X-Achse die Profillänge in [m].

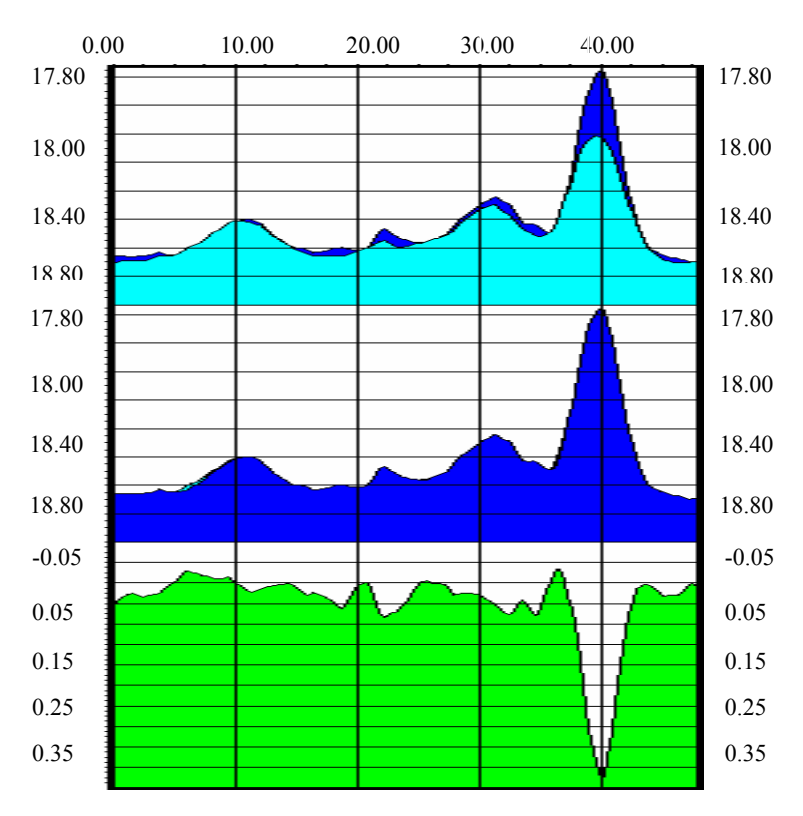

Abbildung 78: Sandprofil 2 Differenz 2001. Die Y-Achse zeigt die Wassertiefe in [m] NN (Normal Null) bzw. die Differenz in [m], die X-Achse die Profillänge in [m].

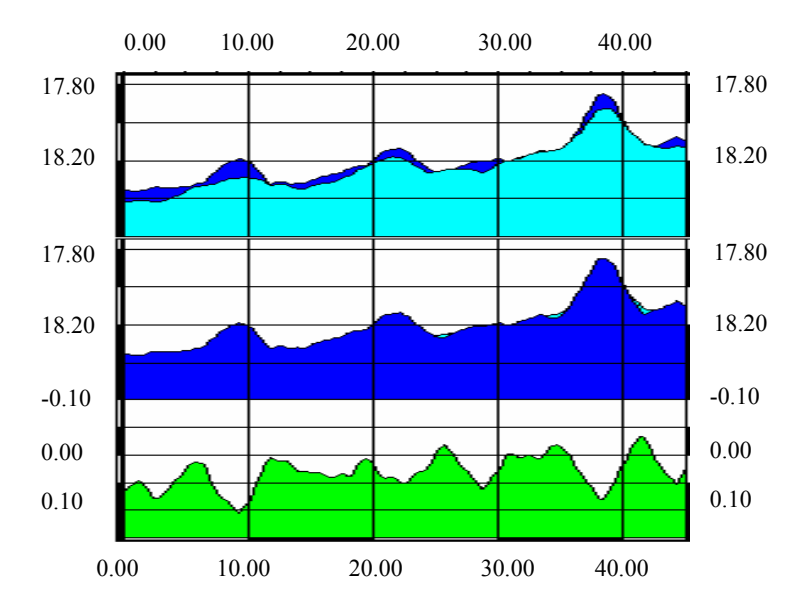

Abbildung 79: Sandprofil 3 Differenz 2001. Die Y-Achse zeigt die Wassertiefe in [m] NN (Normal Null) bzw. die Differenz in [m], die X-Achse die Profillänge in [m].

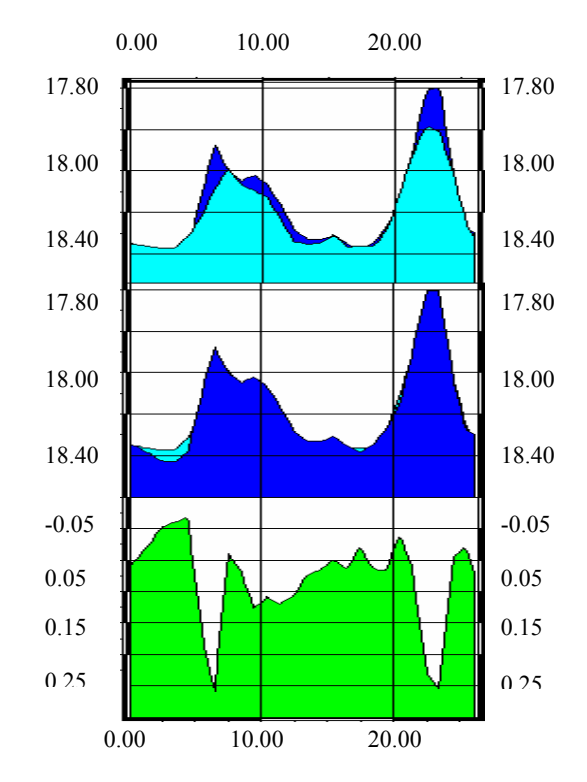

Abbildung 80: Sandprofil 4 Differenz 2001. Die Y-Achse zeigt die Wassertiefe in [m] NN (Normal Null) bzw. die Differenz in [m], die X-Achse die Profillänge in [m].

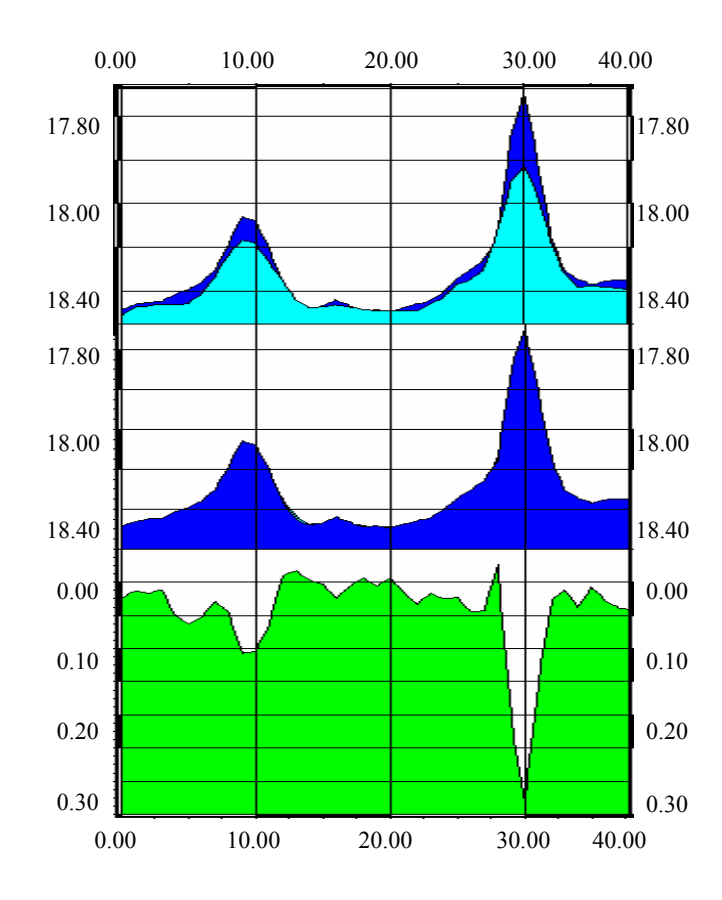

Abbildung 81: Sandprofil 5 Differenz 2001. Die Y-Achse zeigt die Wassertiefe in [m] NN (Normal Null) bzw. die Differenz in [m], die X-Achse die Profillänge in [m].

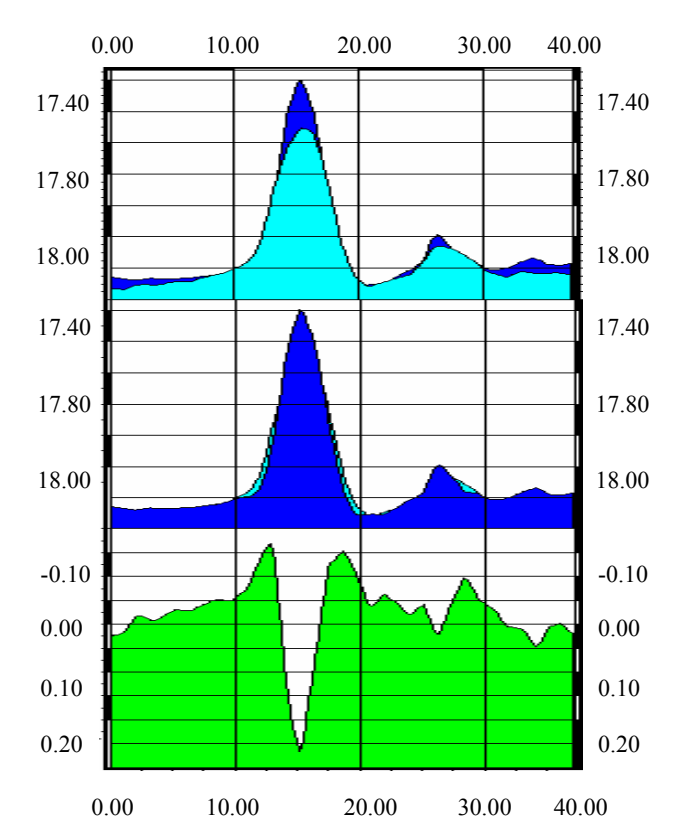

Abbildung 82: Sandprofil 6 Differenz 2001. Die Y-Achse zeigt die Wassertiefe in [m] NN (Normal Null) bzw. die Differenz in [m], die X-Achse die Profillänge in [m].

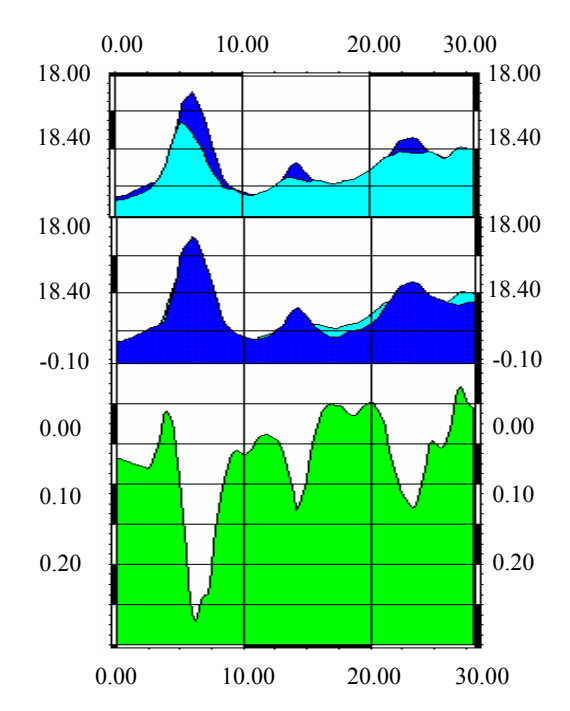

Abbildung 83: Sandprofil 7 Differenz 2001. Die Y-Achse zeigt die Wassertiefe in [m] NN (Normal Null) bzw. die Differenz in [m], die X-Achse die Profillänge in [m].

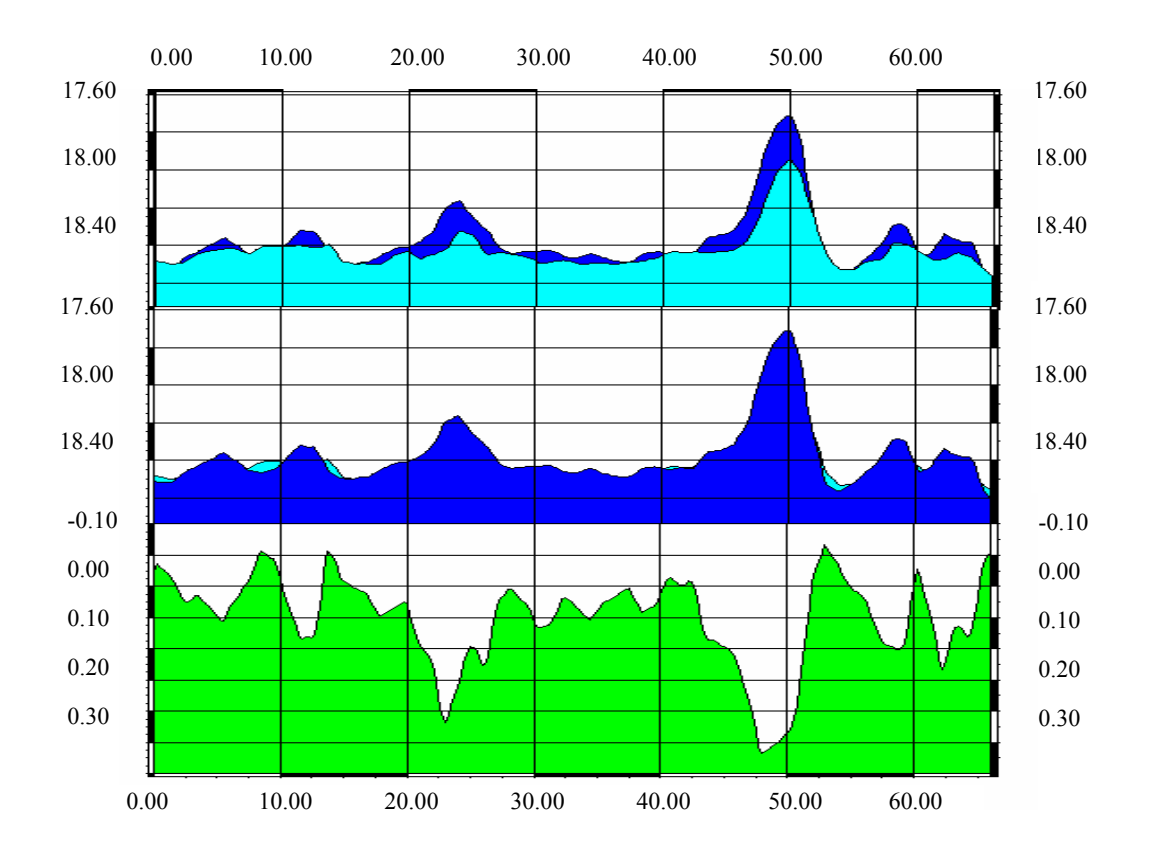

Abbildung 84: Sandprofil 8 Differenz 2001. Die Y-Achse zeigt die Wassertiefe in [m] NN (Normal Null) bzw. die Differenz in [m], die X-Achse die Profillänge in [m].

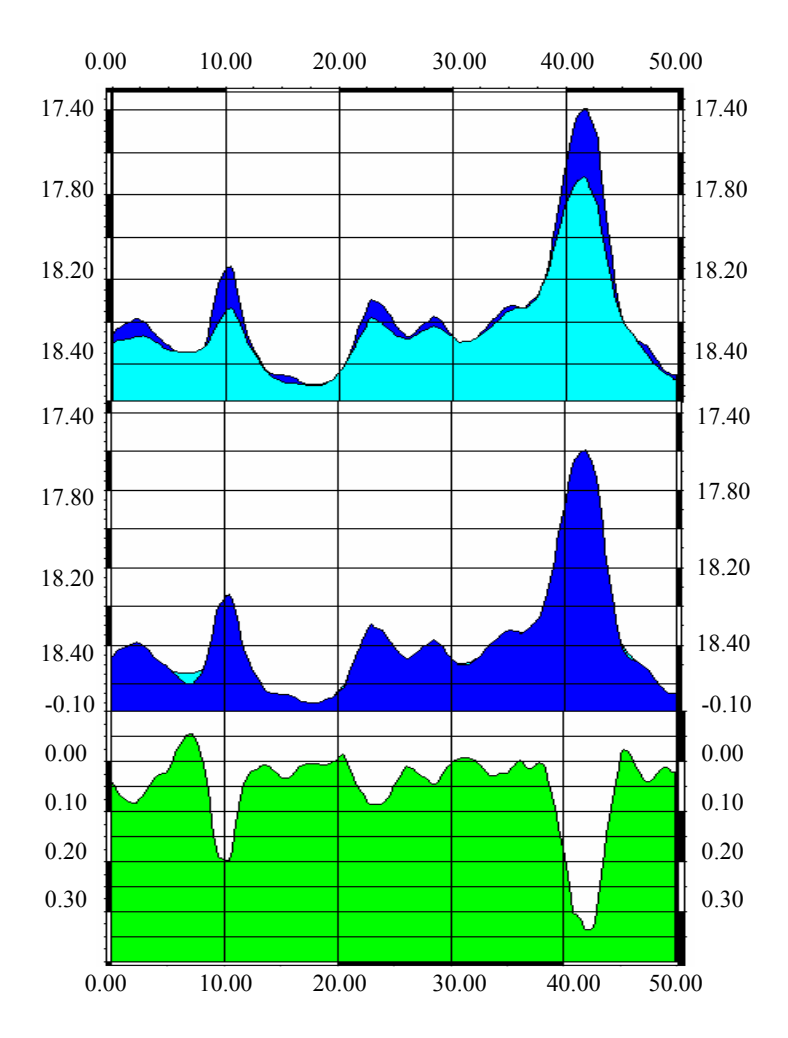

Abbildung 85: Sandprofil 9 Differenz 2001. Die Y-Achse zeigt die Wassertiefe in [m] NN (Normal Null) bzw. die Differenz in [m], die X-Achse die Profillänge in [m].

Maßstab der Profile:

*X: 1 : 600* 

- *Y: 1:20* ⇒ *20-fache Überhöhung*
- *Y : (Differenzprofile): 1:12.5* ⇒ *48-fache Überhöhung.*

D.a Tidekorrektur

# **D.a.i Gleitendes Mittel**

Clear Löschen des Bildschirms outfile = input('data file to save:','s'); Ausgabedatei anlegen dyn1Wotide Eingabedatei öffnen  $z=A(:,1);$  Zeit in Vektor schreiben de=A(:,2); Tiefe in Vektor schreiben for a=1:8616; Start der Zählschleife dd(a)=de(a); Variablenumbennenung zz(a)=z(a); Variablenumbennenung  $dd(a)=(de(a)+de(a+1)+de(a+2)+$  Gleiten des Mittel berechnen  $de(a+3)+de(a+4)+de(a+5)/6;$  zz(a)=z(a+2); Zeit für Mittelwert festlegen a=a+1; Zählvariabel erhöhen end; Ende von if end; Ende von for

```
num = min(length(zz,length(dd); Länge der Ausgabevektoren 
fid = fopen(outfile,'W'); Öffnen der Ausgabedatei
```

```
for i=1:num Zählschleife 
xstr = strjust(int2str(zzi)),'left') Formatierung der Ausgabe
fprintf(fid,'%s %16.2f\n',xstr,dd)); Speichern der Vektoren 
end Ende von for
```
 if a>8616-6; Bedingung für die letzten Randwerte elseif a<=8616-6; Bedingung für die zu verwendenden Werte

dd1=rot90(dd);<br>Rotation des Tiefenvektors um 90° dd2=rot90(dd1); Rotation des Tiefenvektors um 90° dd3=rot90(dd2); Rotation des Tiefenvektors um 90°

fclose(fid); Ausgabedatei schließen

```
Clear Löschen des Bildschirmes 
WONSa Öffnen der Eingabedatei 
w=A(.3); Einlesen der Tiefen
ww=w; Variablenumbennenung 
end Ende von for 
b=-0.5; 1. Klasse definieren
 c=-0.49; 1. Klasse definieren 
  end Ende von for 
  end Ende von for
```

```
 end Ende von if
```

```
fid = fopen('WONSaW.dat','w'); Öffnen der Wertedatei 
fprintf(fid,'%6.0f\n',h); Speichern der Werte 
fclose(fid); Schließen der Wertedatei 
fid = fopen('WONSaP.dat','w'); Öffnen der Prozentdatei 
fprintf(fid,'%6.2f\n',k); Speichern der Werte 
fclose(fid); Schließen der Prozentdatei
```
for e =1:101 Beginn der Zählschleife für die 101 Klassen h(e)=0; Setzen der Werte der Klassen auf Null l=length(w) l auf Länge des Tiefenvektors setzen for a=1:l; Beginn der äußeren Zählschleife für die 101 Klassen for e=1:101 Beginn der inneren Zählschleife für die 101 Klassen if ww(a) $> b \& ww(a) \leq -c$ ; Bedingung, ob Wert der aktuellen Klasse entspricht h(e)=h(e)+1; Nächste Klasse definieren b=b+0.01; Nächste Klasse definieren c=c+0.01; Nächste Klasse definieren

# end Ende von for

for i=1:101 Beginn der Zählschleife für die Umrechnung der Klassen in Prozent if h(i)>0; Bedingung, ob der Wert umgerechnet werden muss  $k(i)=100/l*h(i);$  Umrechnung des Wertes else Bedingung wenn die Klasse keine Werte besitzt k(i)=0; Wert auf Null setzen end Ende von for

format bank Konvertierung der Werte

# DANKSAGUNG

Ich danke:

- Dr. Rolf Riethmüller für eine hochspannende Aufgabenstellung und seine engagierte und lehrreiche Betreuung und die Möglichkeit, die Arbeit an der GKSS schreiben zu können;
- Prof. Dr.-Ing. Peter Bruns für die Betreuung der Diplomarbeit als 1. Prüfer;
- Dr. Annette Seibt-Winckler für die gute Zusammenarbeit und die Impulse für meine Arbeit;
- Dipl.-Ing. Martina Heineke für die Einführung in die Software und die Hilfestellung bei vielen technischen Fragen;
- den Herren Steffen Pausch und Wolfgang Sombrowsky der Fa. Simrad für die Hilfe bei Softwarefragen;
- Dr. Kuhn für die Konfiguration meiner UNIX Station;
- Herrn Kraft für Fragestellungen bei Verklappungsprozessen;
- den Mitarbeitern der Abteilung Küstenozeanographische Messsysteme (KOK) der GKSS für eine äußerst angenehme Arbeitsumgebung;
- der Schiffsbesatzung des FS "Ludwig Prandtl" für die angenehmen Messkampagne.